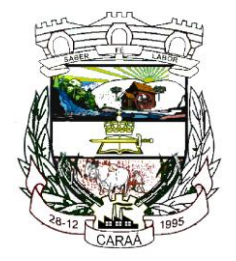

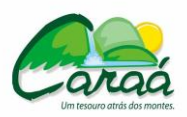

### *Prefeitura Municipal de Caraá – Setor de Compras e Licitações*

# **EDITAL DE PREGÃO PRESENCIAL Nº 06/2016**

Processo nº **06/2016**

Abertura: dia **30/03/2016**

#### Horário: **8h30min**

#### Tipo: **MENOR PREÇO GLOBAL**

**Objeto:** Contratação de empresa especializada para fornecimento de sistemas de informática para gestão do Município, mediante licenciamento de uso mensal, com operação integrada entre as áreas ou setores, incluindo os serviços de conversão dos dados já existentes, implantação, adequação, treinamento e capacitação, manutenção e assessoria/suporte técnico na operação dos sistemas contratados.

O PREFEITO MUNICIPAL DE CARAÁ, no uso de suas atribuições, por intermédio da Secretaria Municipal de Administração Fazenda e Planejamento, mediante Pregoeira, Marizelda Santana Ribeiro e sua equipe de apoio, designadas pela Portaria n.º 225/2014, torna público, para conhecimento dos interessados, que estará realizando o PREGÃO PRESENCIAL N.º 06/2016, do tipo MENOR PREÇO GLOBAL, com a finalidade de selecionar propostas para Contratação de empresa especializada para fornecimento de sistemas de informática para gestão do Município, mediante licenciamento de uso mensal, com operação integrada entre as áreas ou setores, incluindo os serviços de conversão dos dados já existentes, implantação, adequação, treinamento e capacitação, manutenção e assessoria/suporte técnico na operação dos sistemas contratados, em conformidade com as disposições da Lei Federal n.º 10.520, de 17 de julho de 2002, do Decreto Municipal n.º 401/2005 e 1.019/2013 e, subsidiariamente, da Lei Federal nº 8.666, de 21 de junho de 1993 e a Lei Complementar 123, de 14 de dezembro de 2006, bem como as condições, a seguir estabelecidas:

#### **1 – PREÂMBULO E TERMO DE REFERÊNCIA**

1.1 - O prazo final para recebimento dos envelopes "PROPOSTA DE PREÇOS" e "DOCUMENTOS DE HABILITAÇÃO" será até às **8h30mim do dia 30 de março de 2016** na Sala do Serviço de Compras, junto a Comissão Julgadora de Licitações, localizada na Rua Inácio Rabelo dos Santos, 182, Caraá/RS-RS, quando será realizada a sessão pública de abertura.

1.2 - Processo nº 06/2016.

#### **2 - OBJETO DA LICITAÇÃO**

2.1 - É objeto desta licitação a Contratação de empresa especializada para fornecimento de sistemas de informática para gestão do Município, mediante licenciamento de uso mensal, com operação integrada entre as áreas ou setores, incluindo os serviços de conversão dos dados já existentes, implantação, adequação, treinamento e capacitação, manutenção e assessoria/suporte técnico na operação dos sistemas contratados, conforme às especificações contidas no Termo de Referência - Anexo I do presente Edital.

**2.2 -** A Prefeitura Municipal de Caraá convocará a licitante que apresentar o menor preço global para demonstrar o funcionamento dos requisitos técnicos descritos no Anexo I do presente Edital, ficando a empresa obrigada a apresentá-los em até 02 (dois) dias úteis após a solicitação.

**2.3 -** Em caso de não atendimento dos requisitos estabelecidos, a empresa será desclassificada, e em seguida providenciar-se-á a convocação da licitante classificada em 2º lugar para tal comprovação e assim sucessivamente.

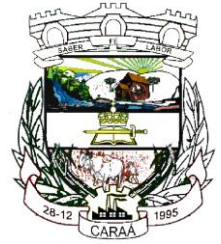

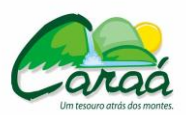

## *Prefeitura Municipal de Caraá – Setor de Compras e Licitações*

**2.4 -** A licitante vencedora deverá efetivar a implantação dos sistemas, com a conversão dos dados atualmente existentes, prioritariamente para os sistemas de Folha de Pagamento, de Contabilidade Pública e de Tributos Municipais, bem como ministrar o treinamento operacional em até 60 (sessenta) dias corridos contados a partir da emissão da Ordem de serviços, sendo fornecidos pelo Município os servidores onde os bancos de dados estão instalados.

**2.5 -** Os sistemas deverão ser dotados de banco de dados com informações únicas e ampla integração, sem duplicidade de dados ou de processos, de forma ininterrupta durante a vigência do contrato oriundo do presente processo licitatório, cujas características técnicas e demais requisitos se encontram descritos no presente Edital e seu Anexo I.

**2.6 -** As empresas interessadas em participar da presente licitação deverão efetuar, até 02 (dois) dias úteis anteriores à data da entrega das propostas, Visita Técnica a ser realizada por representante devidamente identificado e credenciado, mediante agendamento prévio, através do telefone (051) 9982-0385, com o Sra. Regina Portal da Silva, para que sejam verificadas as instalações elétricas e rede lógica existentes, os servidores de banco de dados e sistemas atuais, podendo assim avaliar o grau de dificuldade para efetuar as conversões de dados solicitadas e oferecer corretamente a proposta.

**2.7 -** O fornecimento dos sistemas a serem contratados se dará por um período de 12 (doze) meses, contados da data da emissão da Ordem de Serviços que será emitida após assinatura do contrato, podendo ser prorrogado anualmente, até o limite de 48 (quarenta e oito) meses previsto na Lei nº 8.666/93, a critério da administração do Município.

**2.8 -** Caso o prazo contratual seja prorrogado, a cada período de 12 (doze) meses, o valor contratado será automaticamente reajustado com base na variação acumulada do Índice Geral de Preços do Mercado – IGPM (Fundação Getúlio Vargas – FGV), ou outro índice que venha a substituí-lo.

#### **03 - LOCAL, DATA, E HORÁRIO DE RECEBIMENTO E DE ABERTURA DOS ENVELOPES.**

3.1 **-** A abertura desta licitação ocorrerá no **dia 30 de março de 2016, às 8h30min**, na Sala do Serviço de Compras, da Prefeitura, quando os interessados deverão apresentar os envelopes nº 01 – Proposta de Preços e nº 02 – Documentos de Habilitação a Pregoeira, bem como, Credenciamento (ANEXO II) e Declaração informando de que preenchem plenamente os requisitos de habilitação (ANEXO III).

3.2 **-** As empresas interessadas, através de seus representantes legais, poderão credenciar-se, mediante apresentação de documento próprio, junto a Pregoeira, para início da sessão, no dia e hora, especificados no item anterior.

**3.3 - Não será permitida a entrega de envelopes ou quaisquer outros documentos através de via postal, fax, e-mail e similares, exceto remessa de desistência de recurso administrativo.**

#### **04 – DO CREDENCIAMENTO**

4.1 No dia, hora e local estipulados no preâmbulo do presente Edital, será realizado o credenciamento e o recebimento dos envelopes apresentados pelos proponentes.

4.2 **-** O documento de credenciamento deverá ser entregue juntamente com a respectiva cédula de identidade ou documento equivalente, fora dos envelopes "PROPOSTA DE PREÇOS" e "HABILITAÇÃO".

4.3 **-** Quando se tratar de sócio, proprietário, dirigente ou assemelhado, deverá apresentar instrumento constitutivo ou estatuto da empresa registrado na Junta Comercial ou órgão competente, no qual estejam expressos seus poderes para exercer direitos e assumir obrigações em decorrência de tal investidura.

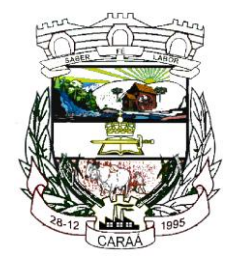

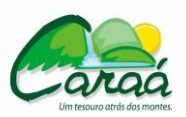

# *Prefeitura Municipal de Caraá – Setor de Compras e Licitações*

4.4 **-** Quando se tratar de procurador, instrumento público de procuração ou instrumento particular com firma reconhecida, do qual constem poderes específicos pra formular ofertas e lances, negociar preço, interpor recursos e desistir de sua interposição, bem como praticar todos os demais atos pertinentes ao certame. No caso de instrumento particular, o procurador deverá apresentar instrumento constitutivo da empresa na forma estipulada na cláusula 4.3.

4.5 **-** A não apresentação do documento de credenciamento não será motivo para a desclassificação ou inabilitação do proponente. Neste caso, o representante ficará apenas impedido de se manifestar e responder pelo proponente durante os trabalhos.

4.6 **-** Cada um dos credenciados poderá representar apenas uma licitante.

4.7 **-** Em atendimento ao disposto no inciso VII do artigo 4º da Lei nº 10.520/2002 e obedecendo ao modelo do Anexo III, o representante legal credenciado apresentará declaração, sob as penalidades da Lei, que sua representada cumpre plenamente os requisitos de habilitação quanto à documentação relacionada no item 9.0 do presente Edital, sob a pena de não aceitação de sua proposta pelo Pregoeiro, cumulado com as demais penalidades legais. Deverá declarar também que os sistemas ofertados atenderão plenamente aos requisitos técnicos e funcionais exigidos.

4.8 - A declaração de cumprimento dos requisitos de habilitação deverá ser apresentada em papel timbrado, nela constando o nome e assinatura do licitante, endereço, CNPJ, números de telefone e fax.

4.9 **-** Os documentos de credenciamento serão retidos pela Equipe de Pregão e juntados ao processo administrativo.

4.10 **-** Encerrada a fase de credenciamento pelo Pregoeiro, não serão admitidos credenciamentos de eventuais licitantes retardatários, bem como não serão recebidos os envelopes propostas de preços e habilitação.

4.11 **-** O Licitante que não contar com representante presente na sessão ou, ainda que presente, não puder praticar atos em seu nome por conta da apresentação de documentos defeituosos, ficará impedido de participar da fase de lances verbais, de negociar preços, de declarar a intenção de interpor ou de renunciar ao direito de interpor recurso, ficando mantido, portanto, o preço apresentado na proposta de preço escrita, que há de ser considerada para efeito de ordenação das propostas e apuração do menor preço.

4.12 **-** A documentação referente ao credenciamento deverá ser apresentada fora dos envelopes, ou envelope próprio para o credenciamento.

**4.13 - A empresa que pretender se utilizar dos benefícios da Lei Complementar nº. 123/2006 deverá apresentar incluso aos documentos de credenciamento, documento declarado pelo contador da empresa participante, de que a mesma se enquadra como microempresa ou empresa de pequeno porte (ou, ainda, no caso da cooperativa, de que satisfaz as exigências do art. 34 da Lei 11.488/07).**

**4.14 - A empresa que deixar de apresentar a comprovação acima, receberá o mesmo tratamento dispensado às demais empresas não beneficiadas pelo Estatuto da Microempresa, sendo entendida a sua omissão, como renúncia a qualquer privilégio.**

#### **05 - DA PROPOSTA DE PREÇOS**

5.1 - A proposta de preços deverá ser datilografada ou impressa eletronicamente em papel com identificação do licitante, em 01(uma) via, redigida em linguagem clara, sem emendas, rasuras ou entrelinhas, identificada e assinada na última página e rubricada nas demais pelo representante legal da

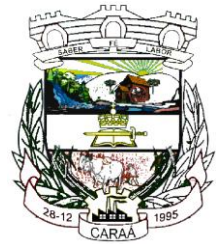

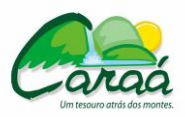

## *Prefeitura Municipal de Caraá – Setor de Compras e Licitações*

proponente, a ser entregue em envelope devidamente fechado, contendo, na parte externa e frontal, a indicação do envelope nº 1, para o que se sugere a seguinte inscrição:

À PREFEITURA MUNICIPAL DE CARAÁ/RS PREGÃO PRESENCIAL Nº 06/2016 ENVELOPE Nº 01 – PROPOSTA DE PREÇOS ENCERRAMENTO ÀS 8h30min DO DIA 30/03/2016 INDICAÇÃO DA RAZÃO SOCIAL DA EMPRESA: ENDEREÇO COMPLETO CNPJ: FONE:

#### 5.2 **- Na Proposta de Preços deverá constar:**

5.2.1 - Declaração expressa de prazo de validade da proposta, não inferior a 60 (sessenta) dias corridos, a contar do recebimento do Envelope nº 01 - Proposta de Preços;

5.2.2 - **Preço UNITÁRIO dos itens**, de acordo com os preços praticados no mercado, conforme estabelece o art. 43, inciso IV, da Lei Federal nº 8.666/93, sendo o valor relativo ao item (unitário) em algarismo, expresso em moeda corrente nacional (R\$), considerando as condições deste edital;

5.2.3 **-** Razão social, endereço completo e número do CNPJ, ou se tratando de pessoa física, nome completo, endereço residencial e número do CPF;

5.2.4 - Descrição do objeto licitado, obedecidas às especificações constantes no anexo I do presente edital, consoante às exigências editalícias.

5.2.5 - Preço ofertado do item, em moeda corrente nacional, com no máximo duas casas decimais após a vírgula, levando-se em conta todos os tributos incidentes, despesas com encargos sociais, trabalhistas e outros pertinentes ao fornecimento do objeto licitado;

5.2.6 **-** Local, data, assinatura e identificação do signatário.

5.2.7 Na proposta deverá constar preço mensal da locação dos sistemas e o seu valor total para os 12 (doze) meses e o preço dos serviços correlatos, caso cobrados, conforme Anexo V do presente Edital.

5.3 **-** Não serão consideradas as propostas que deixarem de atender, no todo ou em parte, quaisquer das disposições deste edital, sejam omissas ou apresentem irregularidades insanáveis, bem como aquelas manifestamente inexeqüíveis, presumindo-se como tais, às que contiverem valores irrisórios ou excessivos, ou aquelas que ofertarem alternativas.

5.4 **-** A apresentação da proposta implicará na plena aceitação, por parte do proponente, das condições estabelecidas neste edital e seus anexos.

5.5 **-** Não serão aceitas propostas com ofertas não previstas neste edital, nem preços ou vantagens baseadas nas ofertas das demais proponentes.

5.6 **-** Todos os insumos que compõem o preço, tais como as despesas com combustíveis, motoristas, impostos, taxas, frete, seguros e quaisquer outros que incidam direta ou indiretamente na execução do objeto desta licitação, correrão por conta do proponente.

5.7 Serão desclassificados os lances finais ou, na inexistência de lances, as propostas iniciais:

5.8 **-** Que apresentarem preços excessivos ou manifestamente inexequíveis, considerados aceitáveis como tal os **valores máximos que seguem**:

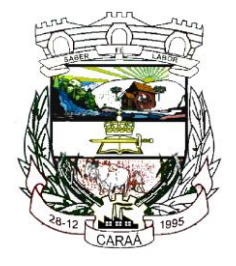

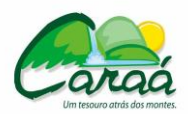

 *Prefeitura Municipal de Caraá – Setor de Compras e Licitações*

- Locação mensal para todos os sistemas R\$ 7.820,00
- Valor total da conversão de dados, implantação, ajustes e treinamento inicial R\$ 59,000,00
- Licença do sistema gerenciador de banco de dados R\$ 11.270,00

- Hora técnica trabalhada para suporte técnico após implantação dos sistemas - suporte de forma on line/acesso remoto e na sede da empresa proponente – R\$ 172,50

- Hora técnica trabalhada para suporte técnico após implantação dos sistemas - suporte de forma presencial na sede da Prefeitura Municipal – R\$ 138,00

- Valor do cadastro adicional de funcionários para Folha de Pagamento – R\$ 1,95

- Valor do cadastro adicional de imóveis para Tributos Municipais – R\$ 0,25

- Valor do cadastro adicional de consumidores de água – R\$ 0,15

- Valor do acesso adicional aos sistemas para utilização de forma simultânea com os demais – R\$ 98,00.

### **06 - DA HABILITAÇÃO**

6.1 - Para habilitação, deverá a empresa vencedora apresentar, no envelope nº 02 - Documentos de Habilitação, os documentos abaixo discriminados, em 01(uma) via e em **cópias autenticadas**, obrigando-se a proponente a fornecer a pregoeira os originais correspondentes em qualquer época que lhes forem solicitados.

6.1.1 **-** Não serão aceitos protocolos, documentos em cópia não autenticada, nem documentos com prazo de validade expirado.

6.1.2 **-** Os proponentes interessados na autenticação das cópias pela pregoeira ou equipe de apoio, deverão procurar os mesmos, **até 30(trinta) minutos antes do início da sessão de abertura da licitação para proceder à autenticação, pois, em hipótese alguma serão autenticadas durante a realização do certame.**

6.1.3 - Todos os documentos exigidos para habilitação deverão estar no prazo de validade. Caso o órgão emissor não declare a validade do documento, esta será de 60 (sessenta) dias contados a partir da data de emissão, exceto o comprovante de inscrição no CNPJ e Contrato Social e suas alterações.

6.1.4 - Os documentos necessários à HABILITAÇÃO deverão ser apresentados em envelope indevassável, lacrado, contendo identificação do envelope nº 2, na face externa, o que se sugere a seguinte inscrição:

À PREFEITURA MUNICIPAL DE CARAÁ/RS PREGÃO PRESENCIAL Nº 06/2016 ENVELOPE Nº 02 – DOCUMENTOS DE HABILITAÇÃO ENCERRAMENTO ÀS 8h30min DO DIA 30/03/2016 INDICAÇÃO DA RAZÃO SOCIAL DA EMPRESA ENDEREÇO COMPLETO: CNPJ: FONE:

### **6.2 - PESSOA JURÍDICA:**

#### **6.2.1 - Documentos relativos à habilitação jurídica:**

6.2.2 **-** Ato constitutivo, estatuto em vigor ou CONTRATO SOCIAL, e, a última alteração (se houver) da empresa, devidamente registrado, em se tratando de sociedade comercial e, no caso de sociedade por ações, acompanhado de documentos de eleição de seus administradores;

6.2.3 - Registro comercial, no caso de empresa individual;

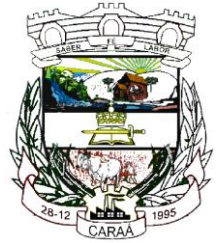

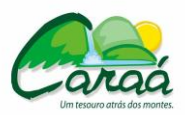

# *Prefeitura Municipal de Caraá – Setor de Compras e Licitações*

6.2.4 - Declaração de atendimento à norma do inciso XXXIII do Artigo 7º da Constituição Federal, com redação dada pela emenda constitucional nº 20/98, que proíbe trabalho noturno, perigoso ou insalubre aos menores de 18 anos e de qualquer trabalho a menores de 16 anos, salvo na condição de aprendiz a partir de 14 anos (ANEXO IV);

6.2.5 - Declaração da **proponente**, elaborada em papel timbrado e subscrita pelo representante legal, assegurando a inexistência de impedimento legal para licitar ou contratar com a Administração, inclusive em virtude das disposições da Lei Federal nº 10.520/02 e Lei Federal nº 8.666/93 e suas alterações, ANEXO V;

#### **6.3 - Documentos relativos à regularidade fiscal:**

6.3.1 - Comprovante de inscrição no Cadastro Nacional de Pessoas Jurídicas (**CNPJ);**

6.3.2 **-** Prova de regularidade para com a **Fazenda Municipal** do domicilio ou sede do proponente;

6.3.3 **-** Certidão Negativa de Débito – CND, expedida pelo Instituto Nacional de Seguridade Social (**INSS**);

6.3.4 **-** Certidão de Regularidade para com o Fundo de Garantia por Tempo de Serviço, expedido pela Caixa Econômica Federal (**FGTS**).

6.3.5 **-** Certidão conjunta de débitos relativos a **Tributos Federais e à Dívida Ativa da União e Estadual;** 

6.3.6 – Certidão Negativa Trabalhista. **(CNT)**

#### **6.4 - Documentos relativos à qualificação econômico-financeira:**

6.4.1 - Certidão negativa de falência, recuperação judicial ou execução patrimonial, expedida pelo distribuidor da sede da pessoa jurídica;

6.4.2 Apresentação do balanço patrimonial e demonstrações contábeis do último exercício social, já exigíveis e apresentados na forma da lei, que comprovem a boa situação financeira da empresa, vedada a sua substituição por balancetes ou balanços provisórios, podendo ser atualizados por índices oficiais quanto encerrados há mais de 03 (três) meses da data apresentação da proposta, cujos indicies mínimos aceitáveis serão apurados pela aplicação da seguinte fórmula:

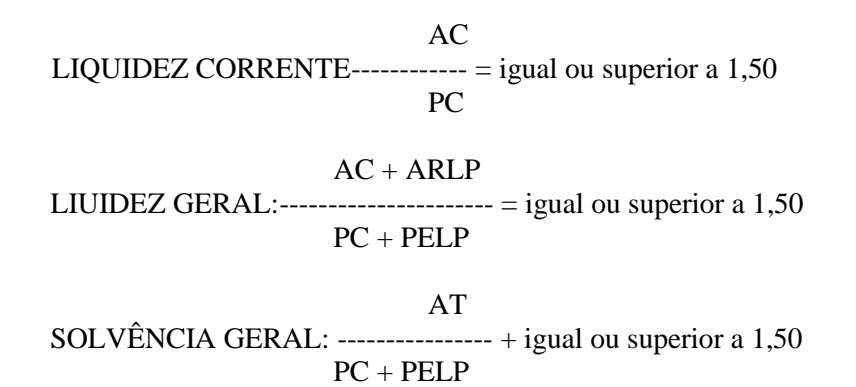

Onde: AC = Ativo Circulante; AD = Ativo Disponível; ARLP = Ativo Realizável à Longo Prazo: AP = Ativo Permanente; AT = Ativo Total; PC = Passivo Circulante; PELP = Passivo Exigível à Longo Prazo; PL = Patrimônio Líquido.

**Observação1**: Os índices previstos no Item 9.7, letra "a", poderão ser substituídos por demonstração de patrimônio líquido, de no mínimo de 10 % (dez por cento) do valor estimado para a contratação.

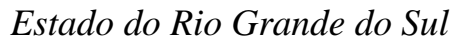

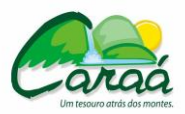

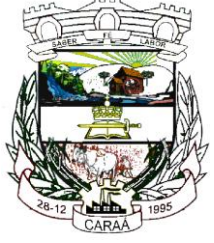

**Observação 2**; Serão considerados aceitos como na forma da lei o Balanço Patrimonial (inclusive o de abertura e demonstrações contábeis assim apresentados:

- publicados em Diário Oficial; ou

- publicados em Jornal; ou

- por cópia ou fotocópia registrada ou autenticada na Junta Comercial da sede ou domicilio da proponente.

- OU, por cópia ou fotocópia do Livro Diário, devidamente autenticado na Junta Comercial da sede ou domicílio da proponente ou em outro órgão equivalente, inclusive com os Termos de Abertura e de Encerramento.

**Observação 3**: Os documentos relativos ao item 9.7 Letra "a", deverão ser apresentados contendo assinatura do representante legal da empresa proponente e do seu contador, ou, mediante publicação no órgão de imprensa oficial, devendo, neste caso, permitir a identificação do veículo e a data de sua publicação. A indicação do nome do contador e do número do seu registro no Conselho Regional de Contabilidade – CRC são indispensáveis.

6.5 **-** Não tendo a empresa classificada como vencedora do certame, apresentado documentação exigida, no todo ou em parte, **será esta desclassificada**, e será convocada então a empresa seguinte na ordem de classificação, e assim sucessivamente, cabendo à pregoeira a análise das propostas que atendam ao edital, sendo o respectivo licitante declarado vencedor.

6.6 - A documentação, na fase pertinente, será rubricada pela Pregoeira, pela Equipe de Apoio e pelos representantes legais presentes e após examinada será anexada ao processo desta licitação, sendo inabilitados aqueles proponentes cuja documentação apresente irregularidades.

6.7 **–** A microempresa e a empresa de pequeno porte, bem como a cooperativa que atender ao item "4.13", que possuir restrição em qualquer dos documentos de **regularidade fiscal**, previstos no item "6.3", deste edital, terá sua habilitação condicionada à apresentação de nova documentação, que comprove a sua regularidade em **cinco dias úteis**, da sessão em que foi declarada como vencedora do certame.

6.8 **–** O prazo de que trata o item anterior poderá ser prorrogado uma única vez, por igual período, a critério da Administração, desde que seja requerido pelo interessado, de forma motivada e durante o transcurso do respectivo prazo.

6.9 **–** Ocorrendo a situação prevista no item "6.7", a sessão do pregão será suspensa, podendo a pregoeira fixar, desde logo, a data em que se dará continuidade ao certame, ficando os licitantes já intimados a comparecer ao ato público, a fim de acompanhar o julgamento da habilitação.

6.10 **–** O benefício de que trata o item "6.7" não eximirá a microempresa, a empresa de pequeno porte e a cooperativa, da apresentação de todos os documentos, ainda que apresentem alguma restrição.

6.11 **–** A não regularização da documentação, no prazo fixado no item "6.7", implicará na inabilitação do licitante e a adoção do procedimento previsto no item "16.1".

#### **6.12 - Documentação relativa à Qualificação Técnica**

A documentação relativa à qualificação técnica consistirá em:

**6.12.1 -** Comprovação através de, no mínimo 01 (um) atestado de capacidade técnica, devendo ser fornecido pelo Poder Executivo de Município localizado no Estado do Rio Grande do Sul, para o qual a licitante esteja prestando serviços do objeto do presente Edital, com prazo de expedição não superior a 120 (cento e vinte) dias da data do presente Edital, constando nestes não haver fatos que a desabonem.

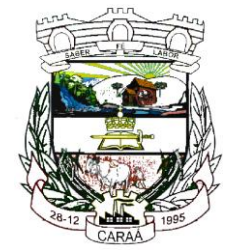

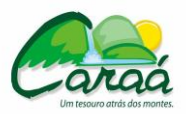

### *Prefeitura Municipal de Caraá – Setor de Compras e Licitações*

**6.12.2 -** Entende-se por pertinente e compatível os serviços com a comprovação de que a licitante detém experiência em:

**6.12.3 -** Serviços de conversão de dados, instalação, implantação e manutenção de sistemas de informática.

**6.12.4 -** Prova de Capacidade Técnica Profissional, mediante comprovação de a licitante possuir em seu quadro permanente da empresa, corpo técnico de profissionais, devendo estar lotados no Estado do Rio Grande do Sul na data prevista para entrega dos envelopes, compondo uma equipe técnica suficiente para a boa execução dos serviços objeto do presente Pregão.

**6.12.5 -** Entende-se por equipe técnica suficiente para a boa execução dos serviços objeto deste Pregão aquela que contenha profissionais técnicos suficientes para a manutenção dos trabalhos relativos aos serviços licitados sem interrupção, além de fazer frente às demais demandas pertinentes a outros contratos já firmados pela proponente.

**6.12.6 -** O(s) atestado(s) solicitado(s) deverá(ão) ser emitido(s) em papel timbrado do órgão contratante e assinados por profissionais competentes as áreas do objeto.

#### **07 - DOS PROCEDIMENTOS DA LICITAÇÃO.**

7.1 – No horário e local indicados neste edital, será aberta a Sessão Pública de processamento deste Pregão Presencial, iniciando-se com o credenciamento dos interessados em participar do certame e entrega da declaração de pleno atendimento aos requisitos de habilitação, de acordo com o estabelecido no ANEXO III.

7.2 - Após o credenciamento das proponentes que comparecerem, a pregoeira declarará encerrada esta etapa/fase, iniciando-se a entrega dos envelopes nº 01 e 02, proposta de preços e os documentos de habilitação, devidamente lavrados e rubricados pelos licitantes e a Comissão de Licitações.

7.3 - Em nenhuma hipótese serão recebidas documentação e proposta fora do prazo estabelecido neste Edital.

7.4 - Serão abertos, pela Pregoeira, os envelopes da proposta de preços de todas as empresas participantes, ocasião em que se procederá a verificação da sua conformidade com os requisitos estabelecidos neste Edital.

7.5 - Verificada a conformidade com os requisitos estabelecidos neste edital, a autora da oferta de valor mais baixo e as das ofertas com preços até 10% (dez por cento) superiores àquela poderá fazer novos lances, verbais e sucessivos, na forma dos itens subseqüentes, até a proclamação da vencedora.

7.6 - Não havendo, pelo menos 03(três) ofertas escritas, nas condições fixadas no item anterior, poderão as autoras das melhores propostas, até o máximo de 03(três), oferecerem novos lances, verbais e sucessivos quaisquer que sejam os preços oferecidos em suas propostas escritas.

7.7 - No curso da Sessão, as autoras das propostas que atenderem aos requisitos dos itens anteriores serão convidadas, individualmente, a apresentarem novos lances, verbais e sucessivos, em valores distintos e decrescentes, a partir da autora da proposta de maior valor, até a proclamação da vencedora.

7.8 - Caso duas ou mais propostas iniciais apresentem preços iguais, será realizado sorteio para determinação da ordem dos lances.

7.9 - A oferta dos lances deverá ser efetuada no momento em que for conferida a palavra à licitante, obedecida à ordem prevista.

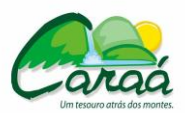

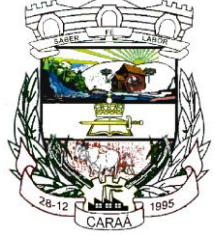

# *Prefeitura Municipal de Caraá – Setor de Compras e Licitações*

7.10 - Dada à palavra a licitante, esta disporá de 01 (hum) minutos para apresentar nova proposta.

7.11 - É vedada a oferta de lance com vista ao empate.

7.12 - O desinteresse em apresentar lance verbal, quando convocado pela Pregoeira, implicará na exclusão do proponente desta fase do certame, caso em que valerá para o julgamento o valor da proposta escrita.

7.13 - O encerramento da etapa competitiva dar-se-á quando, indagados pela Pregoeira, os proponentes manifestarem seu desinteresse em apresentar novos lances, restando apenas um participante.

7.14 - Dos lances ofertados não caberá retratação, sujeitando-se a proponente desistente às penalidades constante no presente edital.

7.15 - Caso não se realize lance verbal, será verificada a conformidade entre a proposta escrita de menor preço e o valor estimado para a contratação, podendo a Pregoeira, negociar diretamente com o proponente para que seja obtido preço melhor.

7.15.1 - Após a negociação, se houver, a Pregoeira examinará a aceitabilidade do menor preço, decidindo motivadamente a respeito.

7.16 - A Pregoeira poderá, a qualquer momento, solicitar às proponentes a composição de preço unitário do objeto, bem como os demais esclarecimentos que julgar necessários, ainda que tenha de diligenciar para tanto, podendo, inclusive, suspender o procedimento do pregão por tempo determinado.

7.17 - Considerada aceitável a oferta de menor preço, comparando-a com o valor consignado em Planilha do Valor de Referência, decidindo, motivadamente, a respeito, a Pregoeira retornará ao procedimento iniciado no item 7.7 para o item seguinte, até que todos os itens sejam encerrados.

7.17.1 - A classificação dar-se-á pela ordem crescente de preços unitários por cada item proposto e aceitável. Será declarado vencedor o licitante que apresentar a proposta de acordo com as especificações deste edital, com preço de mercado e ofertar o menor preço UNITÁRIO POR ITEM.

7.18 - Encerrados os lances e as negociações para cada lote, será aberto os envelopes contendo os documentos de habilitação de seu autor. Eventuais falhas, omissões e/ou outras irregularidades nos documentos de habilitação, poderão ser sanadas na sessão pública de processamento do Pregão, até a decisão sobre a habilitação, inclusive mediante:

a) Substituição e complementação de documentos, ou;

b) Verificação efetuada por meio eletrônico hábil de informações, tais como a Internet, a qual poderá, inclusive, ser utilizada pelo representante de empresa participante, com a anuência da pregoeira.

7.19 - A verificação será certificada pela Pregoeira e deverão ser anexados aos autos os documentos passíveis de obtenção por meio eletrônico, salvo impossibilidade devidamente justificada.

7.20 - A Administração não se responsabilizará pela eventual indisponibilidade dos meios, no momento da verificação, podendo a pregoeira autorizar a utilização de outro local, inclusive. Ocorrendo essa indisponibilidade e não sendo apresentados os documentos alcançados pela verificação, mesmo a empresa utilizando-se de outros locais ou meios, será esta declarada inabilitada.

7.21 - Para aferir o exato cumprimento das condições estabelecidas neste edital, a Pregoeira, se necessário, diligenciará junto a qualquer órgão que se fizer necessário.

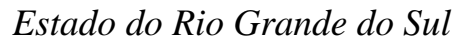

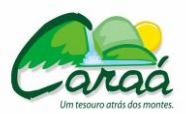

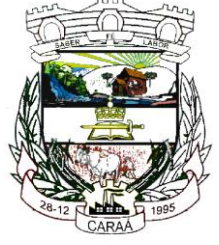

7.22 - Constatado o atendimento dos requisitos de habilitação previstos neste Edital, a proponente será habilitada e declarada vencedora do certame para o respectivo item.

7.23 - Se a proponente desatender às exigências para a habilitação, a Pregoeira examinará a oferta subseqüente de menor preço, negociará com o seu autor, decidirá sobre a sua aceitabilidade e, em caso positivo, verificará as condições de habilitação e assim sucessivamente, até a apuração de uma oferta aceitável cujo autor atenda aos requisitos de habilitação, caso em que será declarado vencedor.

7.24 - Caso não haja empresa selecionada para a etapa de lances com condições de habilitação, a Pregoeira chamará ao certame para negociar as proponentes não selecionadas para a mencionada etapa e que permaneceram no local da sessão de pregão.

7.25 - A proponente vencedora do respectivo item terá o prazo de 48 (quarenta e oito) horas, após o encerramento do pregão, para refazer a composição do preço do objeto, caso seja necessário.

#### **7.26 - Serão desclassificadas:**

7.26.1 - As propostas que não atenderem às exigências contidas no objeto desta licitação; as que contiverem opções de preços alternativos; as que forem omissas em pontos essenciais, de modo a ensejar dúvidas, ou que se oponham a qualquer dispositivo legal vigente.

7.27 - Não serão consideradas, para julgamento das propostas, vantagens não previstas no Edital.

7.28 - Encerrada a sessão de lances, será verificada a ocorrência do empate ficto, previsto no art. 44, §2º, da Lei Complementar 123/06, sendo assegurada, como critério do desempate, preferência de contratação para as microempresas, as empresas de pequeno porte e as cooperativas que atenderem ao item 4.4, deste edital.

7.29 - Entende-se como empate ficto aquelas situações em que as propostas apresentadas pela microempresa e pela empresa de pequeno porte, bem como pela cooperativa, sejam superiores em até 5% (cinco por cento) à proposta de menor valor.

7.30 - Ocorrendo o empate, na forma do item anterior, proceder-se-á da seguinte forma:

- a) A microempresa, a empresa de pequeno porte ou a cooperativa detentora da proposta de menor valor será convocada para apresentar, no prazo de 5 (cinco) minutos, nova proposta, inferior àquela considerada, até então, de menor preço, situação em que será declarada vencedora do certame.
- b) Se a microempresa, a empresa de pequeno porte ou a cooperativa, convocada na forma da alínea anterior, não apresentar nova proposta, inferior à de menor preço, será facultada, pela ordem de classificação, às demais microempresas, empresas de pequeno porte ou cooperativas remanescentes, que se enquadrarem na hipótese do item 7.20 deste edital, a apresentação de nova proposta, no prazo previsto na alínea "a" desse item.

7.31 - Se nenhuma microempresa, empresa de pequeno porte ou cooperativa, satisfazer as exigências deste edital, será declarado vencedor do certame o licitante detentor da proposta originariamente de menor valor.

7.32 - O disposto nos itens "7.29 a 7.31", deste edital, não se aplica às hipóteses em que a proposta de menor valor inicial tiver sido apresentada por microempresa, empresa de pequeno porte ou cooperativa.

7.33 - Qualquer proponente, desde que presente e devidamente representado na Sessão, poderá manifestar imediata e motivadamente, no final da mesma, a intenção de recorrer, quando lhe será concedido prazo de 03 (três) dias, a contar da declaração da empresa vencedora, para apresentação das

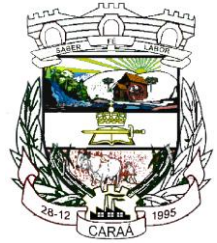

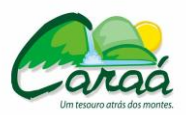

# *Prefeitura Municipal de Caraá – Setor de Compras e Licitações*

razões do recurso, ficando os demais proponentes, desde logo, intimados para apresentarem contrarazões, em igual número de dias, que começarão a correr do término do prazo daquele recorrente.

7.33.1 - Os recursos deverão ser destinados ao Prefeito, por intermédio da Pregoeira, no endereço constante no item 1.2, mediante protocolo na Prefeitura Municipal, vedado qualquer outra forma de encaminhamento.

7.33.2 - Os recursos serão enviados a Pregoeira, cabendo a mesma o seu encaminhamento devidamente instruído.

7.34 - Decorrido o prazo de recurso, sem que nenhum tenha sido interposto, ou decididos os porventura interpostos, a Pregoeira adjudicará os itens aos vencedores e remeterá o processo ao Prefeito Municipal, para homologação.

7.35 - A falta de manifestação imediata e motivada do proponente em interpor recurso, na sessão, importará na Decadência do direito e na continuidade do certame pela Pregoeira, atendendo as regras e condições fixadas no Edital, opinando pela adjudicação do objeto da licitação ao proponente vencedor.

7.36 - Da sessão pública do Pregão será lavrada ata circunstanciada, contendo, sem prejuízo de outros, o registro dos licitantes credenciados, das propostas escritas e verbais apresentadas, na ordem de classificação, da análise da documentação exigida para habilitação e dos recursos interpostos, que será assinada pela Pregoeira, equipe de apoio e representantes presentes, constando da mesma toda e qualquer declaração.

7.37 - A Sessão Pública não será suspensa, salvo motivo excepcional, devendo todas e quaisquer informações acerca do objeto ser esclarecidas previamente junto ao Setor de Licitações deste Município.

7.38 - Caso haja necessidade de adiamento da Sessão pública, será marcada nova data para continuação dos trabalhos, devendo ficar intimidados, no mesmo ato, as licitantes presentes.

7.39 - O envelope de documentação deste pregão que não for aberto ficará em poder da pregoeira pelo prazo de 60(sessenta) dias, a partir da homologação da licitação, devendo o licitante retirá-lo, após aquele período, no prazo de 05 (cinco) dias, sob pena de inutilização do envelope.

#### **08 - DOS CRITÉRIOS DE JULGAMENTO**

8.1 - Será considerada vencedora a proposta de **MENOR PREÇO GLOBAL**, de acordo com as demais características estabelecidas no Edital e seus anexos.

8.2 - Os Sistemas, objeto deste PREGÃO serão adjudicados ao proponente, pela Pregoeira cuja proposta seja considerada vencedora.

8.3 - Se duas ou mais propostas, em absoluta igualdade de condições, ficarem empatadas, a classificação far-se-á, obrigatoriamente, por sorteio, em ato público, na própria sessão, conforme disposto na Lei Federal nº 8.666/93.

8.4 - A pregoeira poderá desclassificar as propostas cujos preços estejam superiores aos praticados no mercado ou suspender a sessão para que seja realizada pesquisa a fim de verificar tal conformidade.

#### **09 - DA IMPUGNAÇÃO DO ATO CONVOCATÓRIO**

**9.1 - Qualquer cidadão poderá solicitar esclarecimentos, providências ou impugnar termos do presente Edital por irregularidade, protocolando o pedido até 48 (quarenta e oito) horas antes da data fixada para a realização do Pregão, no serviço de Protocolo, situado no endereço mencionado no preâmbulo ou através do endereço eletrônico: licitacoes@caraa.rs.gov.br,** 

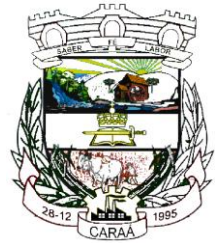

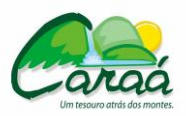

# *Prefeitura Municipal de Caraá – Setor de Compras e Licitações*

**cabendo a Pregoeira decidir sobre a petição no prazo de vinte e quatro horas, e quando esta julgar improcedente, o mesmo deverá ser remetido ao Prefeito Municipal para que decida, vedada qualquer outra forma de encaminhamento**.

9.2 - Decairá do direito de impugnar os termos do presente edital o proponente que não apontar as falhas ou irregularidades supostamente existentes no Edital até as 48 (quarenta e oito) que antecederem a realização do Pregão. Sendo intempestiva, a comunicação do suposto vício não suspenderá o curso do certame.

9.3 - A impugnação feita tempestivamente pela proponente não a impedirá de participar do processo licitatório, ao menos até o trânsito em julgado da decisão a ela pertinente. Acolhida a petição contra o ato convocatório, será designada nova data para a realização do certame, sendo corrigido o ato convocatório.

#### **10 - DA ADJUDICAÇÃO E HOMOLOGAÇÃO**

**10.1 -** Após a abertura da documentação de habilitação e a verificação da conformidade da documentação apresentada, o pregoeiro fixará a data para que a proponente vencedora promova a demonstração completa dos sistemas ofertados, para verificação da conformidade dos mesmos com o exigido no presente Edital e seus Anexos.

**10.2 -** Será formada uma comissão de usuários do Município, com representantes de todos os setores, para avaliação dos sistemas propostos.

**10.3 -** A licitante terá o prazo de até 48 (quarenta e oito) horas, para demonstrar os sistemas, sendo que, para qualquer alteração de prazo solicitada em decorrência de problemas técnicos ou outros fatores, será avaliada pela Comissão Permanente de Licitação.

**10.4 -** Restará classificada a proposta que atender integralmente ao determinado no Termo de Referência para todos os sistemas, de forma geral e de forma individual, sendo todos os itens apurados e verificados.

**10.5 -** Ocorrendo a desclassificação de uma licitante, será chamada a licitante a seguir classificada, e assim por diante, sendo que somente depois de ultimadas as providências do item anterior se poderá declarar a vencedora do certame, sendo que de cada reunião lavrar-se-á ata circunstanciada, na qual serão registradas as ocorrências relevantes e que, ao final, será assinada pelo Pregoeiro e pelos proponentes presentes.

**10.6 -** Somente após ser constatado o atendimento às exigências fixadas no presente Edital, a licitante deverá ser declarada vencedora, sendo-lhe adjudicado o objeto do certame.

**10.7 -** Após a aceitabilidade dos sistemas pela administração do Município, mediante aprovação na prova de conceito, este certame será homologado pela autoridade competente, devendo o adjudicatário assinar o contrato, conforme a minuta que compõe o Anexo VI, constando as condições e forma de pagamento, as sanções para o caso de inadimplemento e as demais obrigações das partes, sendo a mesma parte integrante do presente Edital.

**10.8 -** Quando o adjudicatário convocado, dentro do prazo de validade de sua proposta, não mantiver habilitação regular ou se recusar a assinar o Contrato, será convocado outro licitante, observada a ordem de classificação, e assim sucessivamente, sem prejuízo da aplicação das sanções cabíveis.

**10.9 -** A contratada ficará obrigada a aceitar, nas mesmas condições contratuais os acréscimos ou supressões que se fizerem necessários na execução do objeto, até o limite de 25% (vinte e cinco por cento) dos valores contratados.

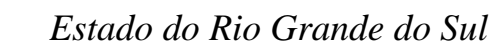

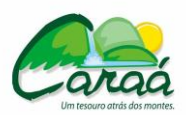

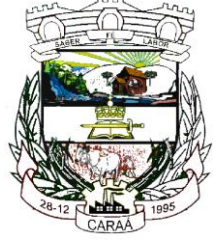

10.10 - Após a declaração do vencedor da licitação, não havendo manifestação dos proponentes quanto à interposição de recurso, a Pregoeira opinará pela adjudicação do objeto licitado, o que posteriormente será submetido à autoridade competente para homologação.

10.11 - A pregoeira poderá sugerir, ainda, a anulação e revogação do procedimento, o que será devidamente decidido pelo Chefe do Executivo Municipal.

10.12 - No caso de interposição de recurso, após proferida a decisão, serão adotados os mesmos procedimentos já previstos neste edital para adjudicação e homologação do resultado da licitação.

10.13 **-** A autoridade competente adjudicará o objeto licitado ao vencedor do certame e homologará o resultado da licitação, convocando o adjudicatário a assinar o contrato dentro do prazo de no máximo, 05 (cinco) dias consecutivos, a contar da data em que o mesmo for convocado para fazê-lo junto ao Município.

10.14 **-** A Administração poderá, quando o proponente vencedor, convocado dentro do prazo de validade de sua proposta, não apresentar situação regular ou se recusar injustificadamente a assinar o contrato, retomar a Sessão Pública e convidar os demais proponentes classificados, seguindo a ordem de classificação, para fazê-lo em igual prazo e nas mesmas condições propostas pela primeira classificada, ou revogar a licitação independentemente da cominação do art. 81 da Lei Federal 8.666/93.

10.2 **-** Decorrido o prazo do item 10.13, dentro do prazo de validade da proposta, e não comparecendo à Prefeitura o proponente convocado para a assinatura do Contrato, será ele havido como desistente, ficando sujeito às seguintes sanções, aplicáveis isolada ou conjuntamente:

10.2.1- Multa de 10% (dez por cento) sobre o valor global de sua proposta;

10.2.2 - Impedimento de contratar com a Administração por prazo não superior a 05 (cinco) anos;

10.2.3 - A multa de que trata o item 14.1 deverá ser recolhida no prazo de 05 (cinco) dias úteis, a contar da intimação da decisão administrativa que a tenha aplicado, garantida a defesa prévia do interessado, no prazo de 05 (cinco) dias úteis.

### **11 - DOTAÇÃO ORÇAMENTÁRIA**

As despesas decorrentes da presente licitação correrão por conta das dotações orçamentárias próprias como segue:

ÓRGÃO: 03– SECRETARIA DE ADM.FAZENDA E PLANEJAMENTO. UNID. ORÇAMENTÁRIA : 01- SECRETARIA DE ADM.FAZENDA E PLANEJAMENTO FUNÇÃO: 004 – ADMINISTRAÇÃO SUBFUNÇÃO: 122 – ADMINISTRAÇÃO PROGRAMA: 0003 – GESTÃO E MANUT. DA SECR ADM.FAZENDA E PLANEJAMENTO. PROJ/ATIVIDADE: 2007 MANUTEN. DO DEP. E FAZENDA MUNICIPAL ELEMENTO DESPESA: 3.3.3.90.30.00.00 – OUTROS SERVIÇOS DE TERCEIROS PESSOA JURÍDICA.

#### **12 - RESPONSABILIDADES DO CONTRATADO**

12.1. **-** Entregar o objeto licitado conforme especificações deste edital, **ANEXO I da LICITAÇÃO** e em consonância com a proposta de preço apresentada;

12.2 **-** Arcar com todas as despesas com transporte, taxas, impostos ou quaisquer outros acréscimos legais, que correrão por conta exclusiva da Contratada;

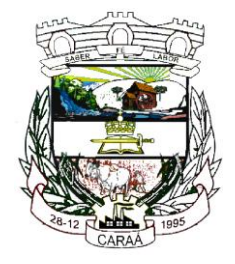

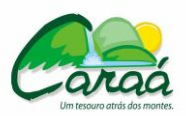

# *Prefeitura Municipal de Caraá – Setor de Compras e Licitações*

12.3 **-** Indenizar terceiros por eventuais prejuízos decorrentes da execução ou inadimplência do presente contrato, independentemente das sanções aplicáveis e demais responsabilidades.

12.4 **-** Comunicar por escrito, na forma do estabelecido neste instrumento, qualquer anormalidade que, eventualmente, apure ter ocorrido na entrega dos materiais, ou que possam comprometer a sua qualidade.

12.5 **-** Não transferir ou ceder suas obrigações, no todo ou em parte, à terceiros, sem prévia autorização da **CONTRATANTE.**

12.6 - Atender as determinações da fiscalização da **CONTRATANTE.**

12.7 **-** Manter, durante a validade do contrato, as mesmas condições de habilitação.

12.8 **-** Providenciar a imediata correção das deficiências e/ou irregularidades apontadas pelo **CONTRATANTE** no prazo de 03 (três) dias.

12.9 **-** Aceitar nas mesmas condições contratuais os acréscimos e supressões até 25% do valor inicial atualizado do contrato ou da nota de empenho;

#### **13- RESPONSABILIDADES DO CONTRATANTE**

13.1 **-** O pagamento conforme o determinado no item 17 do edital.

13.2 **-** A fiscalização dos serviços prestados.

#### **14- DAS PENALIDADES.**

14.1 - Pelo inadimplemento das obrigações, seja na condição de participante do pregão ou de contratada, as licitantes, conforme a infração, estarão sujeitas, dentre outras, às seguintes penalidades:

- a) deixar de apresentar documentação exigida no certame: suspensão do direito de licitar e contratar com a Administração pelo prazo de 2 (dois) anos e multa de 10% sobre o valor estimado da contratação;
- b) manter comportamento inadequado durante o pregão: afastamento do certame e suspensão do direito de licitar e contratar com a Administração pelo prazo de 2 (dois) anos;
- c) deixar de manter a proposta (recusa injustificada para contratar): suspensão do direito de licitar e contratar com a Administração pelo prazo de 5 (cinco) anos e multa de 10% sobre o valor estimado da contratação;
- d) executar o contrato com irregularidades, passíveis de correção durante a execução e sem prejuízo ao resultado: advertência;
- e) executar o contrato com atraso injustificado, até o limite de 20 (vinte) dias, após os quais será considerado como inexecução contratual: multa diária de 0,5% sobre o valor atualizado do contrato;
- f) inexecução parcial do contrato: suspensão do direito de licitar e contratar com a Administração pelo prazo de 3 (três) anos e multa de 8% sobre o valor correspondente ao montante não adimplido do contrato;

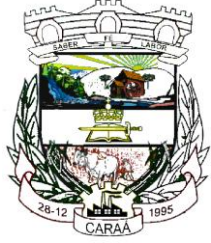

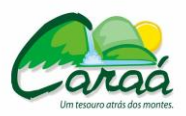

# *Prefeitura Municipal de Caraá – Setor de Compras e Licitações*

- g) inexecução total do contrato: suspensão do direito de licitar e contratar com a Administração pelo prazo de 5 (cinco) anos e multa de 10% sobre o valor atualizado do contrato;
- h) causar prejuízo material resultante diretamente de execução contratual: declaração de inidoneidade cumulada com a suspensão do direito de licitar e contratar com a Administração Pública pelo prazo de 5 (cinco) anos e multa de 10% sobre o valor atualizado do contrato;
- i) as penalidades serão registradas no cadastro da contratada, quando for o caso;
- j) nenhum pagamento será efetuado pela Administração enquanto pendente de liquidação qualquer obrigação financeira que for imposta ao fornecedor em virtude de penalidade ou inadimplência contratual;
- k) da aplicação das penas definidas nos itens "a", "b", "c", "d", "e","f", "g" e "h" do item "16.1", caberá recurso no prazo de 05 (cinco) dias úteis, contados da intimação;
- l) a defesa prévia ou pedido de reconsideração relativos às penalidades dispostas será dirigido ao Sr. Prefeito Municipal, o qual decidirá o recurso no prazo de 05 (cinco) dias úteis.

#### **15 - DO PAGAMENTO E FORNECIMENTO DO OBJETO**

15.1 O pagamento pelos serviços de conversão dos dados, implantação e treinamento inicial, será efetuado após o início dos trabalhos, em parcela única mediante a apresentação de nota fiscal relativa aos serviços realizados, em até 20 (vinte) dias.

15.2 **-** O pagamento pela locação/licença de uso dos sistemas, será efetuado mensalmente, até 10 (dez) dias do mês subsequente ao mês de referência em relação à prestação dos serviços, mediante a apresentação das notas fiscais relativas aos serviços, sendo a primeira mensalidade de valor proporcional ao número de dias dentro do mês, contados a partir da instalação dos sistemas nas máquinas da Prefeitura Municipal inclusive, até o último dia do mês, sendo que nenhum valor será pago a contratada sem parecer favorável da Secretária de Administração, Fazenda e Planejamento.

**15.3 -** O pagamento pelos serviços de suporte técnico e instalação do sistema gerenciador de banco de dados, quando ocorrerem, serão realizados até 10 dez dias úteis após a prestação dos serviços, mediante a apresentação das notas fiscais relativas aos mesmos.

**15.4 -** Eventuais atrasos por exclusiva responsabilidade do Município, sofrerão acréscimos à razão de 1% (um por cento) ao mês, calculado pro rata die até a data do efetivo pagamento.

**15.5 -** Sempre que forem atendidas as condições do presente edital, considerar-se-á mantido o seu equilíbrio econômico financeiro.

**15.6 -** O valor contratado será revisado nos seguintes casos:

**15.6.1 -** Ressalvados os impostos sobre a renda, a criação, alteração ou extinção de quaisquer tributos da proposta, quando comprovada sua incidência sobre os valores, para mais ou para menos.

**15.6.2 -** Havendo alteração unilateral do contrato oriundo deste processo licitatório que afete seu inicial equilíbrio econômico-financeiro, o Município deverá restabelecê-lo, concomitantemente à alteração;

**15.6.3 -** A requerimento do Licitante Vencedor, sempre que houver acréscimos nos preços dos insumos que compõem o seu custo, desde que comprovado o impacto econômico-financeiro.

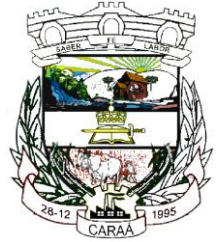

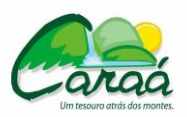

# *Prefeitura Municipal de Caraá – Setor de Compras e Licitações*

**15.6.4 -** Nenhum pagamento será efetuado pela Administração enquanto pendente de liquidação qualquer obrigação financeira que for imposta ao licitante vencedor em virtude de penalidade ou inadimplência contratual.

#### 15.5 - **Local de entrega/recebimento: No almoxarifado da Prefeitura Municipal de Caraá, Rua Lourenço Correa Gomes s/n Centro de Caraá/RS.**

15.6 - O CNPJ da contratada constante na Nota Fiscal deverá ser o mesmo da documentação apresentada no processo licitatório e no corpo da nota deverá obrigatoriamente constar o número deste processo (Pregão Presencial nº 06/2016).

### **16 – RESCISÃO**

A rescisão das obrigações decorrentes do presente Pregão se processará de acordo com o que estabelecem os artigos 77 a 80 da Lei n.º 8.666/93 e suas alterações posteriores, e em casos omissos, a legislação civil em vigor.

### **17 - DAS DISPOSIÇÕES FINAIS**

17.1 - Nenhuma indenização será devida aos proponentes por apresentarem documentação e/ou elaborarem proposta relativa ao presente PREGÃO.

17.2 - A presente licitação somente poderá vir a ser revogada por razões de interesse público decorrentes de fato supervenientes, devidamente comprovado, ou anulada, no todo ou em parte, por ilegalidade, mediante parecer escrito e devidamente fundamentado.

17.3 - O resultado desta licitação será lavrado em Ata, a qual será assinada pela Pregoeira, Equipe de Apoio e representantes presentes.

17.4 - Recomenda-se aos proponentes que estejam no local marcado, com antecedência de 15 (quinze) minutos do horário previsto.

17.5 - No interesse da Administração, sem que caiba às participantes qualquer recurso ou indenização, poderá a licitação ter:

a) adiada sua abertura;

b) alterado o Edital, com fixação de novo prazo para a realização da licitação;

17.6 - Ocorrendo a decretação de feriado ou qualquer fato superveniente que impeça a realização do certame na data marcada, todos os prazos constantes deste Edital serão transferidos, automaticamente, e a abertura do certame ficará para o primeiro dia útil ou expediente normal subseqüente ao ora fixado.

17.7 - O proponente que vier a ser contratado ficará obrigado a aceitar, nas mesmas condições contratuais, os acréscimos ou supressões que se fizerem necessários, por conveniência do Município de Caraá/RS, dentro do limite permitido pelo Artigo 65, § 1º, da Lei Federal nº 8.666/93, sobre o valor inicial contratado.

17.8 - Para dirimir quaisquer questões decorrentes do procedimento licitatório, elegem as partes o Foro da Comarca de Santo Antônio da Patrulha/RS, com expressa renúncia a outro, por mais privilegiado que seja.

#### **18 - DOS ANEXOS**

18.1 - Fazem parte do presente Pregão:

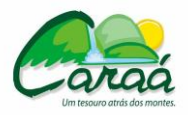

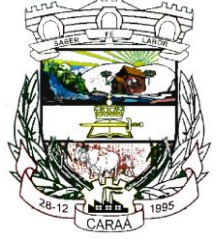

# *Prefeitura Municipal de Caraá – Setor de Compras e Licitações*

Anexo I, Termo de Referência, contendo as especificações do objeto desta licitação, quantidades e apresentação;

Anexo II, contendo o modelo de credenciamento;

Anexo III, contendo declaração de preenchimento dos requisitos de habilitação;

Anexo IV, contendo o modelo de declaração negativa de emprego a menor;

Anexo V, contendo o modelo de declaração de inexistência de fatos supervenientes impeditivos à habilitação;

Anexo VI, contendo a minuta de Contrato.

Anexo VII, Declaração de Visita Técnica;

Anexo VIII, Prova de Conceito - Requisitos para avaliação dos sistemas.

Anexo IX, Modelo de proposta de preços;

#### **19 - DAS DEMAIS INFORMAÇÕES**

Maiores esclarecimentos e informações relativas a presente licitação e às condições para atendimento das obrigações necessárias ao cumprimento de seu objeto deverão ser solicitados a Pregoeira, através de comunicação enviada ao endereço eletrônico licitacoes@caraa.rs.gov.br, ou pelo fone (51) 3615- 1222 e (51) 9982-0385 até o 03° (terceiro) dia antes do dia designado para o recebimento dos envelopes PROPOSTAS.

Caraá/RS, 08 de março de 2016.

**EVANDRO DÜRR** Vice-Prefeito Municipal de Caraá, no cargo de Prefeito Municipal em exercício.

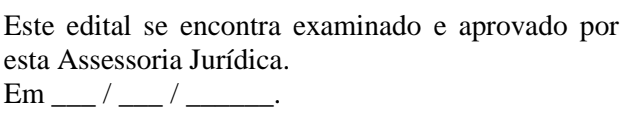

CARLA ROSANE B. BEMFICA Assessora Jurídica OAB/RS Nº 22.341

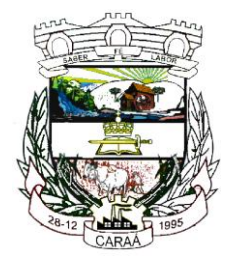

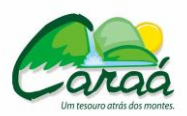

 *Prefeitura Municipal de Caraá – Setor de Compras e Licitações*

### **PREGÃO PRESENCIAL Nº 06/2016**

#### **ANEXO I – TERMO DE REFERÊNCIA/ESPECIFICAÇÕES**

#### **1 – OBJETO**

Este Termo de Referência tem por objetivo fornecer subsídios ao processo licitatório que tem por objeto a obtenção de proposta mais vantajosa para a contratação de pessoa jurídica especializada na prestação de serviços de informática para o fornecimento de Sistemas de Gestão Municipal, com os respectivos serviços de implantação (contemplando a migração de dados e customização), treinamento e capacitação de usuários, manutenção (preventiva, corretiva e de ordem legal), suporte técnico (funcional e operacional), com visitas técnicas de forma presencial e suporte por meio eletrônico – quando solicitado, que atenda às especificações contidas no presente Anexo.

Deve contemplar ainda os serviços de suporte técnico e manutenção, bem como a configuração de toda a solução ofertada nos servidores da Prefeitura.

#### **1.1 - Descrição sintética dos sistemas a serem instalados**

A empresa contratada deverá fornecer, implantar, dar manutenção, suporte (técnico, funcional e operacional) com visitas técnicas de forma presencial e suporte por meio remoto (quando solicitado), integração e conversão de dados com a carga dos sistemas legados, de Sistemas de Gestão Municipal para o Município. Dessa forma, o Sistema deverá englobar os módulos listados abaixo:

- **1.1.1 -** Sistema para Compras e Licitações;
- **1.1.2 -** Sistema para Controle de Patrimônio;
- **1.1.3 -** Sistema para Controle da Produção Primária/Agricultura;
- **1.1.4 -** Sistema para Folha de Pagamento para 300 cadastros de funcionários;
- **1.1.5 -** Sistema para Contabilidade Pública Municipal;
- **1.1.6 -** Sistema para Tesouraria;
- **1.1.7 -** Sistema para Tributos Municipais para 2.500 cadastros de imóveis;
- **1.1.8 -** Sistema para Faturamento de Água para 2.500 cadastros de consumidores de água;
- **1.1.9 -** Sistema para Portal da Transparência na internet.

**a)** Os sistemas deverão ser implantados e estruturados, respeitando os prazos máximos estabelecidos no cronograma de execução, preservando as integrações mínimas entre eles e atendendo aos requisitos gerais, funcionais e tecnológicos deste documento.

**b)** Os sistemas deverão ser disponibilizados para até 04 (quatro) acessos simultâneos, exceto o sistema de Portal da Transparência, que será disponibilizado para ser acessado ilimitadamente pela internet.

#### **1.2 - Requisitos de Operação da Solução**

A empresa contratada deverá prestar serviços de atendimento e suporte, garantindo funcionamento correto e estável dos sistemas na fase de implantação e pós-implantação, de acordo com os requisitos.

Os serviços de operação são responsáveis por solucionar os eventuais problemas encontrados na implantação e pós-implantação. Com o término dos serviços de operação, todos os sistemas devem estar com as integrações exigidas entre si e prontos para uso, contendo os dados dos sistemas legados.

#### **2 - LOCAL, PRAZO DE INSTALAÇÃO DO SISTEMA E EXECUÇÃO DOS SERVIÇOS**

**a)** Os aplicativos deverão ser instalados lógica e fisicamente no ambiente operacional do departamento de informática da Prefeitura Municipal, em local indicado por esta ou de forma descentralizada principalmente com relação ao Sistema para Portal da Transparência, que demanda acesso externo dos contribuintes e cidadãos pela internet e/ou que não estão cobertos pela rede lógica implantada, da seguinte forma:

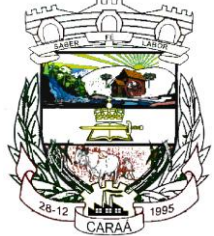

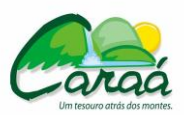

### *Prefeitura Municipal de Caraá – Setor de Compras e Licitações*

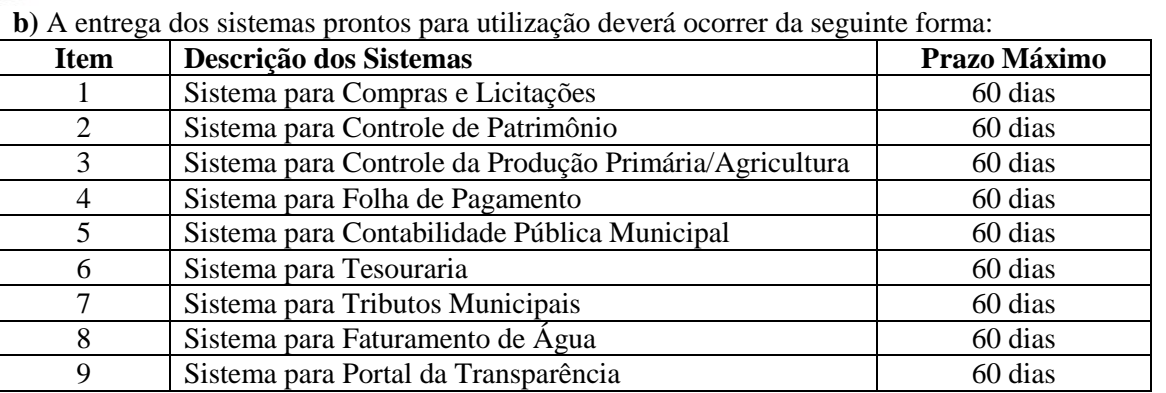

**c)** A CONTRATADA deverá elaborar um plano de trabalho para a fase de migração, baseado no prazo máximo acima descrito, devendo ser apresentado à Prefeitura para aprovação. Esse plano deverá detalhar separadamente as atividades de cada um dos sistemas acima descritos, sendo que a Prefeitura indicará quais os sistemas deverão ser instalados de forma prioritária, sem prejuízo do prazo estabelecido.

**d)** A CONTRATADA deverá fornecer todos os recursos técnicos necessários (softwares adicionais como o Gerenciador de Banco de Dados) para suportar a implantação e o uso do(s) sistema(s).

**e) A CONTRATADA** deverá fazer uso de Sistemas Gerenciadores de Banco de Dados do tipo relacional, podendo ser um ou mais a seu critério, desde que cobrada somente uma licença.

**f)** Em qualquer tempo, mesmo durante a migração dos dados, as informações contidas nos sistemas/banco de dados são de propriedade da Prefeitura.

#### **2.1 - Quanto à disponibilização dos sistemas WEB propostos**

O sistema para Portal da Transparência, que deverá funcionar pela web, deverá ser disponibilizado em infraestrutura mantida pela empresa fornecedora da solução, acessível através de link de dados dedicado e pela rede da Internet pela Prefeitura.

#### **3 - REQUISITOS GERAIS EXIGIDOS PARA A IMPLANTAÇÃO DOS SISTEMAS**

Os requisitos gerais exigidos para a implantação dos sistemas são os seguintes:

**a)** Realizar o levantamento e análise, durante o processo de customização, em conjunto com os servidores desta Prefeitura, de todos os itens a serem trabalhados pelo Proponente.

**b)** Providenciar a conversão dos dados existentes para os formatos exigidos pelos novos sistemas licitados. Isto requer o efetivo envolvimento pelo Proponente para adaptação do formato dos dados a serem convertidos, seus relacionamentos, etc.

**c)** Executar o serviço de migração dos dados, existentes nos atuais cadastros e tabelas dos sistemas da Prefeitura.

**d)** Assim que terminada a carga de dados, de cada sistema, a CONTRATADA deverá emitir relatórios de fechamento que comprovem a correta transferência destes dados para o sistema atual, com total integridade.

**e)** Realizar o treinamento dos sistemas, em local a ser determinado pela Prefeitura, para os técnicos/usuários do município. O número estimado de pessoas a serem treinadas, será de cerca de 150 (cento e cinquenta) servidores.

**f)** Disponibilizar o suporte na sede da Prefeitura:

**-**Durante todo o processo de levantamento para customização e na implantação;

**-**Durante a implantação no tocante ao ambiente operacional;

**-**Na execução das rotinas de cada sistema durante o período de vigência do contrato.

**g)** Fazer a manutenção corretiva dos aplicativos com atendimento e solução dentro do menor prazo possível, na sede da Prefeitura.

#### **4 - REQUISITOS GERAIS EXIGIDOS PARA MANUTENÇÃO E SUPORTE TÉCNICO E ATUALIZAÇÃO DOS SISTEMAS**

Consiste na assistência técnica e suporte constante (remoto) prestado pela Empresa contratada para a manutenção evolutiva e corretiva dos sistemas objeto desse edital, dentro do prazo contratual.

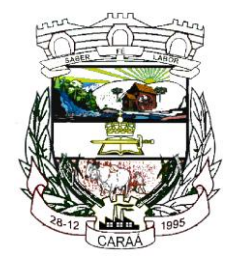

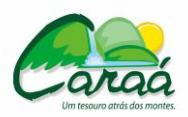

 *Prefeitura Municipal de Caraá – Setor de Compras e Licitações*

Os Serviços de Manutenção, Atualização e Suporte Técnico ao Produto deverão ter duração de até 12 (doze) meses, contados a partir da assinatura do contrato, mediante a emissão da ordem de serviço correspondente. Os serviços deverão ser fornecidos de acordo com as melhores práticas de tecnologia da informação.

#### **4.1 - Serviços de Manutenção dos Sistemas**

**a)** Fornecimento e implementação de novas versões dos sistemas,;

**b)** Correção de defeitos e falhas devidamente constatados;

**c)** Melhorias ou implementações de novas opções e beneficiamentos dos sistemas por iniciativa da empresa contratada;

**d)** Alteração da legislação incidente sobre os sistemas, que torne necessária sua atualização,

**e)** Complementação ou reprogramação;

**f)** Correção ou atualização da documentação técnica, inclusive os manuais relativos aos sistemas.

#### **4.2 - Serviços de suporte técnico relacionados aos Sistemas**

Serviços de Suporte Técnico ao Produto - os serviços de Suporte Técnico ao Produto correspondem ao atendimento de forma presencial na sede do Município, de forma presencial ou não presencial dos servidores do Município na sede da Contratada, via telefone e acesso remoto em regime de 8h x 5dias para elucidação de dúvidas e investigação de supostos erros. Caso o Serviço de Suporte Técnico ao Produto não consiga viabilizar a solução do problema via telefone ou conexão remota, deverá ser prestado atendimento presencial na sede do Município.

**a) O atendimento presencial** pela contratada na sede do Município deverá disponibilizar técnicos especializados para atuar no ambiente tecnológico da Prefeitura em horário comercial para atendimento de suporte e manutenção de sistema e treinamentos necessários. Os computadores e sistemas utilizados pelos respectivos técnicos serão de inteira responsabilidade da Prefeitura.

**b)** A solicitação para suporte técnico, melhorias, alterações ou correções deverá ser sempre realizada através de linha telefônica, e-mail ou através de sistema, onde será registrada formalmente a solicitação do serviço.

**c)** Os atendimentos às chamadas deverão ser classificados por prioridades (conforme tabela a seguir), cumprindo o atendimento em sistema 8h x 5dias para os casos de extrema e alta prioridade.

**d)** Para os problemas classificados como de Baixa ou Média Prioridade, o suporte e resolução dos problemas poderão ser executados via telefone e/ou e-mail e/ou conexão remota.

**e)** Para os problemas classificados como Extrema e Alta Prioridade, os técnicos responsáveis pelo suporte deverão se deslocar até o endereço de atendimento para a resolução do problema.

**f)** Em ambos os casos deverão ser cumpridos os prazos, tempos e formas especificados abaixo para atendimento ao suporte técnico:

#### **Classificação:** Extrema Prioridade

**Tempo de Atendimento:**(8h x 5dias)

Máximo em 03 dias para solução de contingência e resolução definitiva do problema e suas causas em no máximo em 20 dias;

**Descrição:** Problema que ocasiona um processo crítico para a Prefeitura, com reflexo importantíssimo na operação do sistema de tal forma que se torne inoperante, parcial ou totalmente.

#### **Classificação:** Alta Prioridade

#### **Tempo de Atendimento:** (8h x 5dias)

Máximo em 05 dias para solução de contingência e resolução definitiva do problema e suas causas em no máximo em 30 dias;

**Descrição:** Problema que afete um processo de grande importância para a Prefeitura, que não torne o Sistema inoperante, mas que prejudique a funcionalidade de alguns módulos, impedindo o cumprimento de prazos legais nas execuções.

### **Classificação:** Média Prioridade

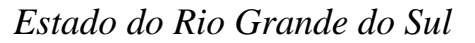

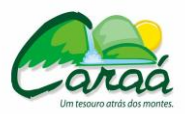

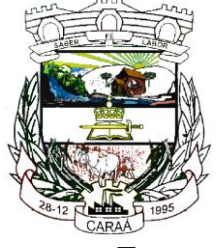

**Tempo de Atendimento:** Máximo em 07dias para solução de contingência e resolução definitiva do problema e suas causas em no máximo em 30 dias;

**Descrição:** Problema que afete um serviço que não torne o Sistema inoperante, mas que prejudique alguma funcionalidade.

#### **Classificação:** Baixa Prioridade

**Tempo de Atendimento:** Máximo em 10 dias para solução de contingência e resolução definitiva do problema e suas causas em no máximo em 60 dias.

**Descrição:** Problema que não resulte em processo crítico e não torne o sistema inoperante, mas que afete sua qualidade.

#### **5 - OBRIGAÇÕES DA CONTRATADA**

A empresa a ser contratada assumirá as seguintes obrigações:

**a)** Cumprir com todas as atividades do objeto deste Contrato;

**b)** Levar, imediatamente, ao conhecimento da Prefeitura, qualquer fato extraordinário ou anormal que ocorra durante a execução dos serviços, para adoção de medidas cabíveis, bem como, comunicar, por escrito e de forma detalhada;

**c)** Indicar e disponibilizar equipe técnica especializada que atuará na implantação, conversão de dados, customização e treinamento dos sistemas;

**d)** Arcar com despesas de deslocamento, alimentação, hospedagem, entre outras da equipe técnica;

**e)** Apresentar os sistemas citados na qualidade funcional e prazos definidos pela Prefeitura;

**f)** Fornecer todas as informações e esclarecimentos solicitados pela Prefeitura;

**g)** Facilitar a supervisão e acompanhamento dos trabalhos pela Prefeitura, fornecendo, sempre que solicitados, informações e documentos relacionados com a execução do objeto do presente edital;

**h)** Assumir a responsabilidade por todos os encargos previdenciários e obrigações sociais previstos na legislação em vigor, obrigando-se a saldá-los na época própria, vez que os seus técnicos não terão vínculo empregatício com a Prefeitura;

**i)** Obedecer às normas e rotinas da Prefeitura, principalmente as que disserem respeito à segurança, à guarda, à manutenção e à integridade das informações existentes ou geradas durante a execução dos serviços;

**j)** Guardar o mais absoluto sigilo em relação às informações ou documentos de qualquer natureza a que venham tomar conhecimento;

**k)** Responsabilizar-se por todos os ônus referentes aos serviços contratados, inclusive, alimentação e transporte, compreendendo-se o deslocamento do empregado do seu endereço residencial até o local de trabalho, bem como do local de trabalho até sua residência, quando em serviço, bem como tudo que as leis trabalhistas e previdenciárias preveem e demais exigências legais para o exercício da atividade objeto da licitação;

**l)** Prover o pessoal necessário para garantir a execução dos serviços, nos regimes contratados, sem interrupção seja por motivo de férias, descanso semanal, licença, falta ao serviço, demissão e outros análogos, obedecidas às disposições da legislação trabalhista vigente;

**m)** Responsabilizar-se pela conformidade e qualidade dos sistemas e dos serviços ofertados;

**n)** Em nenhuma hipótese veicular publicidade ou qualquer outra informação acerca das atividades, sem prévia autorização da Prefeitura;

**o)** Fornecer toda e qualquer documentação, projetos, etc., sempre atualizados, produzidos durante a execução do objeto do Contrato, de forma convencional e/ou em meio magnético (CD ROM);

**p)** As definições de prioridades, sem prejuízo do cumprimento do cronograma de implantação, deverão ser definidas conjuntamente com a Prefeitura, de forma a atender as conveniências do Município e de datas e horários.

#### **6 - OBRIGAÇÕES DA PREFEITURA MUNICIPAL**

A Prefeitura Municipal assumirá as seguintes obrigações:

**a)** Indicar um responsável pelo acompanhamento do contrato;

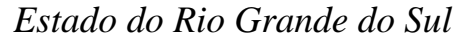

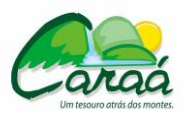

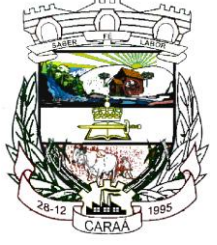

**b)** Emitir, por intermédio do responsável pelo Contrato, relatórios sobre os atos relativos à sua execução, quanto ao acompanhamento e fiscalização da prestação dos serviços e à exigência de condições estabelecidas;

**c)** Fornecer os bancos de dados a serem convertidos, na assinatura do contrato ou juntamente com a emissão da ordem de serviços correspondente, assim como as informações e documentos indispensáveis para a prestação dos serviços contratados;

**d)** Especificar e estabelecer diretrizes para aceitação dos serviços executados e / ou produzidos pela contratada;

**e)** Agendar as reuniões que se fizerem necessárias para o planejamento, avaliação e ajustes nas etapas previstas de implantação;

**f)** Acompanhar e fiscalizar a execução do Contrato, através de um grupo de trabalho designado.

**g)** Verificar o cumprimento das obrigações assumidas pela prestadora, inclusive quanto à continuidade da prestação dos serviços que, ressalvados os casos de força maior, justificados e aceitos pela Prefeitura, não devem ser interrompidas;

**h)** Efetuar o pagamento nas condições e preços pactuados;

**i)** Prestar as informações e os esclarecimentos que venham a ser solicitados pelos empregados da Contratada;

**j)** Fornecer apoio logístico e administrativo à execução dos serviços que não esteja previsto entre as obrigações da contratada.

#### **7 - ESPECIFICAÇÃO TÉCNICA DOS SISTEMAS**

#### **7.1 - Requisitos Técnicos e Gerais dos Sistemas**

Os requisitos técnicos e gerais devem ser observados e plenamente atendidos, visando uniformidade no atendimento às necessidades:

**a)** os sistemas deverão funcionar em ambiente de total compatibilidade e integração com o ambiente gráfico Microsoft Windows XP, Windows 7 e superiores, e rodar nos equipamentos/microcomputadores disponíveis nas repartições da Prefeitura Municipal de Caraá, que poderão ser verificados no ato da vistoria técnica.

**b)** em caso de queda de energia e/ou falha nos softwares e/ou nos equipamentos, os sistemas deverão possuir ferramentas para se manter a integridade dos dados, contendo mecanismos de proteção que impeçam a perda de transações já efetivadas, possibilitando a segurança total dos dados, mantendo a integridade do Banco de Dados.

**c)** os sistemas deverão permitir acesso simultâneo de usuários.

**d)** Os sistemas deverão gerar os arquivos de intercâmbio de dados para alimentar os sistemas de Auditoria do Tribunal de Contas /RS, conforme determinado por aquele órgão fiscalizador, dentro de seus layouts, e deverão estar em conformidade e atender o PCASP – Plano de Contas da Administração Pública Federal, segundo as NBCASP – Normas Brasileiras de Contabilidade Aplicadas ao Setor Público e o MCASP – Manual de Contabilidade Aplicada ao Setor Público.

**e)** Os sistemas deverão atender à Lei Complementar nº 131/09, com a geração automática dos dados para o Portal da Transparência, através de página eletrônica mantida pela Prefeitura Municipal, gerando e publicando os dados sem intervenção manual por parte dos usuários dos sistemas.

**f)** os sistemas deverão permitir realizar backup do banco de dados, com as seguintes funcionalidades: -configurar a periodicidade e os usuários que receberão avisos sobre a necessidade de backup

do banco de dados;

- configurar os usuários que poderão executar o backup do banco de dados;
- executar automaticamente o backup em horários previamente agendados;
- permitir o backup da base de dados enquanto os usuários estão trabalhando nos sistemas;
- possuir relatórios de backups efetuados;

- possibilitar o backup incremental (somente das alterações executadas);

- permitir a compactação/descompactação do backup para fins de armazenamento, inclusive quando disparado pelo agendamento.

- os backups deverão ser armazenados a prefeitura municipal com cópia na empresa contratada, via internet em horários pré-determinados pela contratante.

**g)** os sistemas devem possuir controle de permissões de acesso de cada usuário dentro de cada sistema.

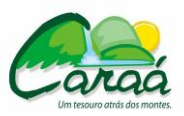

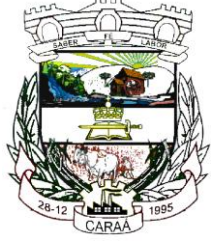

### *Prefeitura Municipal de Caraá – Setor de Compras e Licitações*

**h)** os sistemas deverão possuir auditoria automática nas tabelas registrando todas as operações de inclusão, exclusão e alteração, data, hora e usuário que efetuou a operação, mantendo a informação anterior para consulta dos dados antes da alteração efetuada.

**i)** os sistemas deverão registrar todas as entradas (login) e saídas (logoff), gravando as respectivas data, hora e o usuário.

**j)** os sistemas deverão disponibilizar ajuda on-line, permitindo consultar todas as opções existentes dentro do sistema e ajuda específica para o campo onde se está no momento.

**l)** os relatórios apresentados pelos sistemas deverão estar no formato gráfico, para serem impressos em impressoras laser ou jato de tinta, permitindo a sua visualização em tela, e deve ser permitido salvá-los em arquivos PDF para posterior impressão, com a possibilidade de assinar digitalmente; também deve permitir selecionar no momento da impressão do relatório qualquer impressora disponível na rede, possibilitando escolher tamanho de papel, configurar margens, selecionar intervalos de páginas, indicar o número de cópias a serem impressas e demais opções disponíveis na impressora.

**m)** os sistemas devem possibilitar a reparação do banco corrompido a partir de um "check point" permitindo a reconstrução do banco de dados com os registros atualizados, desde o último backup e o momento da falha, com a possibilidade de se recuperar o banco a partir do arquivo de transação (log).

**n)** os sistemas devem possibilitar o acesso ao banco de dados de fora do ambiente da Prefeitura Municipal (remotamente) em casos de necessidade.

**o)** os sistemas devem possuir consulta rápida aos dados cadastrais, sendo esta consulta generalizada através de uma tecla de função, com acesso de qualquer local do sistema.

**p)** os sistemas deverão permitir abrir mais de uma opção do menu principal simultaneamente, sem a necessidade de se fazer novo acesso, como por exemplo: manter aberto ao mesmo tempo cadastros e relatórios distintos.

**q)** para operacionalização dos sistemas, os usuários deverão poder efetuar a entrada de dados somente via sistema.

**r)** os sistemas deverão ter suas atualizações disponíveis na internet.

**s)** os sistemas deverão permitir realizar atualização do sistema e da estrutura do banco de dados de forma padronizada, possibilitando:

- auto-atualização através da rede local, com definição de vários repositórios de acesso;

- configurar os usuários que poderão executar a atualização;

- garantir que a atualização de banco somente seja executada sem nenhum usuário conectado ao sistema, e não permitir que durante a atualização os usuários acessem o sistema;

- impossibilitar o acesso ao sistema no caso de erro durante a atualização até que seja solucionado;

- emissão de relatórios das atualizações efetuadas.

**t)** os sistemas deverão possuir gerador de relatórios e de arquivos na língua portuguesa.

**u)** os sistemas deverão permitir que o relatório desenvolvido pelo usuário fique no banco de dados disponível a todos os usuários do sistema, e que se integre ao backup dos dados do sistema.

**v)** os sistemas deverão permitir ao usuário acessar as informações do banco de dados, para elaborar relatórios e gerar arquivos, com possibilidade de restrição de acesso por usuário.

**x)** os sistemas deverão atender minimamente às seguintes integrações:

**-** Obrigatória a integração do sistema para Contabilidade Pública Municipal com o sistema para Tesouraria.

**-** Obrigatória a integração do sistema para Tributos Municipais com os sistemas para Tesouraria e Contabilidade Pública Municipal.

**-** Obrigatória a integração do sistema para Controle de Patrimônio com o sistema para Contabilidade Pública Municipal, segundo as normas obrigatórias do PCASP.

**-** Obrigatória a integração do Sistema para Compras e Licitações com o sistema para Controle de Patrimônio e com o sistema de Contabilidade Pública Municipal.

**-** Obrigatória a Integração do sistema para Folha de Pagamento com o sistema para Contabilidade Pública Municipal, proporcionando contabilmente a geração automática e completa dos empenhos derivados da folha.

**-** Obrigatória a Integração do sistema para Portal da Transparência com os outros sistemas: deverá buscar os dados diretamente da base de dados dos demais sistemas utilizados na Prefeitura Municipal, de forma automática.

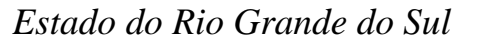

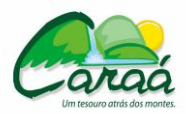

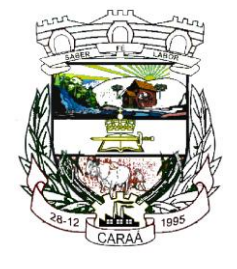

#### **7.2 - Forma de Acesso**

O sistema será processado de forma centralizada no departamento de informática da Prefeitura, em local indicado por esta ou de forma descentralizada principalmente com relação ao Sistema de Portal da Transparência, por ser software de tecnologia WEB.

#### **7.3 - Requisitos da Arquitetura Técnica**

Os requisitos de arquitetura técnica definidos abaixo procuram demonstrar o ambiente da Prefeitura, onde serão instalados os sistemas e banco de dados.

### **7.3.1 - Arquitetura Básica**

#### **7.3.1.1 - Cliente Servidor**

**a)** Arquitetura Básica **-** os sistemas devem possuir independência entre as camadas de apresentação, negócio e acesso a banco de dados. Para fins de auditoria, o sistema deverá armazenar em logs os dados de atualização;

**b)** Utilizar arquitetura de rede padrão TCP/IP;

**c)** Software no Cliente - o sistema será acessado pelo cliente nas estações de trabalho;

**d)** Gerenciador do banco de dados – os sistemas deverão rodar sobre banco de dados do tipo relacional; **e)** Integração e carga de dados legados no sistema e interoperabilidade - a integração e carga de dados legados para o novo Sistema é de responsabilidade da contratada.

#### **8 - REQUISITOS FUNCIONAIS DOS SISTEMAS**

A descrição dos módulos apresentada a seguir diz respeito a características funcionais requeridas para os sistemas pretendidos. O que se pretende é que os sistemas propostos desempenhem as funcionalidades requeridas independente de sua lógica construtiva.

#### **8.1 - Sistema para Compras e Licitações - requisitos funcionais requeridos:**

1. Permitir a parametrização do código para cadastro de materiais das seguintes formas: Código com grupo e classe; Código sequencial; Código sequencial com grupo e classe.

2. Possuir no cadastro de materiais informações como: Material perecível; Material estocável; Material de consumo ou permanente; Material combustível e o tipo do combustível; Descrição sucinta e detalhada do material; Grupo e classe do material; Dados sobre a última compra do material selecionado como: data, quantidade, preço e fornecedor.

3. Possibilitar fazer consulta no cadastro de materiais com as seguintes opções: Por grupo e classe; Por palavra chave.

4. Permitir cadastrar fornecedores, emitindo Certificado de Registro Cadastral e controlando a sequência do certificado.

5. Possibilitar o cadastramento e acompanhamento de avaliações sobre o desempenho dos fornecedores, avisando o usuário quando o mesmo estiver informando um fornecedor com situação "Ruim".

6. Permitir vincular ao fornecedor: Ramos de atividade; Documentos e certidões negativas; Materiais

fornecidos.

7. Permitir a inabilitação de fornecedores por suspensão ou rescisão de contrato, controlando a data limite da situação de inabilitado.

8. Permitir controle da data de validade das certidões negativas e outros documentos dos fornecedores, com emissão de relatório por fornecedor contendo a relação das negativas vencidas/por vencer.

9. Possibilitar integração com o sistema tributário para consultar os débitos e a situação cadastral quando informar o contribuinte no cadastro de participantes do processo licitatório ou no cadastro compra direta.

10. Controlar as solicitações de compra por centro de custo e dotação, não permitindo que usuários de outros centros de custo acessem ou cadastrem solicitações não pertencentes ao seu centro de custo e que a quantidade de cada item possa ser dividida por uma ou mais despesas.

11. Permitir gerar bloqueios na Contabilidade à partir das solicitações de compra.

12. Possibilitar o controle das solicitações de compra pendentes, liberadas e reprovadas.

13. Possibilitar efetuar o agrupamento de várias solicitações de compra dos diversos setores para um novo processo licitatório, compra direta ou processo administrativo automaticamente.

14. Possibilitar o atendimento de solicitações de compra somente após liberação cadastrada no sistema.

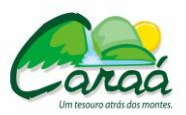

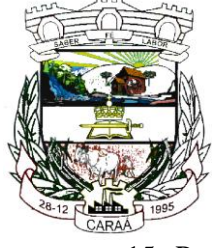

### *Prefeitura Municipal de Caraá – Setor de Compras e Licitações*

15. Permitir o cadastramento de coletas de preço, possibilitando gerar uma compra direta, processo administrativo ou de compra, tendo como base para o valor máximo do item o preço médio ou menor preço cotado para o item na coleta de preços.

16. Permitir a gravação dos itens da coleta de preço em meio magnético para cotação pelos fornecedores e possibilitar a leitura dos preços cotados para preenchimento automático dos preços dos itens.

17. Permitir o cadastro de compras diretas, informando dados como: Data da Compra; Fornecedor; Centro de Custo; Objeto da Compra; Local de Entrega; Forma de Pagamento.

18.Permitir cadastro dos itens da compra direta separando estes por centros de custo específicos, por despesas ou por centros de custo e despesas.

19. Permitir executar rotinas de: Anulação da compra direta; Exclusão completa da compra direta.

20. Permitir emitir relatórios referentes às compras diretas, como: Emissão de nota de anulação; Emissão de autorização de fornecimento; Relação dos itens da compra; Justificativa da Dispensa de Licitação.

21. Emitir relação de abertura das licitações, informando: Data de abertura da licitação; Horário da abertura; Número da licitação; Modalidade; Membros da comissão responsável pela abertura; Objeto a ser licitado.

22. Possibilitar o acompanhamento dos processos licitatórios desde a preparação até seu julgamento, envolvendo as etapas conforme abaixo: Publicação do processo; Impugnação; Emissão do mapa comparativo de preços; Emissão das Atas referente a Documentação e Julgamento das propostas; Interposição de recurso; Anulação e revogação; Parecer da comissão julgadora; Parecer jurídico; Homologação e adjudicação; Contratos e aditivos; Autorizações de fornecimento; Liquidação das autorizações de fornecimento; Gerar empenhos para a contabilidade e liquidação dos empenhos.

23. Permitir a realização de licitações com julgamento pelo Maior Desconto sobre uma Tabela/Catálogo de Preço ou sobre os próprios Itens da licitação.

24. Possibilitar a adjudicação de um ou mais lotes da licitação.

25. Permitir a contratação do segundo classificado quando o fornecedor vencedor deixar de fornecer o material ou de executar os serviços.

26. Registrar os processos licitatórios contendo todos os dados necessários para sua identificação, tais como: Número do processo; Objeto da compra; Modalidade de licitação; Datas de abertura e recebimento dos envelopes.

27. Permitir que os itens do processo sejam separados por centro de custo com suas respectivas quantidades, possibilitando ainda a separação por despesa.

28. Permitir o controle das despesas realizadas e realizá-la de uma mesma natureza, para que não ultrapasse os limites legais estabelecidos para cada modalidade de licitação.

29. Possibilitar o controle dos gastos por unidade orçamentária através de limites mensais preestabelecidos.

30. Permitir montar os itens do processo administrativo, processo licitatório e coleta de preços por lotes.

31. Controlar as quantidades entregues parcialmente pelo fornecedor, possibilitando a emissão de relatório de forma resumida e detalhada, contendo as quantidades entregues, os valores e o saldo pendente.

32. Permitir o cadastramento de Comissões de Licitações: Permanente; Especial; Servidores; Pregoeiros e Leiloeiros, e informando as portarias ou decretos que as designaram, com suas respectivas datas de designação e expiração, permitindo informar também os seus membros e funções designadas.

33. Permitir gerar registro de preço através de um processo licitatório, possibilitando a realização periódica de pesquisa dos preços registrados para verificação dos preços que estão sendo praticados atualmente pelos fornecedores.

34. Permitir a gravação dos itens do processo licitatório em meio magnético para ser enviado aos fornecedores para digitação do preço de cada item e possibilitar a leitura dos preços digitados para preenchimento automático no cadastro de itens do processo, exibindo os itens em lista ou separados por Lotes.

35. Possuir rotina para classificação das propostas do pregão presencial conforme critérios de classificação determinados pela legislação (Lei 10.520/2002).

36. Permitir efetuar lances para a modalidade "pregão presencial" com opção de desistência e rotina de reabertura de itens e/ou lotes para nova etapa de lances.

37. Controlar o tempo entre um lance e outro por meio de um cronômetro, possibilitando ao pregoeiro

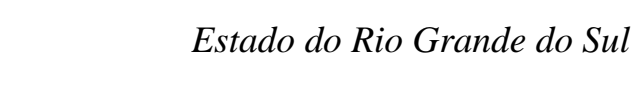

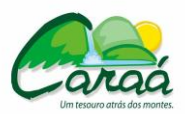

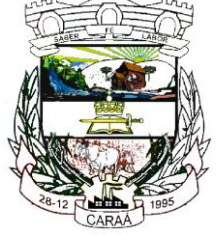

pausar e disparar.

38. Possibilitar a utilização de critérios de julgamento das propostas em relação a microempresa e empresa de pequeno porte, de acordo com lei complementar 123/2006.

39. Possibilitar a emissão da ata do pregão presencial, histórico dos lances e relatório de economicidade do pregão.

40. Permitir parametrização para numerar a licitação de forma sequencial ou por modalidade, possibilitando alterar a numeração sugerida pelo sistema.

41. Permitir identificar em quais processos licitatórios determinado fornecedor participou, visualizando sua situação em cada item do processo.

42. Permitir a consulta dos fornecedores de determinado material ou ramo de atividade.

43. Permitir a emissão da autorização de fornecimento por centro de custo, por dotação ou global.

44. Permitir alterar a data de emissão das autorizações de fornecimento.

45. Possibilitar a informação das datas dos vencimentos dos bens adquiridos ou serviços contratados para geração dos empenhos com suas respectivas parcelas.

46. Permitir a geração de desbloqueio do saldo remanescente da despesa na geração do último empenho do processo.

47. Gerar entrada do material no almoxarifado à partir da liquidação, permitindo a visualização da geração da movimentação no estoque (gerada ou não) na própria janela de liquidações.

48. Permitir gerar bens no sistema patrimonial à partir das liquidações de compra.

49. Permitir a integração com sistema de contabilidade, efetuando os seguintes processos: Bloqueio do valor da despesa previsto no processo licitatório, na compra direta ou termo aditivo; Gerar empenhos e liquidações; Consultar saldo financeiro da cota da despesa, visualizando as cotas de todos os meses; Atualizar dados cadastrais de fornecedores, despesas e outros dados relacionados.

50. Emitir relatórios para controle de vencimento dos contratos e termos aditivos de contratos.

51. Manter histórico das alterações do contrato permitindo identificar se foi unilateral ou bilateral e o tipo de alteração contratual, tais como: acréscimo, diminuição, equilíbrio econômico financeiro, prorrogação, rescisão.

52. Possuir cronograma de pagamentos dos contratos, possibilitando controlar a situação (pago, vencido ou à vencer).

53. Possuir cronograma de entrega dos itens dos contratos, controlando também a situação (entregue, vencido ou à vencer).

54. Possibilitar a rescisão do contrato ou aditivo, informando: Motivo da rescisão; Data do termo, da rescisão e da publicação; Valor da multa e indenização; Fundamento Legal; Imprensa oficial.

55. Emitir todos os relatórios necessários exigidos por Lei, como por exemplo: Termo de abertura e autorização do processo licitatório; Parecer jurídico e contábil; Publicação do edital; Atas das sessões de julgamento do Processo Licitatório; Atas do pregão; Emissão de contratos; Notas de autorização de fornecimento; Relatórios para divulgação na internet, conforme lei 9.755/98; Demonstrativo das compras efetuadas conforme Artigo 16 da Lei 8.666/93.

56. Permitir criar e editar modelos de editais, contratos, autorização de compras, atas e outros relatórios desejados à partir dos modelos existentes no sistema.

57. Possibilitar a configuração das assinaturas que serão exibidas nos relatórios.

58. Dispor as Leis 8.666/93 e 10.520/2002 e respectivas alterações, para eventuais consultas diretamente no sistema.

59. Possibilitar a geração de arquivos para o Tribunal de Contas do Estado.

60. Possibilitar a adjudicação de um ou mais lotes da licitação.

61. Permitir salvar os relatórios em formato PDF simples, possibilitando que sejam assinados digitalmente.

62. Importar dados de outros sistemas de licitações.

#### **8.2 - Sistema para Controle de Patrimônio - requisitos funcionais requeridos:**

1. Possuir cadastro para os bens móveis e imóveis do órgão, podendo ser informadas as seguintes características:

- O processo licitatório, empenho e fornecedor da aquisição do bem;
- Estado de conservação do bem: "péssimo", "ruim", "regular", "bom" e "ótimo".

- Moeda de aquisição (permitindo conversão dos valores para moeda atual);

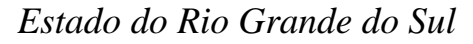

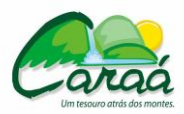

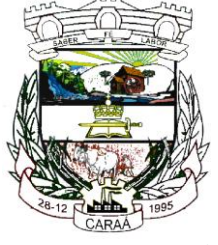

- Permite vincular a conta contábil e natureza do bem;

- Permite visualizar o valor de aquisição, o valor total de depreciações e valorizações, assim como cadastrar e visualizar as incorporações e desincorporações;
- Armazenar/visualizar a imagem atual do bem por meio dos arquivos: jpg, bmp e pdf.;

- Visualizar situação do bem como: "ativo", "baixado", "comodato", "locado", "cedido";

- Permite informar características personalizadas para o cadastro de bens. Por ex: "Cor", "Altura", "Peso", etc.

2. Permitir alterar a placa do bem informando a data de alteração, visualizando todas as placas utilizadas pelo bem.

3. Permitir o controle de transferência de bens entre os diversos órgãos, responsáveis e contas da entidade assim como cessões e locações, possibilitando a emissão do relatório de transferências de determinado tipo, incluindo também a emissão como Termo de Transferência de Bens.

4. Permitir cadastrar contas patrimoniais e classificá-las por bens móveis e Imóveis.

5. Permitir cadastro de conversão de moedas indexadoras, para que ao cadastrar bens adquiridos em outras épocas converta automaticamente para o valor atual ao cadastrar o bem.

6. Permitir a reavaliação por percentual (valorizações/depreciações) para todos

os bens, possibilitando:

- executar individualmente;

- executar para um grupo de bens (conforme conta, centro de custo, unidade

administrativa e/ou natureza )

- configurar percentuais de reavaliação periódicas (mensal, bimestral,

trimestral, semestral e anual) por natureza e simulando a depreciação natural

dos bens desde sua aquisição até a data atual.

7. Permitir efetuar baixas individuais ou múltiplas por contas, responsáveis, unidades administrativas e bens, permitindo informar histórico e informações complementares como: lei, portaria e processo licitatório.

8. Controlar movimentação dos bens encaminhados à manutenção, armazenando os dados básicos desse movimento; tais como: data de envio e previsão de retorno; tipo de manutenção (se a manutenção é preventiva ou corretiva); valor do orçamento; possibilitar a emissão de relatório contendo os bens que estão ou já sofreram manutenção, agrupados pelo fornecedor ou pelo motivo da manutenção; possibilitar gerar transferências para outra unidade administrativa após voltar da manutenção.

9. Emitir relatório identificando o bem, valor atualizado, conta ao qual ele pertence, o responsável pelo bem, número patrimonial e a data de aquisição.

10. Emitir o termo de responsabilidade da guarda dos bens por responsável ou por unidade/centro de custo.

11. Emitir o relatório de bens em inventário por centro de custo e/ou responsável, permitindo selecionar a situação (em processo de localização, localizados e pertencentes ao setor, localizados mas pertencentes a outro setor, não localizados ou todas) e emitir também o termo de abertura e encerramento do Inventário.

12. Emitir etiquetas de controle patrimonial, inclusive com código de barras para leitura óptica, além de permitir que o usuário possa confeccionar sua própria Etiqueta.

13. Permitir cadastrar seguradoras e apólices de seguros (com valor de franquia e valor segurado) para os bens.

14. Permitir colocar o bem em desuso de modo que não seja possível realizar movimentações com este até que seja estornado.

15. Permitir o registro da abertura e do fechamento do inventário, bloqueando a movimentação ou destinação de bens durante a sua realização.

16. Emitir o relatório de baixas de bens com seleção por período de baixa, por conta, unidade administrativa ou por centro de custo.

17. Emitir relatório para conferir os lançamentos de inventário, possibilitando a seleção por responsável, por unidade ou por centro de custo.

18. Permitir transferir bens localizados em inventários quando pertencentes a outro setor.

19. Manter o registro/histórico de todas as movimentações dos itens patrimoniais realizadas no exercício, possibilitando a emissão de relatório por período e também visualizar as movimentações por centro de custo.

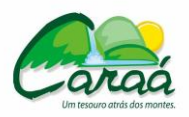

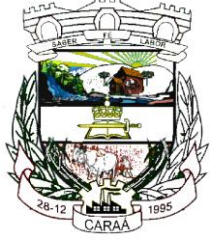

# *Prefeitura Municipal de Caraá – Setor de Compras e Licitações*

20. Permitir depreciar um bem em relação ao percentual anual de desvalorização deste. As desvalorizações poderão ser feitas sobre o valor residual, ou seja, o valor atual do bem, considerando todas as valorizações e depreciações efetuadas, ou ainda, sobre o valor original.

21. Emitir relatório de reavaliações (Valorização/Depreciação) de bens com seleção por bem, por conta, centro de custo e período.

22. Emitir relatório por período dos movimentos das contas dos bens (mostrando de forma analítica e sintética), possibilitando visualizar o saldo anterior ao período, total de entradas, total de saídas e saldo atual da conta.

23. Emitir relatório com projeção de valorização/depreciação do bem baseado em percentual informado com seleção por conta, bem e/ou unidade administrativa.

24. Possuir rotina para importação de várias imagens dos bens, armazenando-os no banco de dados.

25. Permitir a vinculação de um ou mais arquivos de imagens, documentos de texto ou documentos digitalizados, ao código do bem.

26. Permitir configurar os centros de custos, contas e código do bem.

27. Permitir salvar os relatórios em formato PDF simples, possibilitando que sejam assinados digitalmente.

28. Permitir informar o número do ato no campo [Nº do Ato] do cadastro de bens com até 10 caracteres ou números.

29. Permitir a transferência de bens de forma aleatória, neste caso os bens podem ser informados separados por vírgula, por exemplo: 1,2,3,5,7. Para transferências de bens por intervalos os bens devem ser informados separados por hífen, exemplo: 1-7.

30. Permitir cadastrar dados dos bens patrimoniais que são considerados imóveis, sendo possível informar os arrendamentos que tais bens possuem.

31. Permitir a leitura óptica dos bens, através de etiquetas com código de barras, gerando relatórios e criticas de bens cadastrado ou não cadastrado no setor.

32. Permitir que o usuário crie layout próprio para a emissão de etiquetas com códigos de barras.

33. Permitir o cadastro de bens, por ordem sequencial, não reutilizando números baixados ou excluídos. 34. Estar em conformidade e atender o PCASP – Plano de Contas da Administração Pública Federal, segundo as NBCASP – Normas Brasileiras de Contabilidade Aplicadas ao Setor Público e o MCASP – Manual de Contabilidade Aplicada ao Setor Público.

#### **8.3 - Sistema para Controle da Produção Primária/Agricultura - requisitos funcionais requeridos:**

1. Deve conter as seguintes opções de cadastros:

- produtor contemplando filhos/participantes, veículos, equipamentos, máquinas, animais e propriedades
- com suas atividades produtivas;
- estabelecimento rural;
- atividade econômica;
- espécies de animais e finalidade do uso do animal;
- endereço;
- tipos de equipamentos;
- tipos de máquinas;
- tipos de veículos;
- tipos de Propriedade (fazenda, sítio, chácara);
- formas de uso de propriedade (arrendamento, meeiro, própria);
- Prefeitura e suas máquinas, equipamentos e veículos;
- benefícios (incentivos fornecidos ao produtor);
- descontos concedidos.

2. Deve permitir a emissão de nota fiscal.

3. Deve contemplar a concessão de benefícios como bônus, insumos, sementes, vinculados ou não à quantidade produzida.

4. Deve contemplar o agendamento de uso de máquinas, com contagem de horas e contabilização da hora máquina.

5. Deve contemplar o agendamento de uso de equipamentos, com contagem de horas e contabilização da hora utilizada.

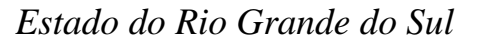

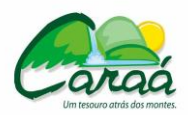

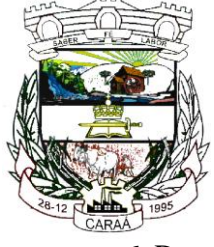

- 6. Deve permitir o controle do fornecimento, recebimento e conferência de talonário de notas fiscais.
- 7. Deve permitir e controlar o pagamento de uso de máquinas e equipamentos.
- 8. Deve permitir e controlar o recebimento de incentivos para serem fornecidos aos produtores.
- 9. Deve disponibilizar minimamente os seguintes relatórios:
- produção da propriedade por período;
- produção por pessoa, localidade e área;
- recursos da propriedade;
- produção por produtores e por número de pessoas;
- crescimento da produção por incentivo fornecido;
- agenda do uso de máquinas e equipamentos;
- uso das máquinas e equipamentos utilizados;
- incentivos recebidos e fornecidos a produtores;
- emissão de notas fiscais por produtor;
- talonários fiscais cedidos por produtor;
- contagem dos incentivos em estoque.

#### **8.4 - Sistema para Folha de Pagamento - requisitos funcionais requeridos:**

1. Permitir ao Administrador configurar permissões de acesso a menus e permissões referente a Inserção, Alteração e Exclusão diferenciada para grupos de usuários ou usuário individual.

2. Possuir cadastro único de pessoas

3. Permitir fazer o cadastramento das contas bancárias da pessoa. No caso de pessoas físicas, essas contas poderão ser utilizadas no Cadastro de Funcionários para o depósito de salário.

4. Possuir validação do dígito verificador de inscrições do PIS/PASEP e CPF no cadastro de pessoas.

5. Possuir cadastro de bases vindas de outras entidades, possibilitando calcular o INSS, RPPS, IPE e o IRRF do funcionário, já incluindo os valores que o funcionário percebe em outras empresas.

6. Permitir registrar casos de moléstias graves por meio do CID à pessoa, com data inicial e data final quando for o caso. Estas informações servem de base para isenção do IRRF por moléstia grave.

7. Ter cadastro dos funcionários.

8. Registrar todo o histórico de alterações de funcionários.

9. Ter controle dos dependentes com datas de vencimento do salário-família, da relação de dependência para o IRRF.

10. Controlar a lotação e localização física dos servidores.

11. Permitir indicar para cada funcionário substituto, quem este está substituindo.

12. Ter cadastro de servidores com todos os campos exigidos pelo Ministério do Trabalho e Emprego e possibilitar, inclusive, a dispensa do livro de registro dos servidores, conforme Portaria nº 41, de 28 de março de 2007.

13. Permitir que o usuário controle até quatro tipos de previdência para um mesmo servidor automaticamente, sem a necessidade de manutenção todo mês;

14. Registrar automaticamente a movimentação de pessoal referente a admissão do funcionário, através da informação do ato.

15. Registrar automaticamente a movimentação de pessoal referente a prorrogação de contrato de servidores com contratos de prazo determinado, através da informação do ato.

16. Permitir a inserção de dados adicionais, possibilitando ao cliente informar novos campos para o funcionário, conforme a sua necessidade.

17. Possuir cadastro de autônomos que prestam serviços à entidade, permitindo registrar a data e o valor de cada serviço prestado.

18. Registrar todo o histórico de alterações de Autônomos.

19. Ter o controle dos períodos aquisitivos de férias e Licença Prêmio.

20. Controlar os períodos aquisitivos de férias em relação a quantidade de dias disponíveis para o gozo de férias e informar a data prevista para o início do gozo de férias.

21. Permitir calcular os dias úteis e afastamentos dos funcionários com 30 dias.

22. Permitir a criação de períodos aquisitivos configuráveis em relação ao período aquisitivo, período de gozo e cancelamentos ou suspensões dos períodos.

23. Permitir realizar validações que não permitam inserir na mesma configuração de férias, dois tipos de suspensão de férias que utilizem o mesmo tipo de afastamento.

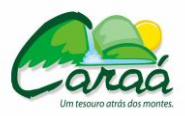

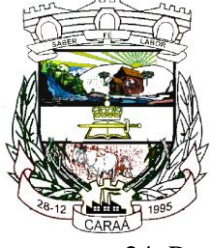

## *Prefeitura Municipal de Caraá – Setor de Compras e Licitações*

24. Permitir programar o gozo e pagamento das férias antecipadamente

25. Permitir o controle dos planos previdenciários ou assistenciais a que cada servidor esteve ou está vinculado, por período, podendo registrar o número da matrícula do servidor no plano.

26. Ter o cadastro de classificação institucional de órgão, unidade e centro de custos.

27. Permitir a inserção de dados adicionais, possibilitando ao cliente informar novos campos para a classificação institucional, conforme a sua necessidade.

28. Ter o Cadastro de Cargos.

29. Permitir configurar se os funcionários alocados nos cargos terão direito a 13º salário.

30. Permitir informar o nível de escolaridade mínimo exigido para o cargo, informando ao usuário se for cadastrar algum servidor que não tenha o nível mínimo exigido.

31. Permitir o controle de níveis salariais do cargo

33. Registrar todo o histórico de alterações salariais do cargo.

33. Permitir a inserção de dados adicionais, possibilitando ao cliente informar novos campos para o cargo, conforme a sua necessidade.

34. Permitir a configuração de movimentações de pessoal, conforme a solicitação de cada tribunal de contas.

35. Ter as informações da movimentação de pessoal do servidor.

36. Registrar todas as movimentações de pessoal do servidor, tais como: alterações salariais, alterações de cargo, admissão, rescisão, aposentadoria, afastamentos.

37. Ter as informações dos processos de aposentadorias e pensões.

38. Registrar os históricos dos processos de requerimentos de aposentadorias e pensões.

39. Registrar automaticamente a movimentação de pessoal referente ao requerimento de aposentadorias e pensões, através da informação do ato.

40. Ter o cadastro de pensionistas.

41. Registrar todo o histórico de alterações de pensionista.

42. Ter controle de pensionistas permitindo indicar se a pensão é por morte ou judicial, e neste caso, possibilita o encerramento da pensão.

43. Permitir a inserção de dados adicionais, possibilitando ao cliente informar novos campos para o Pensionista, conforme a sua necessidade.

44. Registrar automaticamente a movimentação de pessoal referente concessão de benefícios de pensão, através da informação do ato.

45. Calcular automaticamente os valores referentes as pensões, cancelando automaticamente este cálculo ao ser informada a data de encerramento da pensão.

46. Permitir o controle da concessão e desconto de vale-alimentação.

47. Permitir a configuração das tabelas mensais de cálculo, podendo o usuário incluir novas tabelas, definir a quantidade de faixas e ainda nomear essas tabelas de acordo com sua necessidade (INSS, RPPS, IRRF, Imposto Sindical, Mensalidade Sindical e Descontos em favor de terceiros, salário família, entre outras).

48. Permitir a configuração de quais proventos e descontos devem ser considerados como automáticos para cada tipo de cálculo (mensal, férias, complementar, etc.).

49. Permitir a configuração de todas as fórmulas de cálculo em conformidade com o estatuto dos servidores municipais.

50. Possibilitar a configuração das formas de alteração salarial de modo que seja possível efetuá-las em conformidade com o estatuto do órgão.

51. Permitir a inclusão e configuração de motivos de rescisão e respectivas verbas rescisórias, assim como respectivos códigos a serem gerados para RAIS, CAGED, SEFIP e saque do FGTS.

52. Permitir a configuração dos proventos referentes às médias e vantagens percebidas pelos servidores.

53. Possibilitar a configuração de quais afastamentos, qual a quantidade de dias afastados e se esta quantidade de dias é contínua, para que o período de aquisição de funcionário seja cancelado.

54. Possibilitar a configuração de quais afastamentos, qual a quantidade de dias afastados e se esta quantidade de dias é contínua, para que o período de aquisição de funcionário seja postergado.

55. Permitir a configuração dos tipos de bases de cálculo utilizados.

56. Permitir a configuração de Férias, informando para cada configuração quantidade de meses necessários para aquisição, quantidade de dias de direito a férias a cada vencimento de período aquisitivo, quantidade de dias que podem ser abonados, configuração de descontos de faltas, ou seja, informar para

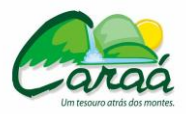

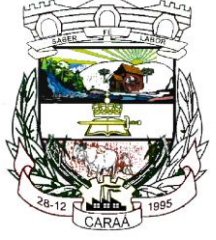

# *Prefeitura Municipal de Caraá – Setor de Compras e Licitações*

cada configuração de férias as faixas para descontos de faltas em relação aos dias de direito do período aquisitivo.

- 57. Permitir deixar gravado a seleção/filtragem de relatórios rotineiros.
- 58. Permitir configurar a classificação institucional de órgão, unidade e centro de custos.
- 59. Possuir rotina para processamento de cálculo mensal e adiantamento.
- 60. Possuir rotina para processamento de cálculo complementar.
- 61. Possuir rotina para processamento de 13º salário adiantado e integral.

62. Possuir rotina de cálculo automático de rescisão para funcionários com vínculo de prazo determinado, na competência em que expira o contrato.

63. Possuir rotina para processamento de cálculos de férias individuais e férias coletivas.

- 64. Permitir o desconto de faltas no pagamento das férias.
- 65. Permitir o pagamento do 13º salário simultaneamente com as férias

66. Registrar automaticamente a movimentação de pessoal referente as férias dos servidores, através da informação do ato

67. Possuir rotina para processamento de cálculos de rescisões individuais, coletivas e complementares.

68. Registrar automaticamente a movimentação de pessoal referente a demissão ou exoneração do funcionário, através da informação do ato.

69. Permitir a reintegração ou reversão de rescisões ou aposentadorias de funcionários, sob a mesma matrícula.

70. Permitir simulações parciais ou totais da folha de pagamento mensal, 13º salário integral, férias e rescisórias, para a competência atual ou para competência futura, não permitindo a emissão de guias e geração de arquivos para órgãos federais quando o cálculo é simulado.

71. Controlar os afastamentos do funcionário.

72. Registrar automaticamente a movimentação de pessoal referente aos afastamentos do funcionário, através da informação do ato.

73. Registrar todo o histórico salarial do servidor.

74. Registrar automaticamente a movimentação de pessoal referente as alterações salariais do servidor, através da informação do ato.

75. Calcular alterações salariais de modo coletivo ou para níveis salariais do plano de cargos.

76. Registrar todo o histórico de alterações de cargo do servidor.

77. Registrar automaticamente a movimentação de pessoal referente as alterações de cargo do servidor, através da informação do ato.

78. Permitir a inclusão de proventos ou descontos lançados de modo fixo, em um período determinado, em qualquer tipo de folha de pagamento.

79. Permitir consultar e se necessário alterar a data de pagamento de funcionário ou grupo de funcionários que já tenham sido calculados na folha.

80. Permitir fechar processamentos (Mensal, Adiantamento, Complementar, 13º Adiantamento, 13º Salário, Férias) de cada competência com data, oferecendo segurança para que o usuário não altere calculo de folha com processo fechado.

81. Possuir cadastro de processos judiciais que permita que sejam cadastrados os processos judiciais e as reclamatórias trabalhistas dos funcionários para posterior geração do arquivo SEFIP com código de recolhimento 650.

82. Possibilitar o cálculo diferenciado para transportadores autônomos conforme legislação e sua informação para SEFIP, inclusive com percentual diferenciado.

83. Possuir processo de progressão salarial automatizado.

84. Manter as respectivas informações de progressão salariais registradas no histórico salarial do servidor, com os atos publicados para cada servidor ao longo de sua carreira.

85. Permitir a configuração de cabeçalho e rodapé para quaisquer relatórios emitidos pelo sistema, permitindo inclusive a inserção de comentários.

86. Permite salvar qualquer relatório emitido no formato "xls" (excel), mantendo a mesma formatação visualizada no sistema.

87. Possuir vários modelos de Demonstrativo de Folha de Pagamento para impressão.

88. Emitir relatório de Aviso e Recibo de férias.

89. Emitir relatório referente Termo de Rescisão do Contrato de Trabalho.

90. Emitir o TRCT (Termo de Rescisão de Contrato de Trabalho) conforme portaria 1621/2010. A

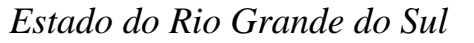

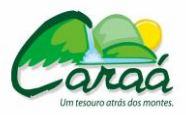

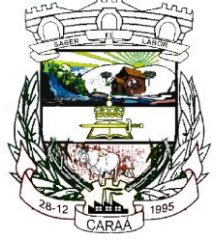

emissão deste termo é obrigatória à partir de 2011 para rescisões de funcionários regidos pela CLT. 91. Possuir gerador de relatórios e de arquivos que permita aos usuários criar novos relatórios ou layouts

de arquivos ou ainda alterar os relatórios e layouts já existentes.

92. Gerar informações da folha de pagamento em arquivo para crédito em conta no banco de interesse da entidade.

93. Gerar para entidades que possuem contrato para emissão de holerite eletrônico pela Caixa Econômica Federal o arquivo para envio das informações pertinentes ao holerite do funcionário.

94. Gerar em arquivo magnético a relação de todos os servidores admitidos e demitidos no mês (CAGED).

95. Emitir relação dos salários de contribuição e discriminação destes. Possibilitar a emissão para previdência federal, estadual e/ ou municipal. Permitir a emissão de formulário para preenchimento, caso não haja informações de todas as competências necessárias.

96. Possuir relatórios de provisões de 13º salário, médias e vantagens, férias; que permitam ao usuário ter uma previsão do valor e também da proporcionalidade por direito obtida pelos servidores ativos até o presente momento.

97. Emitir comparativo de situações dos servidores entre duas competências, inclusive com anos diferentes.

98. Emitir comparativo de valores referentes a proventos e descontos dos servidores entre duas competências, inclusive com anos diferentes.

99. Emitir comparativo de líquidos entre duas ou mais competências, inclusive com anos diferentes.

100. Permitir a configuração dos proventos e descontos que devem compor os valores de cada um dos campos do comprovante de rendimentos.

101. Emitir informações dos relatórios anuais necessários, como comprovante de rendimentos e ficha financeira.

102. Gerar os arquivos da RAIS e da DIRF, assim como o informe do comprovante de rendimentos.

103. Emitir em relatório o resumo da integração com o sistema de contabilidade, possibilitando assim a conferência dos valores de empenhos da folha de pagamento e seus respectivos encargos patronais.

104. Emitir relatórios da folha de pagamento em forma de resumos, extratos mensais, líquidos.

105. Possuir relatório com todos os valores relativos ao servidor e à contribuição patronal referentes ao INSS, RPPS e FGTS, discriminando as possíveis deduções.

106. Possuir relatório com todos os valores relativos ao servidor e à contribuição patronal referentes a previdência municipal por competência ou acumulado anualmente.

107. Possuir relatório com todos os valores relativos ao servidor, referente ao IRRF.

108. Permitir a emissão de guias para pagamento de IRRF, GRFC e previdência municipal.

109. Gerar em arquivo as informações referentes a GRRF.

110. Gerar a GFIP em arquivo, permitindo inclusive a geração de arquivos retificadores (RDE, RDT, RRD).

111. Emitir relatórios cadastrais em geral, de: Pessoas, Dependentes, Funcionários, Autônomos, Ficha cadastral, Aniversariantes, Substituídos, Períodos Aquisitivos, Programação de férias, Dados Adicionais, Afastamentos e Cargos Comissionados ou em funções Gratificadas.

112. Emitir relatórios cadastrais de: Grupos Funcionais, Organogramas, Locais de trabalho, Tipos de Administração, Sindicatos, Tipos de Cargos, Cargos, Planos Salariais, Níveis Salariais, Horários, Feriados, Aposentadorias e Pensões, Beneficiários, Pensionistas e Dados Adicionais.

113. Emitir relatórios cadastrais de: Tipos de Movimentação de Pessoal, Fontes de Divulgação, Atos, Movimentação de Pessoal e Naturezas dos Textos Jurídicos.

119. Emitir relatórios cadastrais referente Administração de Vales: Linhas de Ônibus, Faixas, Valetransporte e Vales-Mercado.

114. Emitir relatórios cadastrais referente Integração Contábil: Condições para Eventos, Elementos de Despesa, Despesas, Despesas por Organograma e Complementos das Despesas.

115. Emitir relatórios cadastrais de: Cálculo - Tabelas, Eventos, Cálculo - Tipos de Bases, Eventos a Calcular, Eventos a Calcular de Rescisão, Médias e Vantagens, Cancelamentos de férias, Suspensões de Férias, Configurações de Férias, Formas de Alteração Salarial, Bancos e Agências Bancárias.

116. Emitir relatórios cadastrais referente Endereços: Estados, Cidades, Distritos, Bairros, Loteamentos, Condomínios, Logradouros e Países.

117. Emitir relatórios cadastrais referente parametrizações: Vínculos Empregatícios, Tipos de

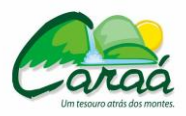

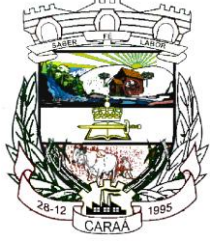

## *Prefeitura Municipal de Caraá – Setor de Compras e Licitações*

Afastamentos, Tipos de Salário-Família, Organograma, Naturezas dos Tipo das Diárias, Tipos de Diárias, Previdência Federal, Outras Previdências/Assistência, Planos de Previdência, Motivos de Alterações de Cargos, Motivos de Alterações Salariais, Motivos de Rescisões, Motivos de Aposentadorias e Responsáveis.

118. Emitir relatório de programação de férias dos funcionários, exibindo todos os períodos de aquisição de férias, períodos de gozo, dias de abono e forma de pagamento.

119. Permitir a consulta prévia das médias e vantagens que cada servidor tem direito a receber em férias, 13º salário ou rescisão de contrato.

120. Possibilitar a consulta dos proventos e descontos percebidos pelo servidor, em um período determinado pelo usuário. Permitir consultar apenas os proventos que fazem parte do comprovante de rendimentos.

121. Consultar do modo centralizado todo o histórico funcional de todos os contratos do servidor, detalhando as seguintes características:

- Períodos aquisitivos, períodos de gozo de férias

- Situações do funcionário, tais como: afastamentos, atestados, faltas, férias e períodos trabalhados.

122. Permitir a alteração de proventos ou descontos modo fixo, possibilitando as seguintes tarefas:

- Alteração do período

- Adição de valor ao valor originalmente lançado

- Substituição do valor originalmente lançado por um novo valor

- Aplicação de um percentual sobre o valor originalmente lançado.

132. Permitir a reestruturação da classificação institucional de um exercício para outro.

124. Permitir copiar funcionários demitidos para realizar a readmissão individual em lote (Ex. Professores ACTs demitidos no fim do ano letivo e readmitidos no ano seguinte).

125. Possibilitar o cadastro de movimentos anteriores à implantação do sistema para que o usuário possa gerar os relatórios anuais.

126. Permitir a integração com o sistema de contabilidade para geração automática dos empenhos da folha de pagamento e respectivos encargos patronais.

127. Permite copiar despesas do ano do registro que estiver selecionado no Cadastro de despesas do para o ano que você desejar para que seja exportado para o sistema contábil.

128. Possuir calculadora de Datas e Horas.

129. Permitir na consulta rápida identificar os funcionários que estejam demitidos de forma que sejam demonstrados destacados em cinza.

130. Permitir editar via Gerador de Relatórios todas as consultas rápidas do sistema, podendo ser criados vários modelos de consultas de acordo com a necessidade do usuário.

131. Consultar do modo centralizado todo o histórico funcional de todos os contratos do servidor, detalhando as seguintes características:

- Períodos aquisitivos, períodos de gozo de férias

- Situações do funcionário, tais como: afastamentos, atestados, faltas, férias e períodos trabalhados.

#### **8.5 - Sistema para Contabilidade Pública Municipal - requisitos funcionais requeridos:**

1. Permitir que seja efetuada a escrituração contábil nos sistemas financeiro, patrimonial e de compensação em partidas dobradas e no sistema orçamentário em partida simples, em conformidade com os arts. 83 a 106 da Lei 4.320/64, inclusive com registro em livro diário, e em conformidade com o PCASP - Plano de Contas da Administração Pública Federal, segundo as NBCASP - Normas Brasileiras de Contabilidade Aplicadas ao Setor Público e o MCASP – Manual de Contabilidade Aplicada ao setor Público.

2. Permitir o cadastramento de mais de uma entidade na mesma base de dados, com contabilização

distinta e que possibilite a emissão de relatórios mensais, anuais e LRF por ente ou de forma consolidada.

3. Permitir a importação dos movimentos dos fundos municipais, fundações ou autarquias, que estejam em ambiente externo e não ligadas em rede.

4. Possuir rotina de integração com a Folha de Pagamento para gerar os empenhos, liquidações, ordens de pagamento e despesas extra-orçamentárias de retenções.

5. Permitir a geração automática de empenhos, liquidações, pagamentos orçamentários e de restos à pagar.

6. Permitir a geração de relatórios gerenciais: Receita; Despesa; Restos a Pagar; Receitas e Despesas

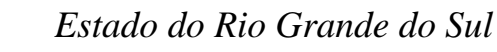

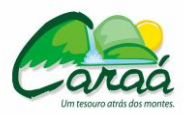

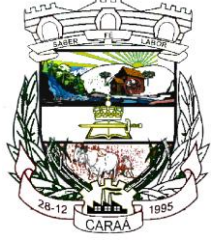

Extras (Depósitos de Diversas Origens).

7. Permitir utilizar o Plano de Contas Aplicado ao Setor Público (PCASP) ou modelo definido pelo Tribunal de Contas do Estado.

8. Possuir demonstrativos do balancete mensal e anexos da Resolução do Tribunal de Contas do Estado.

9. Possuir os Anexos do Relatório de Gestão Fiscal da Lei Complementar 101/00 (LRF) para atender as Portarias Federais da STN em vigor, de forma que em cada exercício estejam disponíveis apenas as portarias vigentes no período selecionado:

- Anexo I – Demonstrativo da Despesa com Pessoal

- Anexo II - Demonstrativo da Dívida consolidada Líquida

- Anexo III - Demonstrativos das Garantias e Contra Garantias

- Anexo IV - Demonstrativo das Operações de Crédito

- Anexo V - Demonstrativo da Disponibilidade de Caixa

- Anexo VI - Demonstrativo dos Restos a Pagar

- Anexo VII - Demonstrativo dos Limites

10. Possuir os Anexos do Relatório Resumido da Execução Orçamentárias da Lei Complementar 101/00 (LRF) para atender as Portarias Federais da STN em vigor, de forma que em cada exercício estejam disponíveis apenas as portarias vigentes no período selecionado:

- Anexo I - balanço orçamentário

- Anexo II - demonstrativo da execução das despesas por função/subfunção

- Anexo III - demonstrativo da receita corrente líquida

- Anexo V - demonstrativo das receitas e despesas previdenciárias do regime próprio dos servidores públicos

- Anexo VI - demonstrativo do resultado nominal

- Anexo VII - demonstrativo do resultado primário

- Anexo IX - demonstrativo dos restos a pagar por poder e órgão

- Anexo X - demonstrativo das receitas e despesas com manutenção e Desenvolvimento do ensino

- Anexo XI - demonstrativo das receitas de operações de crédito e despesas de capital

- Anexo XIII - demonstrativo da projeção atuarial do regime próprio de previdência

- Anexo XIV - demonstrativo da receita de alienação de ativos e aplicação de recursos

- Anexo XVI - demonstrativo das receitas de impostos e das despesas próprias com saúde

- Anexo XVIII – demonstrativo simplificado do relatório resumido da execução Orçamentária

11. Possuir os Anexos na forma da Portaria da STN 109/2002 e suas atualizações para preenchimento do sistema SISTN da CEF.

12. Possuir os anexos do balanço anual na forma da Lei 4.320/64 possibilitando a emissão mensal:

- Anexo 1 - Demonstrativo Receita e Despesa segundo as Categorias Econômicas;

- Anexo 2 - Receita segundo as Categorias Econômicas;

- Anexo 2 - Resumo Geral da Despesa;

- Anexo 2 - Natureza da Despesa segundo as Categorias Econômicas;

- Anexo 6 - Programa de Trabalho por Órgão e Unidade Orçamentária;

- Anexo 7 - Demonstrativo Funções, Subfunções e Programas por Projeto Atividade;

- Anexo 8 - Demonstrativo Despesas por Funções, Subfunções e Programas conforme Vínculo;

- Anexo 9 - Demonstrativo da Despesa por Órgãos e Funções;

- Anexo 10 - Comparativo da Receita Orçada com a Arrecadada;

- Anexo 11 - Comparativo da Despesa Autorizada com a Realizada;

- Anexo 12 - Balanço Orçamentário;

- Anexo 13 - Balanço Financeiro;

- Anexo 14 - Balanço Patrimonial;

- Anexo 15 - Demonstração das Variações Patrimoniais;

- Anexo 16 - Demonstrativo da Dívida Fundada Interna e Externa;

- Anexo 17 - Demonstração da Dívida Flutuante.

13. Permitir que seja efetuada a geração dos 'razões analíticos' de todas as contas integrantes dos Sistemas Financeiro, Patrimonial e de Compensado.

14. Permitir cadastrar históricos com textos padronizados, vinculando a conta a ser debitada e/ou creditada.

15. Permitir que seja efetuado o registro de empenhos por estimativa, global e ordinário.

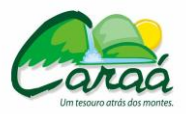

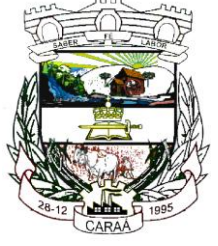

## *Prefeitura Municipal de Caraá – Setor de Compras e Licitações*

16. Permitir que seja efetuado o registro de sub-empenho sobre o empenho estimativo e global.

17. Permitir a anulação automática dos empenhos por estimativa no final do exercício, evitando a inscrição em restos à pagar.

18. Permitir registrar os pagamentos totais ou parciais das despesas de empenhos e restos a pagar.

19. Permitir a anulação total e parcial do empenho, liquidação, ordens de pagamento, restos à pagar e nota de despesa extra-orçamentária, possibilitando auditoria destas operações.

20. Permitir pagamento de empenho, restos à pagar e despesas extras, sendo que a cada nota de pagamento deve permitir informar mais de uma conta pagadora, inclusive de bancos diferentes.

21. Permitir descontos extra-orçamentários e orçamentários no pagamento, restos à pagar e despesas extra-orçamentárias, efetuando automaticamente os lançamentos nas contas orçamentárias, financeiras e de compensação.

22. Permitir descontos extras e orçamentários na liquidação de empenho e liquidação de restos à pagar não processados, efetuando automaticamente os lançamentos nas contas orçamentárias, financeiras e de compensação.

23. Efetuar automaticamente as incorporações nas contas de patrimônio quando efetuada a liquidação de empenhos de aquisição de bem patrimonial.

24. Efetuar automaticamente lançamentos na conta de compensado quando efetuar pagamento de empenho e prestação de contas dos empenhos de adiantamentos, auxílios e subvenções.

25. Permitir controlar as datas de vencimento dos pagamentos de empenhos, visando o controle dos pagamentos em ordem cronológica.

26. Permitir efetuar automaticamente os lançamentos de baixa na conta patrimonial quando efetuado o registro de receita de dívida ativa e de alienação de bens.

27. Permitir efetuar o cancelamento de restos à pagar em contrapartida com conta de resultado definida pelo usuário.

28. Controlar os restos à pagar em contas separadas por exercício e restos do Executivo, Legislativo e Previdência.

29. Possuir cadastros de Convênios e Prestação de Contas de Convênio, Contratos, Precatórios e Caução.

30. Possibilitar que os precatórios sejam relacionados a despesa destinada ao seu pagamento.

31. Permitir que sejam emitidas notas de empenho; sub-empenhos; liquidação; ordem de pagamento; restos à pagar; despesas extra e suas respectivas anulações.

32. Permitir que as notas possam ser emitidas por intervalo e/ou aleatoriamente.

33. Possibilitar a configuração de permissões para que os empenhos possam ser registrados por usuários que estiverem vinculados ao órgão do orçamento da despesa.

34. Permitir o controle de despesa por tipo e relacionando-o ao códigos de elemento de despesa.

35. Permitir cadastrar e controlar as dotações constantes no orçamento e das decorrentes de créditos adicionais, especiais e extraordinários.

36. Permitir que nas alterações orçamentárias possa se adicionar diversas dotações e subtrair de diversas fontes para um mesmo decreto.

37. Permitir bloqueio e desbloqueio de valores nas dotações orçamentárias.

38. Permitir a emissão de demonstrativo do excesso de arrecadação.

39. Permitir gerar planilha para formar quadro de detalhamento da despesa.

40. Efetuar o acompanhamento do cronograma de desembolso das despesas para limitação de empenho, conforme o artigo 9º da Lei 101/00 – LRF, de 4 de maio de 2000, quando necessário.

41. Possuir relatório para acompanhamento das metas de arrecadação, conforme o artigo 13 da Lei 101/00 – LRF de 4 de maio de 2000.

42. Permitir gerar relatórios gerenciais de execução da despesa, por credores, por classificação e por período.

43. Permitir gerar relatórios com saldos disponíveis nas dotações, relação de empenhos globais e outros de interesse do Município.

44. Permitir gerar arquivos para o sistema do Tribunal de Contas do Estado referente aos atos administrativos, dados contabilizados, dados financeiros e dados do orçamento.

45. Gerar relatório para conferência de inconsistências a serem corrigidas no sistema antes de gerar os arquivos para os Tribunais de Contas.

46. Emitir relatórios com as informações para o SIOPS, no mesmo formato deste.

47. Emitir relatórios com as informações para o SIOPE, no mesmo formato deste.

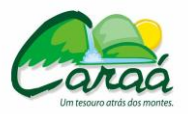

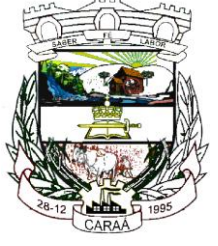

# *Prefeitura Municipal de Caraá – Setor de Compras e Licitações*

48. Gerar os arquivos conforme o MANAD – Manual Normativo de Arquivos Digitais para a Secretaria da Receita da Previdência.

49. Possibilitar configurar permissões de consulta, inclusão, alteração e exclusão por usuário e cadastros.

50. Possuir processo de encerramento mensal que verifique eventuais divergências de saldos e que após o encerramento, não possibilite alterações em lançamentos contábeis já efetuados.

51. Executar o encerramento do exercício com todos os lançamentos automáticos e com a apuração do resultado.

52. Permitir o cadastramento de devolução de receita utilizando rubricas redutoras conforme Manual de Procedimentos da Receita Pública da STN.

53. Permitir que seja feita a contabilização do regime próprio de previdência em conformidade com a Portaria 916 do ministério de previdência, com emissão dos respectivos demonstrativos.

54. Possibilitar iniciar os movimentos contábeis no novo exercício mesmo que o anterior ainda não esteja encerrado, possibilitando a atualização automática dos saldos contábeis no exercício já iniciado.

55. Permitir o cadastramento de fonte de recurso com identificador de uso, grupo, especificação e detalhamento, conforme Portaria da STN ou Tribunal de Contas do Estado.

56. Possibilitar efetuar arrecadação orçamentária desdobrando automaticamente o valor total arrecadado em valores de acordo com percentuais previamente configurados para as receitas.

57. Emitir relatórios, tais como: Pagamentos Efetuados; Razão da Receita; Pagamentos em Ordem Cronológica; Livro Diário; Extrato do Credor; Demonstrativo Mensal dos Restos à Pagar; Relação de Restos à Pagar; Relação de Cheques Compensados e Não Compensados.

58. Emitir os relatórios das Contas Públicas para publicação na internet, conforme IN 28/99 do TCU e Portaria 275/00 do TCU.

59. Emitir relatórios de demonstrativo dos gastos com Educação, Saúde e Pessoal, com base nas configurações efetuadas nas despesas e nos empenhos.

60. Permitir a alteração do valor, da dotação e do fornecedor enquanto não houver liquidação do empenho.

61. Efetuar o controle automático dos saldos das contas, apontando eventuais estouros de saldos ou lançamentos indevidos.

62. Possuir cadastro de obras e possibilitar que no empenho da despesa esse seja vinculada à obra correspondente.

63. Possibilitar que ao cadastrar um empenho possa gerar a liquidação automaticamente.

64. Permitir que no cadastro de empenho seja informado os produtos e serviços correspondente aos itens adquiridos.

65. Possibilitar o cadastramento de receitas lançadas e contabilização conforme Portaria da STN.

66. Possuir cadastro para registrar as conciliações das contas bancárias.

67. Possuir rotinas com opção de selecionar um ou mais documentos, para gerar automaticamente Liquidação de empenhos, Ordens de Pagamento e Restos à Pagar.

68. Possuir rotina de emissão de cheques para pagamento das despesas, com a possibilidade de efetuar a baixa no momento do pagamento ao fornecedor.

69. Possibilitar a emissão de relatório com as deduções para o Imposto de Renda.

70. Possibilitar imprimir nota de empenho, liquidação, pagamento diretamente para a impressora ao cadastrar documento.

71. Possibilitar o cadastramento de textos padrões de empenhos.

72. Possibilitar copiar o empenho que está selecionado trazendo todos os dados exatamente iguais ao empenho selecionado exceto os campo: Data Liquidação, Itens e Valor. Bloqueando a cópia caso a despesa não possua mais saldo.

73. Possibilitar bloquear o cadastro de arrecadações ao tentar inserir uma conta com recurso diferente da receita.

74. Possibilitar cadastrar um empenho complementar para empenhos do tipo estimativo ou global.

75. Possibilitar gerar empenho e liquidação automaticamente pelo sistema de compras via integração de sistemas.

76. Possuir os Anexos do Relatório de Gestão Fiscal da Lei Complementar 101/00 (LRF) para atender as Portarias Federais da STN em vigor, de forma que em cada exercício estejam disponíveis apenas as portarias vigentes no período selecionado:

- Anexo I – Demonstrativo da Despesa com Pessoal
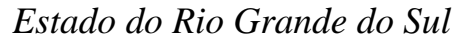

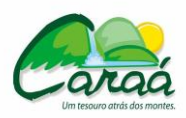

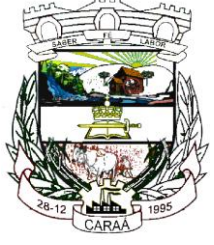

- Anexo II Demonstrativo da Dívida consolidada Líquida
- Anexo III Demonstrativos das Garantias e Contra Garantias
- Anexo IV Demonstrativo das Operações de Crédito
- Anexo V Demonstrativo da Disponibilidade de Caixa
- Anexo VI Demonstrativo dos Restos a Pagar
- Anexo VII Demonstrativo dos Limites

77. Possuir os Anexos do Relatório Resumido da Execução Orçamentárias da Lei Complementar 101/00 (LRF) para atender as Portarias Federais da STN em vigor, de forma que em cada exercício estejam disponíveis apenas as portarias vigentes no período selecionado:

- Anexo I balanço orçamentário
- Anexo II demonstrativo da execução das despesas por função/subfunção
- Anexo III demonstrativo da receita corrente líquida

- Anexo V - demonstrativo das receitas e despesas previdenciárias do regime próprio dos servidores públicos

- Anexo VI demonstrativo do resultado nominal
- Anexo VII demonstrativo do resultado primário
- Anexo IX demonstrativo dos restos a pagar por poder e órgão
- Anexo X demonstrativo das receitas e despesas com manutenção e Desenvolvimento do ensino
- Anexo XI demonstrativo das receitas de operações de crédito e despesas de capital
- Anexo XIII demonstrativo da projeção atuarial do regime próprio de previdência
- Anexo XIV demonstrativo da receita de alienação de ativos e aplicação de recursos
- Anexo XVI demonstrativo das receitas de impostos e das despesas próprias com saúde
- Anexo XVIII demonstrativo simplificado do relatório resumido da execução Orçamentária

78. Possuir os Anexos na forma da Portaria da STN 109/2002 e suas atualizações para preenchimento do sistema SISTN da CEF:

- Anexo III - Despesa Total Pessoal.

#### **8.6 - Sistema para Tesouraria - requisitos funcionais requeridos:**

1. Registrar os lançamentos de débito/crédito e de transferências bancárias.

2. Controlar os talonários de cheques em poder da Tesouraria e não permitir que pagamento (com cheque) seja efetuado sem o respectivo registro.

3. Fornecer relatórios sobre os pagamentos efetuados por Banco/Cheque.

4. Possibilitar a emissão de borderôs (ordens bancárias) para agrupamento de pagamentos a diversos fornecedores de uma mesma instituição bancária, efetuando o mesmo tratamento caso o pagamento fosse realizado individualmente.

5. Fornecer relatórios referentes às ordens bancárias e permitir consultas em diversas classificações.

6. Registrar automaticamente os lançamentos dos pagamentos na Contabilidade.

7. Permitir gerar os arquivos relativos às ordens bancárias para pagamento dos fornecedores com crédito em conta bancária. Os arquivos deverão ser configuráveis e já possuir modelos das principais instituições bancárias.

8. Controlar a movimentação de pagamentos (nas dotações orçamentárias, extra-orçamentárias e restos à pagar): Registrando todos os pagamentos efetuados contra caixa ou bancos; Gerando recibos permitindo estornos; Efetuando os lançamentos automaticamente nas respectivas contas contábeis, permitindo consultas; Emitindo relatórios (auxiliares) em diversas classificações;

9. Permitir registrar a conciliação bancária e que seja realizada as comparações necessárias com o saldo contábil e dos lançamentos de Pagamentos e de Recebimentos do período selecionado, com o saldo do extrato bancário, além de emitir o demonstrativo de conciliação do saldo bancário.

10. Permitir a emissão de relatórios diários para acompanhamento e controle dos pagamentos e recebimentos realizados.

11. Permitir a emissão de boletim de caixa demonstrando a movimentação diária e respectivos saldos.

12. Possibilitar a demonstração diária de receitas arrecadadas (orçamentárias e extra-orçamentárias).

13. Possibilitar a demonstração diária de despesas realizadas (orçamentárias e extra-orçamentárias).

14. Possibilitar a demonstração de saldos bancários, possuindo boletim diário de bancos, livro do movimento do caixa, boletim diário da tesouraria e demonstrativos financeiros de caixa.

15. Possibilitar a configuração e utilização de diversos pontos de caixa com arrecadação e pagamentos

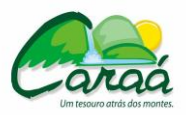

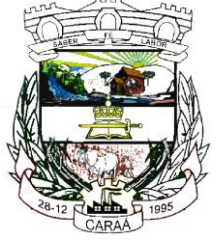

# *Prefeitura Municipal de Caraá – Setor de Compras e Licitações*

totalmente integrados e com geração automática de lançamentos na contabilidade. 16. Possibilitar a baixa automática dos pagamentos de documentos na emissão de cheques e ordens bancárias.

17. Permitir efetuar a arrecadação orçamentária:

- Com baixa automática dos débitos correspondentes no sistema de tributação, agindo de forma integrada;

- Utilizando a leitura de código de barras;
- Desdobrando automaticamente o valor total arrecadado em valores de acordo com percentuais

previamente configurados para as receitas;

- Possibilitando realizar a impressão do cheque no momento do recebimento.

18. Permitir a impressão ou reimpressão de cheques, podendo optar por entre os principais modelos de impressoras de cheque existentes no mercado.

19. Criar ou editar modelos de impressão de cheques, podendo selecioná-los no momento da emissão ou indicar um modelo já existente configurado por banco.

20. Permitir o estorno de recebimentos de tributos municipais.

21. Possibilitar a configuração dos usuários com permissão para acesso e movimentação de caixas diários. 22. Possibilitar o registro da abertura e fechamento de caixa, com opção de efetuar o registro dos lançamentos em datas anteriores ao do caixa atual, com o devido registro na fita de caixa;

23. Possibilitar integração com o sistema tributário para consultar a situação do credor no momento do pagamento.

24. Emitir relatórios: Razão analítico; Pagamentos por ordem cronológica; Pagamentos efetuados; Contas a pagar p/ credores; Pagamentos e recebimentos estornados; Relação de cheques emitidos; Emissão de notas de pagamentos; Declaração de regularidade de saldo de caixa, entre outros.

25. Possuir fita para autenticação mecânica de todos os movimentos efetuados no caixa, em cada ponto de caixa, possibilitando inclusive sua reimpressão. O conteúdo a ser impresso deverá ser configurável e

possibilitar a utilização dos principais modelos de autenticadoras existentes no mercado.

26. Possuir Gerador de Relatórios que possibilite ao próprio usuário a criação de relatórios específicos necessários ao controle de informações de seu interesse, inclusive com possibilidade de geração de arquivos.

27. Possibilitar a realização de configuração de permissões de consulta, inclusão, alteração e exclusão por usuário e cadastro.

28. Permitir a configuração de assinaturas por relatório, informando o nome do cargo e da pessoa que o ocupa.

29. Possibilitar que a configuração dos documentos de receita possam ser recebidos apenas em determinado ponto, pré-definido.

30. Possibilitar o cadastramento de receitas lançadas e contabilização conforme Portaria da STN.

31. Permitir descontos extras e orçamentários na liquidação de empenho, efetuando automaticamente os lançamentos nas contas orçamentárias, financeiras e de compensação.

32. Permitir lançamento e anulação (total e parcial) de liquidações, ordens de pagamento, restos à pagar, notas de despesa extra-orçamentárias, possibilitando auditoria destas operações.

33. Permitir o pagamento de diversos documentos simultaneamente; a criação de documento de liquidação e pagamento em único movimento; a realização de vários pagamentos, podendo optar por única ou diversas formas de efetuá-lo.

34. Efetuar automaticamente lançamentos na conta de compensado quando da liquidação ou pagamento de empenho, e prestação de contas dos empenhos de adiantamentos, ou auxílios e subvenções.

35. Permitir que sejam emitidas notas de Recebimento, Liquidação, Ordem de pagamento, Restos à pagar, Despesa Extra e respectivas anulações.

36. Possibilitar controlar a data de compensação dos cheques emitido e possibilitando que na conciliação bancária seja possível inserir os cheques não compensados.

37. Possibilitar imprimir dados da conta, agência e banco do credor no verso do cheque ao realizar um pagamento.

### **8.7 - Sistema para Tributos Municipais - requisitos funcionais requeridos:**

1. Possuir cadastros de ruas, bairros e distritos para utilização no cadastramento dos contribuintes e imóveis.

2. Possuir cadastro de bancos e agências.

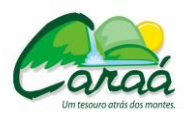

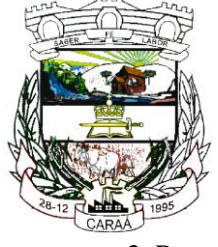

## *Prefeitura Municipal de Caraá – Setor de Compras e Licitações*

- 3. Possuir cadastro de moedas, possibilitando a utilização de Unidades de Referência.
- 4. Possuir cadastro de atividades econômicas.
- 5. Possuir cadastro de planta de valores.
- 6. Possuir cadastro de fiscais.
- 7. Possuir cadastro de documentos fiscais que serão exigidos na fiscalização.
- 8. Possuir cadastro único de contribuintes.

9. Possuir cadastro de cartórios para possibilitar o relacionamento com o ITBI - Imposto sobre Transmissão de Bens Imóveis.

10. Possuir cadastro de imobiliárias para possibilitar o relacionamento com os imóveis.

11. Permitir que a Planta de Valores seja configurável conforme boletim cadastral e a localização do imóvel.

12. Ter configuração para mensagens de carnê.

13. Possuir cadastro de imóvel urbano e rural configurável conforme boletim cadastral da Prefeitura, com a possibilidade de inserir campos numéricos (inteiros e decimais), datas, horas e textos a qualquer momento.

14. Possuir cadastro de averbações/observações para contribuintes, imóveis, econômicos, dívidas e receitas diversas (solicitação de serviço)

15. Possibilitar o cadastramento de validações de dados para deixar as informações dos cadastros a seguir consistentes, evitando (por exemplo), que um imóvel construído fique sem área de construção: Imobiliários, Mobiliários (econômico), Pessoas, Projetos, Receitas Diversas, Contribuição de Melhorias, Auto de Infração, Características de Imobiliárias e Características Mobiliárias.

16. Permitir o controle de obras e construção civil, informando o tipo: ampliação, reforma, construção ou demolição e se for o caso, gerar um novo imóvel ou alterar o já existente.

17. Permitir o englobamento de imóveis, mesmo sendo de lotes diferentes, para a emissão de carnês e também poder consultar os valores detalhadamente de cada imóvel englobado;

18. Ter controle sobre as notificações de lançamentos emitidas/enviadas, anuladas e devolvidas;

19. Possibilitar a integração com o sistema de contabilidade, permitindo o lançamento automático dos pagamentos efetuados nas devidas contas contábeis.

20. Manter o histórico dos valores calculados de cada exercício.

21. Possibilitar que o servidor municipal possa configurar e administrar novas informações sobre os imóveis, econômicos e contribuintes.

22. Permitir que seja gerado arquivos para a impressão dos carnês por terceiros.

23. Cadastrar as vistorias de imóveis e econômicos (empresas).

24. Possuir parametrização de telas de consulta das informações contidas nos cadastros técnicos conforme necessidade da Prefeitura.

25. Calcular todos os impostos ou taxas pertinentes a cada cadastro técnico, sem a dependência de alterações nos programas de cálculo; e ainda permitir cálculos ou recálculos individuais, ou de um grupo de contribuintes.

26. Emitir carnês dos tributos e dívida ativa, bem como segunda via de carnês, imprimindo opcionalmente algumas parcelas. Possibilitando também a emissão de notificação de lançamento endereçada aos contribuintes que tiverem lançamentos.

27. Possibilitar a consulta de lançamentos (dados financeiros), através do nome, parte do nome e CNPJ/CPF.

28. Emitir certidão negativa, positiva ou positiva com efeito negativa.

29. Emitir extrato da movimentação financeira do contribuinte (tributos pagos em aberto ou cancelados).

30. Gerar arquivos para a impressão dos carnês pelos Bancos.

31. Controlar a emissão e pagamento do ITBI, bloqueando a transferência de imóveis quando este possui débitos em aberto ou está em dívida ativa.

32. Controlar as liberações de impressão de documentos fiscais por Gráficas e por ano, podendo cobrar taxa pela liberação ou não;

33. Manter uma tabela de dias não úteis para fins de cálculo de juro/multa.

34. Permitir trabalhar com várias moedas no sistema (UFIR, Reais, UFM) com possibilidade de indexadores para intervalos de datas.

35. Possuir rotinas de movimentações e alterações de dívidas (anistias, prescrições, cancelamentos,

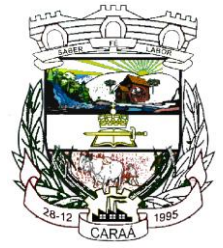

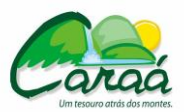

estornos, etc.)

36. Possuir relatórios gerenciais, estatísticos e financeiros: resumos de dívidas vencidas e à vencer; situação do cadastro; resumo da arrecadação por dia/mês, por tipo de dívida e por órgão arrecadador; de cancelamentos; de classificação da receita de acordo com plano de contas da Prefeitura; de pagamentos e de estorno de pagamento.

37. Emitir notificação de cobrança administrativa para o contribuinte devedor, com parametrização do conteúdo da notificação.

38. Emitir certidão executiva e petição com textos parametrizados para cobrança judicial.

39. Possibilitar a emissão da Certidão de Divida Ativa junto com a Petição através de um única rotina para composição do processo de execução fiscal.

40. Permitir baixas dos débitos automaticamente através de arquivos de arrecadação fornecidos pelos Bancos.

41. Ter consulta geral unificada da situação do contribuinte (dívida ativa, débitos correntes de todas as receitas) com valores atualizados e opção para impressão de segundas vias, re-parcelamentos e pagamentos

42. Ter opção para cadastrar fórmulas de juros de financiamentos para refinanciamento de débitos correntes e dívida ativa, vencidos ou à vencer, podendo cobrar ou não taxa de expediente.

43. Possuir rotina configurável de Parcelamento de Dívida Ativa:

- podendo parcelar várias receitas,

- parcelar outros parcelamentos em aberto;

- dívidas executadas;

- conceder descontos legais através de fórmulas configuráveis;

- determinar valor mínimo por parcela;

- cobranças de taxas de parcelamento.

44. Ter um controle da apuração dos lançamentos dos contribuintes onde seja possível, por exemplo, comparar quanto foi declarado e quanto realmente foi faturado pelo contribuinte, gerando um lançamento com a diferença apurada com os devidos acréscimos. Sendo ainda possível a geração da notificação fiscal por atividade, ano, ano e atividade e parcela, facilitando uma possível contestação por parte do contribuinte.

45. Gerar auto de infrações e notificações aos contribuintes.

46. Controlar a geração de cálculo e emissão de notas avulsas, impressas pela secretaria da fazenda.

47. Ter controle de denúncias fiscais.

48. Possibilitar o controle de requerimento de baixa, suspensão e cancelamento de atividades, possibilitando a configuração de permissão da baixa ou não caso o Econômico esteja em débito com a prefeitura. Possibilitando também a geração da taxa de expediente ou não para execução do processo. 49. Permitir configuração de modelos de carnês pelo próprio usuário.

50. Possuir processos para fiscalização dos cadastros mobiliários e imobiliários, com lançamento, notificação fiscal e/ou auto de infração.

51. Controlar a compensação e restituição de pagamentos efetuados indevidamente.

52. Controlar os projetos para emissão Alvará de Construção e Habite-se.

53. Permitir que sejam parametrizados todos os tributos conforme a legislação municipal, quanto à sua fórmula de cálculo, multa, correção e índices, moedas, etc.

54. Permitir cálculo de juros e multas de débitos correntes baseado em fórmulas, podendo variar de ano para ano e também de receita para receita.

55. Permitir controle de isenção/imunidade definido nas fórmulas de cálculo, permitindo resumos por tipo de isenção/imunidade de cada receita.

56. Possuir rotina de inscrição em dívida com emissão do livro de dívida ativa, gerando informações sobre o ato da inscrição (livro, folha, data e número da inscrição), permitindo cálculos de atualizações e acréscimos legais e controle da execução fiscal.

57. Possuir rotinas de configuração através de fórmulas para: cancelar, prescrever, suspender, anistiar a dívida ativa automaticamente, com seus respectivos registros.

58. Emissão de documentos inerentes à fiscalização: Termo de Início da Fiscalização, Termo de Encerramento da Fiscalização, Termo de Ocorrência, Termo de Apreensão de Documentos, Termo de Prorrogação da Fiscalização, Intimação, Recibo de Entrega de Documentos, Auto de Infração, Produção Fiscal, Planilha de Cálculo da Apuração Fiscal.

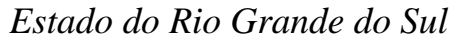

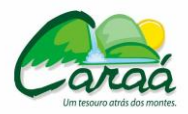

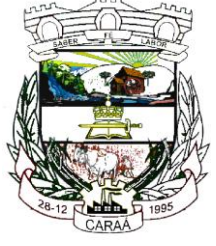

59. Possibilitar que seja feito cálculo simulado baseado no histórico de alterações, exercícios anteriores, dados cadastrais do exercício atual, considerando os parâmetros de cálculo do exercício solicitado.

60. Permitir desmembramentos e remembramentos de imóveis.

61. Possuir rotina para importar imagem da planta cartográfica do imóvel, individual e geral.

62. Controlar a entrega e devolução de carnês e/ou notificações.

63. Permitir gerar o ITBI de mais de um imóvel do mesmo proprietário para o mesmo comprador.

64. Possibilitar a consulta de ações fiscais por fiscal.

65. Possuir cadastro para suspender lançamento total ou de algumas receitas do mesmo.

66. Possuir cadastro para suspender notificações e autos de infração, bem como controlar suas movimentações durante o processo

67. Possibilitar a integração com o sistema de contabilidade, efetuando baixa de pagamento de débitos, dividas, dividas parceladas e parcelas do Refis, automaticamente.

68. Poder emitir parcela unificada para pagamento, relacionando todos os débitos correntes, dívidas ativas e parcelas de dividas que o contribuinte estiver devendo.

69. Ter o controle de emissão de segunda via do carnê com acréscimo de taxa por emissão, podendo ser configurado por Receita.

70. Possibilitar a emissão de parcelas, pagamento, transferência para dívida e reparcelamento através das janelas de consultas.

71. Controlar a emissão de documentos impressos, registrando: forma de entrega, data entrega e cancelamento.

72. Dispor de rotinas que permitem o controle de acesso aos usuários aos módulos e funções com a área de atuação de cada usuário dentro do sistema.

73. Possibilitar o cadastramento único de contribuintes, o qual poderá ser utilizado em todo o sistema, facilitando as consultas e emissão de Certidão Negativa de Débito.

74. Permitir várias receitas referentes a Imóveis, Econômicos, Contribuição de Melhorias ou Serviços Diversos.

75. Possuir opção para verificar os históricos das alterações cadastrais (cadastro de contribuintes, cadastro imobiliário e cadastro mobiliário) efetuadas por determinados usuários, por data ou por processo de alteração. Tendo também a opção de emitir relatório do histórico.

76. Poder emitir uma prévia do ITBI para apreciação do contribuinte, sem necessariamente que o ITBI seja confirmado.

77. Poder controlar ITBIs de imóveis arrematados em leilão.

78. Ter o controle das ME e EPPs optantes pelo Simples Nacional, conforme Lei Complementar 123/2006.

79. Possibilitar a prorrogação ou antecipação de vencimento parcial somente de alguns lançamentos ou geral, por algum processo que venha a ocorrer com o lançamento.

80. Emitir Gráficos para análise de lançamentos de Impostos e Taxas, Características dos Imóveis e Econômicos e Localização dos mesmos.

81. Ter rotina que possibilite conceder descontos (Remissão) ao contribuinte para Débitos, Dívidas.

82. Possibilitar o reparcelamento de débitos podendo optar pela cobrança ou não de Juro de Financiamento.

83. Conter rotina configurável para refinanciamento (parcelamento) onde possam ser refinanciados todos os débitos, dividas ativas e dividas parceladas, vencidos ou à vencer, podendo cobrar ou não taxa de expediente.

84. Efetuar as baixas dos débitos através de leitora de código de barras com opção de autenticar ou não os documentos de arrecadação.

85. Gerar relatórios com a receita classificada de acordo com o plano de contas da receita, de forma que se integre ao sistema de contabilidade pública.

86. Possuir relatório que demonstre, em uma visão ampla, da arrecadação do município por bairro.

87. Controlar a execução de dívidas.

88. Emitir os livros de dívida ativa e notificação para os contribuintes inscritos.

89. Possibilitar a emissão de relatório para a verificação da movimentação das dívidas ativas dentro de um período informado, controlando assim os saldos.

90. Permitir agregar junto ao parcelamento de dívidas, a cobrança de outros valores pertinentes à dívida, como honorários, juros de financiamento, correção pré-fixada, taxa de expediente, etc.

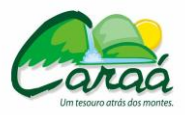

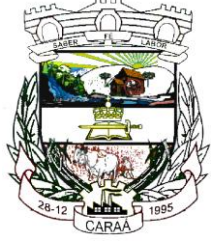

## *Prefeitura Municipal de Caraá – Setor de Compras e Licitações*

91. Ter a possibilidade de ao parcelar as dívidas, incluir valores de reforços em parcelas, devido a sazonalidade de liquidez dos contribuintes.

92. Possibilitar o cadastramento de fiscais, documentos fiscais, relacionamento entre documentos e atividades, infrações e notificações, os quais poderão ser utilizados na programação de ações fiscais e apurações fiscais.

93. Possuir relatório que liste as inconsistências do cadastro imobiliário.

94. Possuir controle da liberação do alvará provisório conforme Lei Complementar 123/06.

95. Possuir cadastro configurável para as vistorias de imóveis e econômicos (empresas).

96. Permitir consultas cadastrais através: do nome, parte do nome, CNPJ/CPF, endereço e inscrição cadastral.

97. Manter um cadastro de dias não úteis (feriados) para fins de cálculo de juro/multa.

98. Possibilitar após a baixa, a emissão de relatório com o demonstrativo do movimento para conferência.

99. Possuir cadastros de mobiliário (econômico) e de atividades configuráveis conforme boletim cadastral da Prefeitura, com a possibilidade de inserir campos numéricos (inteiros e decimais), datas, horas e textos à qualquer momento.

100. Ter a possibilidade de parametrizar a geração de lançamentos, com a diferença dos pagamentos a menor para Débitos, Divida Ativa, Divida Parcelada e Refis. Com ainda opção de utilizar configurações diferentes para cada receita.

101. Possibilitar a importação de arquivos de períodos e eventos do Simples Nacional.

102. Possibilitar a contabilização dos valores das deduções (descontos, anistias, cancelamentos, etc) juntamente com os valores das receitas arrecadadas.

103. Efetuar consistência no cadastro de pessoas em relação às informações das pessoas jurídicas enquadradas como MEI (Microempreendedor Individual) conforme critérios estabelecidos pelo Simples Nacional.

104. Possibilitar a emissão de relatório demonstrando os valores concedidos ou perdidos de descontos no momento do pagamento das parcelas.

105. Possibilitar que o abatimento realizado na composição dos parcelamentos possa ser parametrizado para baixas os débitos/dívidas de forma proporcional ou quitando primeiramente os débitos/dívidas mais antigos.

106. Possibilitar a emissão de relatório com a posição da dívida ativa em determinada data, permitindo verificar a situação do cadastro da dívida ativa de forma retroativa ou futura.

107. Possibilitar que sejam informadas as dívidas que estão sendo enviadas para protesto, podendo ser filtradas e consultas em relatórios específicos.

108. Possibilitar a emissão de gráfico para análise da receita lançada x arrecadada x em dívida ativa x isenta, e gráfico para análise da dívida ativa anual e acumulada.

#### **8.8 - Sistema para Faturamento de Água - requisitos funcionais requeridos:**

1. Possuir cadastros de ruas, bairros e distritos para utilização no cadastramento dos contribuintes e imóveis.

2. Possui cadastro de Regiões, Setores, Rotas, Tabela de Preços, Ocorrências de Leituras.

3. Possuir cadastro de bancos e agências.

4. Possuir cadastro de moedas, possibilitando a utilização de Unidades de Referência.

5. Possibilitar o cadastramento único de contribuintes, o qual poderá ser utilizado em todo o sistema.

6. Possuir cadastro de imóvel e seu hidrômetro, com a possibilidade de inserir campos numéricos (inteiros e decimais), datas, horas e textos a qualquer momento.

7. Possuir cadastro de requerimento de ligação de água/esgoto para analise da viabilidade da ligação.

8. Possibilitar integração do cadastro de pessoas, imóveis e dívida com o sistema de Tributação Pública. 9. Possuir cadastro de averbações/observações para pessoas, imóveis e dívidas.

10. Possibilitar o cadastramento de validações de dados para deixar as informações dos cadastros a seguir consistentes, evitando (por exemplo), que um imóvel construído fique sem área de construção: Imobiliários, Pessoas, Características Imobiliárias e Requerimentos.

11. Permitir o englobamento de imóveis a um mesmo hidrômetro possibilitando a emissão de faturas para cada um desses imóveis.

12. Possibilitar a integração com o sistema de Contabilidade Pública, permitindo o lançamento automático dos pagamentos efetuados nas devidas contas contábeis.

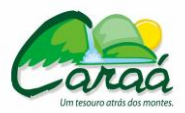

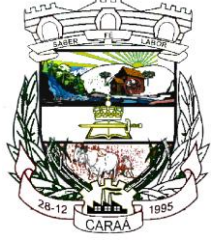

# *Prefeitura Municipal de Caraá – Setor de Compras e Licitações*

13. Possibilitar que o servidor municipal possa configurar e administrar novas informações sobre os imóveis e contribuintes.

14. Permitir que seja gerado arquivos para a impressão dos carnês por terceiros.

15. Executar o cálculo das contas de água utilizando parâmetros fornecidos pelo usuário.

16. Emitir faturas de água e carnês de dívida ativa, bem como segunda via de faturas.

17. Possibilitar a consulta de lançamentos (dados financeiros), através do nome, de parte do nome e do CNPJ/CPF.

18. Manter uma tabela de dias não úteis para fins de cálculo de juro/multa.

19. Permitir trabalhar com várias moedas no sistema (UFIR, Reais, UFM) com possibilidade de indexadores para intervalos de datas.

20. Possuir rotinas de movimentações e alterações de dívidas (anistias, prescrições, cancelamentos, estornos, etc.).

21. Possuir rotinas de configuração através de fórmulas para cancelar, prescrever, suspender e anistiar a dívida ativa automaticamente, com seus respectivos registros.

22. Possuir relatórios gerenciais, estatísticos e financeiros: resumos de faturamento; resumo de recebimento; de classificação da receita de acordo com plano de contas da Prefeitura; de pagamentos.

23. Emitir notificação de cobrança administrativa para o contribuinte devedor, com parametrização do conteúdo da notificação.

24. Emitir certidão executiva e petição com textos parametrizados para cobrança judicial.

25. Permitir baixas dos débitos automaticamente através de arquivos de arrecadação fornecidos pelos Bancos.

26. Possuir rotina configurável de Parcelamento podendo: parcelar divida ativa e fatura; parcelar outros parcelamentos em aberto; dívidas executadas; conceder descontos legais através de fórmulas configuráveis; determinar valor mínimo por parcela; cobranças de taxas de parcelamento.

27. Possibilitar o parcelamento de Faturas e Dividas em faturas de parcelamento ou em eventos para serem lançados nas faturas normais de água do consumidor.

28. Ter a possibilidade de ao parcelar faturas e dívidas, informar um valor de entrada para o parcelamento.

29. Controlar saldo para pagamento de fatura feito em duplicidade.

30. Possibilitar a compensação de pagamentos.

31. Permitir que sejam parametrizados todos os eventos de cobrança conforme a legislação municipal, quanto à sua fórmula de cálculo, multa, correção e índices, moedas, etc.

32. Permitir cálculo de juros e multas de débitos correntes baseado em fórmulas.

33. Possuir rotina de inscrição em dívida com emissão do livro de dívida ativa, gerando informações sobre o ato da inscrição (livro, folha, data e número da inscrição), permitindo cálculos de atualizações e acréscimos legais e controle da execução fiscal.

34. Possibilitar a integração com o sistema de Tesouraria, efetuando baixa de pagamento de faturas, dívidas, faturas parceladas e dívidas parceladas.

35. Poder emitir guia unificada para pagamento, relacionando todas as faturas correntes, dívidas ativas e parcelas de dividas que o contribuinte estiver devendo.

36. Possuir opção para verificar os históricos das alterações cadastrais (cadastro de contribuintes e cadastro imobiliário) efetuadas por determinados usuários, por data ou por processo de alteração. Tendo também a opção de emitir relatório do histórico.

37. Possibilitar a prorrogação ou antecipação de vencimento de algumas faturas ou geral, por algum processo que venha a ocorrer com o lançamento.

38. Efetuar as baixas dos débitos através de leitora de código de barras com opção de autenticar ou não os documentos de arrecadação.

39. Controlar a execução de dívidas.

40. Emitir os livros de dívida ativa e notificação para os contribuintes inscritos.

41. Possuir geração de arquivos para cobrança através de débito automático.

42. Permitir o lançamento automático para consumidores que não possuem hidrômetros, ser pela quantidade mínima de cada classe ou pelo consumo estimado do consumidor.

43. Emitir ficha de leitura.

44 - Possuir emissão de aviso e ordem de corte.

45. Possuir rotinas de configuração através de fórmulas para gerar aviso de corte e gerar ordem de corte.

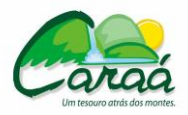

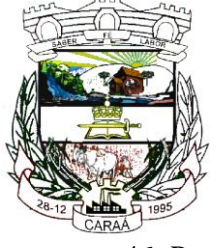

## *Prefeitura Municipal de Caraá – Setor de Compras e Licitações*

46. Possuir registro de Tolerância de Pagamento para que consumidores com faturas em aberto e com tolerância não entrem em processo de corte.

- 47. Permitir o cadastro de serviços e materiais utilizados no mesmo.
- 48. Possibilitar o lançamento das leituras e correção da mesma.
- 49. Possibilitar que o layout das faturas seja configurado pelo próprio usuário.

50. Possibilitar a exportação para o coletor de dados, lançando a fatura automaticamente no momento da importação do arquivo do coletor.

51. Possuir integração com coletor do tipo Palm para impressão simultânea de fatura.

52. Lançamento de eventos de cobrança para grupos de consumidores.

53. Possuir opção para realização de atendimento ao contribuinte visualizando todas as faturas, serviços, requerimentos, eventos e dividas lançadas para o consumidor.

54. Possuir relatórios de: faturas pagas, faturas em aberto, faturas parceladas, faturas lançadas.

55. Possuir relatório de: Certidão Negativa de Débitos.

56. Possuir rotina para lançamento das analises da água conforme Legislação.

#### **8.9 - Sistema para Portal da Transparência de forma eletrônica - requisitos funcionais requeridos:**

1. Consulta de Receitas: Deve exibir as informações da receita orçada, arrecadada no mês selecionado e o acumulado até o mês e o saldo orçamentário da receita.

2. Maiores Arrecadações por Contribuinte: Deverão ser exibidos os nomes dos contribuintes com maior arrecadação tributária no ano selecionado. O sistema deve exibir o nome dos contribuintes em ordem decrescente do valor tributário arrecadado anual.

3. Gastos Direto de Governo: Deve exibir os valores da despesa orçada, suplementada, anulada, empenhada no mês e acumulada até o mês e o saldo orçamentário agrupados por órgão, unidade e função.

4. Despesas por Credor: Na consulta das despesas por credor deve ser possível efetuar a pesquisa pela entidade, ano e nome do credor com CNPJ/CPF. Deve ser exibido o valor empenhado, liquidado, pago e retido, bem como a data e número dos respectivos documentos.

5. Relação dos Veículos: Deve exibir as descrições dos veículos relacionados no sistema de frotas, agrupados por setor.

6. Quadro de Gastos - para atendimento à Lei Complementar 131/2009: deve exibir consultas de Convênio, Execução de Programa, Execução de Despesas, Gastos Diretos por Despesa, Gastos Diretos por Favorecido, Gastos Diretos por Órgão, Gastos Diretos por Projeto/Atividade e Execução da Receita, a seguir detalhados:

7. Convênios: Deve exibir o número do convênio, categoria, situação, objeto, valor do repasse, valor da contrapartida, nome do concedente e do beneficiário.

8. Execução de Programa: Deve exibir os valores da despesa orçada, orçamento atualizado, liquidado e pago, agrupados por órgão, unidade, programa e elemento de despesa.

9. Execução de Despesas: Deve exibir os valores da despesa orçada, orçamento atualizado, liquidado e pago, agrupados por órgão, unidade e elemento de despesa.

10. Gastos Diretos por Despesa: Deve exibir os valores da despesa paga, data do pagamento e número do documento, agrupados por elemento de despesa, órgão, unidade e credor com CNPJ/CPF.

11. Gastos Diretos por Favorecido: Deve exibir os valores da despesa paga, data do pagamento e número do documento, agrupados por credor com CNPJ/CPF, elemento de despesa e órgão.

12. Gastos Diretos por Órgão: Deve exibir os valores da despesa paga, data do pagamento e número do documento, agrupados por órgão, unidade, elemento de despesa e credor com CNPJ/CPF.

13. Gastos Diretos por Projeto/Atividade: Deve exibir os valores da despesa paga, data do pagamento e número do documento, agrupados por projeto/atividade, credor com CNPJ/CPF, elemento de despesa e órgão.

14. Execução da Receita: Deve exibe os valores da receita orçada, arrecadada no mês e acumulado até o mês selecionado e o saldo orçamentário da receita, agrupado por rubricas (tipo de receita).

15. Licitações: Devem ser efetuadas consultas no sistema de Compras, exibindo os processos de

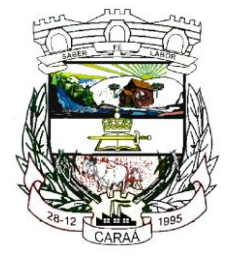

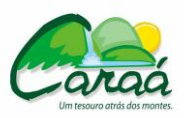

# *Prefeitura Municipal de Caraá – Setor de Compras e Licitações*

compras que contém licitação efetuada.

16. Consulta de licitações: Deve exibir o número do processo, ano, situação, data da abertura, objeto de licitação e modalidade. Ao selecionar um processo o sistema deve exibir informações complementares sobre a descrição da licitação, podendo consultar documentos relacionados ao processo, quando anexados. Deve ser possível efetuar pesquisa pela entidade, número do processo, ano do processo e modalidade da licitação.

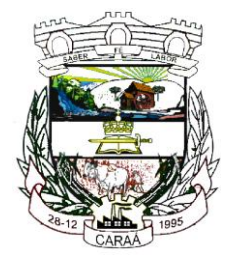

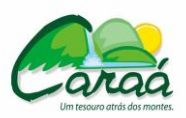

 *Prefeitura Municipal de Caraá – Setor de Compras e Licitações*

## **ANEXO II**

### **MODELO DE CREDENCIAMENTO**

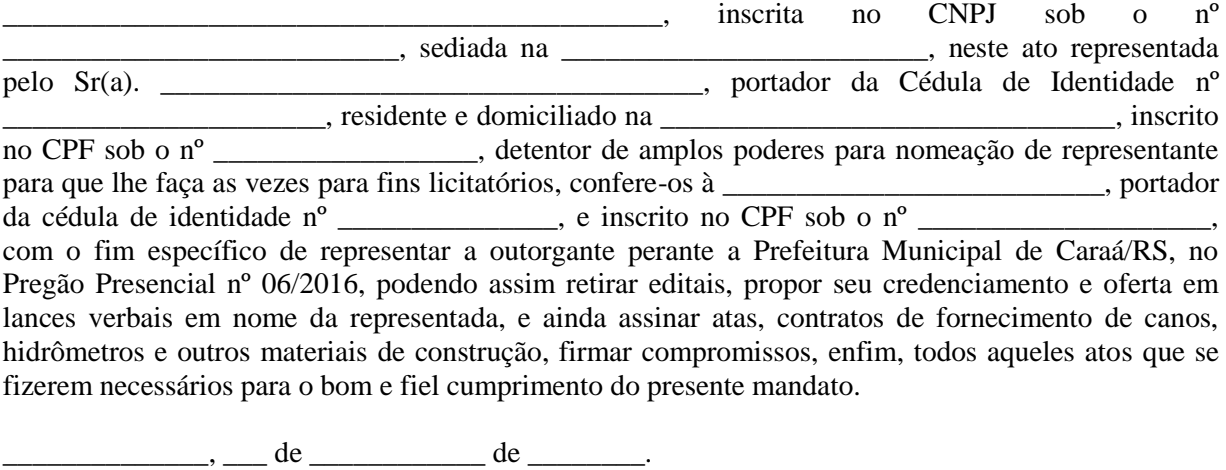

Outorgante (reconhecer firma)

\_\_\_\_\_\_\_\_\_\_\_\_\_\_\_\_\_\_\_\_\_\_\_\_\_\_\_\_\_

\_\_\_\_\_\_\_\_\_\_\_\_\_\_\_\_\_\_\_\_\_\_\_\_\_\_\_\_\_

Outorgado

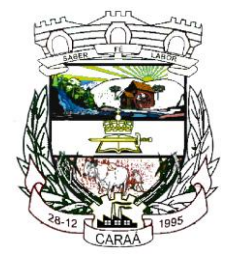

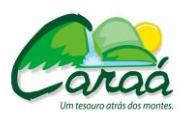

 *Prefeitura Municipal de Caraá – Setor de Compras e Licitações*

**ANEXO III**

### **MODELO DE DECLARAÇÃO DE PREENCHIMENTO DOS REQUISITOS DE HABILITAÇÃO**

(Nome da empresa)......................................................................................................................., CNPJ nº ................................................, sediada na ..................................................................... (endereço)....................................., (Cidade/Estado), declara, sob as penas da Lei, que preenche plenamente os requisitos habilitatórios estabelecidos no presente edital, do Pregão Presencial nº 06/2016, ciente da obrigatoriedade de declarar ocorrências posteriores.

Data:

Assinatura:

Nome do Declarante:

**Obs.: Esta declaração deverá ser preenchida em papel timbrado da empresa proponente e assinada pelo (s) seu(s) representante(s) legal(is) e/ou procurador(es) devidamente habilitado(s).**

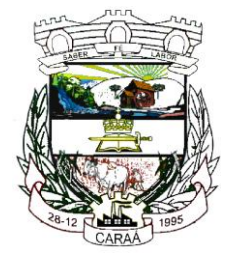

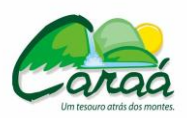

 *Prefeitura Municipal de Caraá – Setor de Compras e Licitações*

## **ANEXO IV**

**DECLARAÇÃO**

Referente ao Pregão Presencial 06/2016.

\_\_\_\_\_\_\_\_\_\_\_\_\_\_\_\_\_\_\_\_\_\_\_\_\_\_\_\_\_\_\_\_\_\_\_\_\_\_, inscrita no CNPJ sob o nº\_\_\_\_\_\_\_\_\_\_\_\_\_\_\_\_\_\_\_\_\_\_\_\_\_\_\_\_\_, por intermédio do seu representante legal o(a) Sr.(a) \_\_\_\_\_\_\_\_\_\_\_\_\_\_\_\_\_\_\_\_\_\_\_\_\_\_\_\_\_\_\_\_\_\_\_\_\_\_\_, portador da Carteira de Identidade nº \_, e do CPF n<sup>o</sup> \_\_\_\_\_\_\_\_\_\_\_\_\_\_\_\_\_\_\_\_\_\_\_, DECLARA, para fins de atendimento ao disposto no inciso V do art. 27 da Lei Federal nº 8.666 de 21 de junho de 1993 (cumprimento do disposto no inc. XXXIII do art. 7º da Constituição Federal, acrescido pela Lei Federal nº 9.854 de 27 de outubro de 1999, que não emprega menor de dezoito anos em trabalho noturno, perigoso ou insalubre e não emprega menor de dezesseis anos. Ressalva: Emprega menor, a partir de quatorze anos, na condição de aprendiz ( ).

(data)

\_\_\_\_\_\_\_\_\_\_\_\_\_\_\_\_\_\_\_\_\_\_\_\_\_

\_\_\_\_\_\_\_\_\_\_\_\_\_\_\_\_\_\_\_\_\_\_\_\_\_\_

(Assinatura Representante Legal) Observação: em caso afirmativo, assinalar a ressalva acima.

**Obs.: Esta declaração deverá ser preenchida em papel timbrado da empresa proponente e assinada pelo (s) seu(s) representante(s) legal(is) e/ou procurador(es) devidamente habilitado(s).**

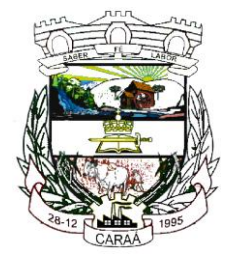

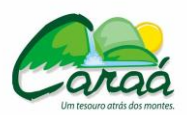

 *Prefeitura Municipal de Caraá – Setor de Compras e Licitações*

**ANEXO V**

### **MODELO DE DECLARAÇÃO REFERENCIAL DE INEXISTÊNCIA DE FATO IMPEDITIVO**

Eu, (nome completo), representante legal da empresa (razão social da proponente), interessada em participar do PREGÃO PRESENCIAL Nº 06/2016, promovido pela Prefeitura Municipal de Caraá, declaro, sob as penas da Lei Federal nº 10.520/02 e 8.666/93 e suas alterações que, em relação à empresa mencionada acima, inexiste fato impeditivo para licitar e/ou contratar com a Administração Pública Direta, Indireta ou Autárquica.

------------, ----------- de----------- ----- de 2016

(assinatura)

(nome do representante legal da empresa proponente)

**Obs.: Esta declaração deverá ser preenchida em papel timbrado da empresa proponente e assinada pelo (s) seu(s) representante(s) legal(is) e/ou procurador(es) devidamente habilitado(s).**

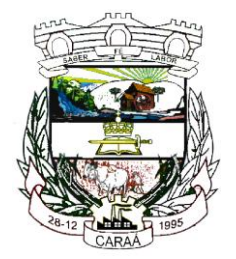

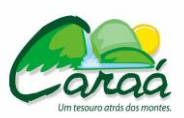

 *Prefeitura Municipal de Caraá – Setor de Compras e Licitações*

### **ANEXO VI**

**PREGÃO PRESENCIAL Nº 06/2016**

**CONTRATO DE LOCAÇÃO DA LICENÇA DE USO E MANUTENÇÂO DE SISTEMA DE COMPUTAÇÃO PARA GESTAO PUBLICA MUNICIPAL E DEMAIS SERVIÇOS INERENTES QUE CELEBRAM ENTRE SI O MUNICÍPIO DE CARAÁ E A EMPRESA ............................................** 

Pelo presente Contrato, de um lado a **PREFEITURA MUNICIPAL DE CARAÁ,** pessoa jurídica de Direito Público, inscrito no CNPJ sob o n.º XX.XXX.XXX.XXXX-XX, neste ato representada pelo Prefeito Municipal, Sr. **XXXXXXXXXXXXXXXXXXX**, de ora em diante denominado **CONTRATANTE** e de outro lado a **EMPRESA** \_\_\_\_\_\_\_\_\_\_\_\_\_\_\_\_\_, com sede à Rua **CONTRATANTE** e de outro lado a **EMPRESA \_\_\_\_\_\_\_\_\_\_\_\_\_\_\_\_\_\_\_\_,** com sede à Rua \_\_\_\_\_\_\_\_\_\_\_\_\_\_\_\_\_\_\_\_\_\_\_\_, na cidade de \_\_\_\_\_\_\_\_\_\_\_\_\_\_\_\_\_\_\_\_\_, inscrita no CNPJ sob o n.º \_\_\_\_\_\_\_\_\_\_\_\_\_\_\_\_\_\_\_\_\_\_\_\_, neste ato representada pelo Sr. \_\_\_\_\_\_\_\_\_\_\_\_\_\_\_\_\_\_\_\_\_\_, portador da Carteira de Identidade n°. \_\_\_\_\_\_\_\_\_\_\_, expedida pela \_\_\_\_\_\_, inscrito no CPF sob o n°. \_\_\_\_\_\_\_\_\_\_\_, residente e domiciliado na cidade de \_\_\_\_\_\_\_\_\_\_\_\_\_\_\_\_\_, doravante denominado **CONTRATADA**, celebram o presente Contrato, decorrente de Processo Licitatório, de acordo

com o disposto na Lei 8.666/93 e suas alterações na modalidade Pregão Presencial n.º 06/2016 sujeitando-se às normas e condições a seguir estabelecidas.

#### **CLÁUSULA PRIMEIRA - Objeto do contrato**

Contratação de pessoa jurídica especializada na prestação de serviços de informática, para o fornecimento de Sistemas de Gestão Municipal, com os respectivos serviços de implantação (contemplando a migração de dados e customização), treinamento e capacitação de usuários, manutenção (preventiva, corretiva e de ordem legal) e suporte técnico (funcional e operacional com visitas técnicas de forma presencial e suporte por meio remoto – quando solicitado), que atenda às especificações contidas no Anexo I do Edital, que é parte integrante do presente contrato. Também fazem parte integrante do presente contrato, independentemente de sua transcrição, todo o edital de licitação e a proposta da **CONTRATADA**, constantes no processo licitatório 06/2016.

#### **PARÁGRAFO PRIMEIRO - Sistemas contratados:**

A empresa contratada deverá fornecer implantar, dar manutenção, suporte (técnico, funcional e operacional) com visitas técnicas de forma presencial e suporte por meio remoto (quando solicitado), integração e conversão de dados com a carga dos sistemas legados, de Sistemas de Gestão Municipal para o Município, englobando os módulos listados abaixo:

### **XXXXXXXXXXXXXXXXXXX XXXXXXXXXXXXXXXXXXX XXXXXXXXXXXXXXXXXXX**

**PARÁGRAFO SEGUNDO -** Os sistemas deverão ser implantados e estruturados, respeitando os prazos máximos estabelecidos no cronograma de execução, preservando as integrações mínimas entre eles e atendendo aos requisitos gerais, funcionais e tecnológicos deste documento, bem como ao exigido no Edital de Pregão nº XXX/2016.

#### **CLÁUSULA SEGUNDA - Da manutenção**

A CONTRATADA compromete-se a efetuar a manutenção preventiva e corretiva do sistema, sempre que necessário, bem como a adaptação e alterações a novos planos econômicos, legislação pertinente e melhoramentos solicitados ou que se fizerem necessários, desde que não sejam específicos deste Município.

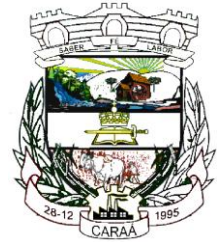

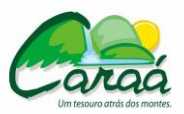

## *Prefeitura Municipal de Caraá – Setor de Compras e Licitações*

**PARÁGRAFO ÚNICO -** Caso seja necessário executar melhoramento ou adequação específica para O CONTRATANTE, haverá negociação entre as partes.

#### **CLÁUSULA TERCEIRA - Do Preço**

**Constitui preço do presente contrato o que segue: (Conforme proposta da licitante vencedora).** 

**PARÁGRAFO ÚNICO -** Os valores contratados serão reajustados, a cada 12 (doze) meses, pela variação do IGP-M, ou outro índice ou periodicidade que venha a substituí-lo.

#### **CLÁUSULA QUARTA - Das Condições de Pagamento**

O pagamento pelos serviços de conversão dos dados, implantação e treinamento inicial, será efetuado após o início dos trabalhos, em parcela única mediante a apresentação de nota fiscal relativa aos serviços realizados, em até 20 (vinte) dias.

O pagamento pela locação/licença de uso dos sistemas, será efetuado mensalmente, até 10 (dez) dias do mês subsequente ao mês de referência em relação à prestação dos serviços, mediante a apresentação das notas fiscais relativas aos serviços, sendo a primeira mensalidade de valor proporcional ao número de dias dentro do mês, contados a partir da instalação dos sistemas nas máquinas da Prefeitura Municipal inclusive, até o último dia do mês, sendo que nenhum valor será pago a contratada sem parecer favorável da Secretária de Administração, Fazenda e Planejamento.

O pagamento pelos serviços de suporte técnico e instalação do sistema gerenciador de banco de dados, quando ocorrerem, serão realizados até 10 dez dias úteis após a prestação dos serviços, mediante a apresentação das notas fiscais relativas aos mesmos.

Eventuais atrasos por exclusiva responsabilidade do Município, sofrerão acréscimos à razão de 1% (um por cento) ao mês, calculado pro rata die até a data do efetivo pagamento.

Sempre que forem atendidas as condições do presente edital, considerar-se-á mantido o seu equilíbrio econômico financeiro.

O valor contratado será revisado nos seguintes casos:

Ressalvados os impostos sobre a renda, a criação, alteração ou extinção de quaisquer tributos da proposta, quando comprovada sua incidência sobre os valores, para mais ou para menos.

Havendo alteração unilateral do contrato oriundo deste processo licitatório que afete seu inicial equilíbrio econômico-financeiro, o Município deverá restabelecê-lo, concomitantemente à alteração;

A requerimento do Licitante Vencedor, sempre que houver acréscimos nos preços dos insumos que compõem o seu custo, desde que comprovado o impacto econômico-financeiro.

Nenhum pagamento será efetuado pela Administração enquanto pendente de liquidação qualquer obrigação financeira que for imposta ao licitante vencedor em virtude de penalidade ou inadimplência contratual.

## **CLÁUSULA QUINTA - Dos Prazos**

O prazo de execução do contrato é de 12 (doze) meses, a contar da data de sua assinatura, podendo ser prorrogável automaticamente por iguais períodos, desde que não haja manifestação escrita das partes, com antecedência mínima de 60 dias do vencimento, até o limite de 48 meses, conforme artigo 57 inciso IV e Artigo 65 parágrafo  $8^{\circ}$  da Lei 8.666/93.

Para efeito da conversão dos dados existentes no sistema anteriormente utilizado e demais etapas da implantação e execução do contrato, valem os prazos estabelecidos no Edital.

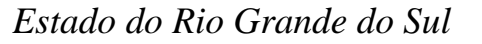

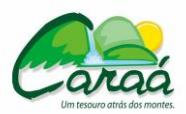

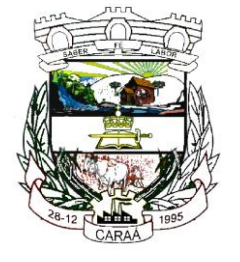

### **CLÁUSULA SEXTA - Da Dotação orçamentária**

As despesas decorrentes deste contrato correrão por conta da seguinte dotação orçamentária:

ÓRGÃO: 03– SECRETARIA DE ADM.FAZENDA E PLANEJAMENTO.

UNID. ORÇAMENTÁRIA : 01- SECRETARIA DE ADM.FAZENDA E PLANEJAMENTO FUNÇÃO: 004 – ADMINISTRAÇÃO

SUBFUNÇÃO: 122 – Administração

PROGRAMA: 0003 – GESTÃO E MANUT. DA SECR ADM.FAZENDA E PLANEJAMENTO. PROJ/ATIVIDADE: 2007 MANUTEN. DO DEP. E FAZENDA MUNICIPAL ELEMENTO DESPESA: 3.3.3.90.30.00.00 – Outros Serviços de Terceiros Pessoa Jurídica.

### **CLÁUSULA SÉTIMA - Da Fiscalização**

**a)** A fiscalização dos serviços contratados será exercida pelo MUNICÍPIO através das Secretarias de Administração e Fazenda, para validação do perfeito atendimento aos serviços contratados.

**b)** A fiscalização inspecionará os serviços, verificando cumprimento das especificações técnicas, podendo rejeitá-los, no todo ou em parte, quando estes não obedecerem ou não atenderem ao desejado ou especificado.

**c)** A fiscalização terá poderes, dentre outros, para notificar a CONTRATADA, por escrito, sobre as irregularidade ou falhas que porventura venham a ser encontradas no decorrer da execução do objeto contratual, podendo exigir a correção de serviços que julgar inaceitáveis, sem aumento de despesas para o contratante.

**d) O CONTRATANTE** exercerá ampla fiscalização do objeto contratado, o que em nenhuma hipótese eximirá a **CONTRATADA** das responsabilidades Civis e/ou Penais.

**e)** A fiscalização do MUNICÍPIO transmitirá por escrito as instruções, ordens e reclamações, competindo-lhe a decisão nos casos de dúvidas que surgirem no decorrer dos serviços.

#### **CLÁUSULA OITAVA - Das Responsabilidades da CONTRATADA**

A CONTRATADA, sem prejuízo do já previsto, obriga-se a executar e atender o que segue:

**a)** Aceitar os acréscimos ou supressões que o CONTRATANTE solicitar, até 25% (vinte e cinco por cento) do valor inicial do contrato, bem como a prestar os serviços conforme as especificações do edital supracitado.

**b)** Responder por quaisquer danos materiais ou pessoais que ocorrerem durante a validade do contrato, inclusive para com e perante terceiros.

**c)** Recolher todos os tributos decorrentes da contratação, efetuando a comprovação mensal do recolhimento dos tributos municipais, estaduais e federais.

**d)** Aceitar as demais obrigações constantes no Edital e seus Anexos.

**e)** Fornecer e manter atualizada a documentação técnica da base de dados.

**f)** Prestar os serviços de assistência técnica e manutenção ao software, no horário comercial, das 08:00 às 12:00 e das 13:30 até as 16:30, sempre que solicitado pelo município e dentro das condições contratuais no prazo de 24 horas.

#### **CLÁUSULA NONA - Das Penalidades**

Ressalvados os motivos de força-maior devidamente comprovados e a critério do **CONTRATANTE,** a **CONTRATADA** incorrerá nas seguintes penalidades:

**a)** 10% (dez por cento) do valor global do contrato, pela rescisão deste por parte da **CONTRATADA**, sem justo motivo.

**b)** O montante de multas aplicadas à **CONTRATADA** não poderá ultrapassar a 10% (dez por cento) do valor global do contrato. Caso ocorra, o **CONTRATANTE** terá o direito de rescindir o contrato mediante notificação prévia.

**c)** As multas deverão ser pagas junto à tesouraria da Secretaria de Fazenda do **MUNICÍPIO** até o dia de pagamento a que a **CONTRATADA** tiver direito ou poderão ser cobradas judicialmente após 30 (trinta) dias da notificação.

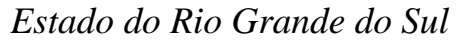

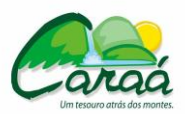

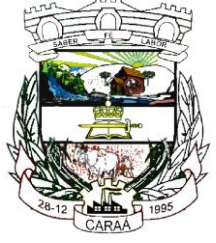

**d)** O atraso que exceder ao prazo fixado para prestação de serviço, acarretará a multa de 0,5 (zero virgula cinco por cento), por dia de atraso, limitado ao máximo de 10% (dez por cento), sobre o valor total que lhe foi adjudicado.

**e)** O não cumprimento de obrigação acessória sujeitará o fornecedor à multa de 10% (dez por cento) sobre o valor total da obrigação.

**f)** Nos termos do artigo 7 ° da Lei n.° 10.520 de 17-07-2002, o licitante, sem prejuízo das demais cominações legais e contratuais, poderá ficar, pelo prazo de até (cinco) anos impedido de licitar e contratar com a União, Estados, Distrito Federal ou Município, e descredenciado do Cadastro do Município nos casos de infringir os itens 14.2 ao 14.9 do Edital.

**PARÁGRAFO PRIMEIRO -** Na aplicação das penalidades previstas no Edital, o Município considerará, motivadamente, a gravidade da falta, seus efeitos, bem como os antecedentes do licitante ou contratado, podendo deixar de aplicá-las, se admitidas as suas justificativas, nos termos do que dispõe o artigo 87, "caput" da Lei 8.666/93.

**PARÁGRAFO SEGUNDO -** As penalidades serão registradas no cadastro do municipal do Licitante, quando for o caso.

**PARÁGRAFO TERCEIRO -** Nenhum pagamento será efetuado enquanto pendente de liquidação qualquer obrigação financeira que for imposta ao fornecedor em virtude de penalidade ou inadimplência contratual.

### **CLÁUSULA DÉCIMA – Da rescisão**

**a)** A rescisão do contrato poderá ser:

- Determinada por ato unilateral por escrito da administração, nos casos enumerados nos incisos I a XII e XVII do art.78 da Lei nº. 8.666/93;

- Motivada pela inexecução total ou parcial do contrato pela CONTRATADA, com as consequências previstas na cláusula décima;

- Amigável, por acordo entre as partes, mediante autorização escrita e fundamentada da autoridade competente, reduzida a termo no processo licitatório, desde que haja conveniência para a administração;

- com base no artigo 78 da Lei nº. 8.666/93;

**b)** Em caso de rescisão prevista nos incisos XII a XVII do artigo 78 da Lei nº. 8.666/93, sem que haja culpa da CONTRATADA, será esta ressarcida dos prejuízos devidamente comprovados, quando os houver sofrido;

**c)** A rescisão de que trata o inciso I do artigo 78 acarretará as consequências previstas no artigo 80, incisos I a IV, ambos da Lei nº. 8.666/93;

d) Sem prejuízo de quaisquer sanções aplicáveis, a critério do **CONTRATANTE,** a rescisão importará em:

- Aplicação da pena de suspensão do direito de licitar com o **MUNICÍPIO,** pelo prazo de até um ano;

- Declaração de inidoneidade quando a **CONTRATADA**, sem justa causa, não cumprir as obrigações assumidas, praticando falta grave, dolosa ou revestida de má fé, a juízo do **CONTRATANTE**. A pena de inidoneidade será aplicada em despacho fundamentado, assegurado a defesa ao infrator, ponderada a natureza, a gravidade da falta e a extensão do dano efetivo ou potencial.

Este contrato vincula-se ao Edital de Pregão Presencial n.º 06/2016.

#### **CLÁUSULA DÉCIMA PRIMEIRA - do foro:**

As partes elegem o Foro da Comarca de Santo Antônio da Patrulha para dirimir quaisquer dúvidas oriundas do presente contrato. E assim, por estarem de acordo, ajustados e contratados, após lido e achado conforme, assinam o presente contrato em 03 (três) vias de igual teor e forma para que surta os devidos efeitos legais.

E por estarem justos e contratados assinam as partes o presente Contrato em sua última folha e

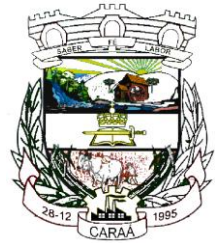

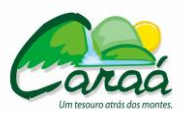

 *Prefeitura Municipal de Caraá – Setor de Compras e Licitações*

rubricam as demais, na presença de duas testemunhas abaixo, em três vias de igual teor e forma, para que surta seus jurídicos e efeitos legais.

Caraá, \_\_\_\_\_\_\_\_\_\_\_\_\_\_\_\_\_.

\_\_\_\_\_\_\_\_\_\_\_\_\_\_\_\_\_\_\_\_\_\_\_\_\_\_\_\_\_\_\_\_\_\_\_\_\_

\_\_\_\_\_\_\_\_\_\_\_\_\_\_\_\_\_\_\_\_\_\_\_\_\_\_\_\_\_\_\_\_\_\_ CONTRATANTE

TESTEMUNHAS: CONTRATADA

\_\_\_\_\_\_\_\_\_\_\_\_\_\_\_\_\_\_\_\_\_\_\_\_\_\_\_\_\_\_\_\_\_\_

CPF n º

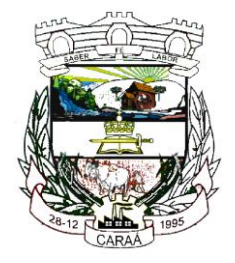

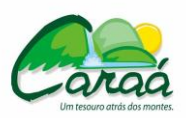

 *Prefeitura Municipal de Caraá – Setor de Compras e Licitações*

## **ANEXO VII**

### **DECLARAÇÃO DE VISITA TÉCNICA**

Atestamos para fins de participação no processo Pregão Presencial Nº 06/2016, que a empresa com inscrição no CNPJ sob nº \_\_\_\_\_\_\_\_\_\_\_\_\_\_\_\_\_\_\_\_\_\_\_\_\_\_\_\_\_\_ visitou as instalações indicadas por este Município de Caraá, tendo tomado conhecimento das informações referentes aos serviços, dependências e infraestrutura existente para a execução dos serviços objeto desta licitação, inclusive se inteirando de quais sistemas deverão ter seus dados convertidos, bem como quanto aos aspectos referente a estes sistemas que poderão influenciar o desenvolvimento dos trabalhos para o fiel cumprimento do objeto.

 $\frac{1}{\sqrt{1-\frac{1}{2}}}\text{d}e$   $\frac{1}{\sqrt{1-\frac{1}{2}}}\text{d}e$  2016.

\_\_\_\_\_\_\_\_\_\_\_\_\_\_\_\_\_\_\_\_\_\_\_\_\_\_\_\_\_\_\_\_\_\_\_ Pregoeiro (ou representante do Município)

\_\_\_\_\_\_\_\_\_\_\_\_\_\_\_\_\_\_\_\_\_\_\_\_\_\_\_\_\_\_

Ciente: Representante da empresa (nome

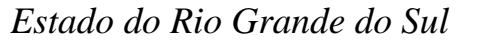

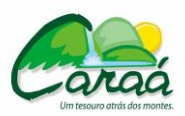

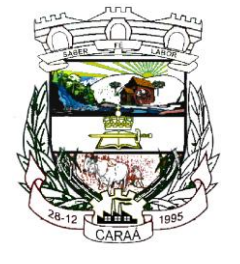

## **ANEXO VIII**

### **PROVA DE CONCEITO - REQUISITOS PARA AVALIAÇÃO DOS SISTEMAS**

A licitante classificada em primeiro lugar, com o menor preço global deverá realizar a prova de conceito, através de teste de conformidade, comprovando as funcionalidades dos sistemas ofertados, a fim de verificar o atendimento das Especificações e funcionalidades exigidas para os sistemas constantes do anexo I.

O teste de conformidade possui caráter eliminatório, ocorrendo a desclassificação da licitante caso a mesma não atenda às situações previstas para o teste de conformidade, que será realizado em sessão pública a ser convocada pelo pregoeiro do Município de Caraá, em prazo não superior a 02 (dois) dias consecutivos, contados da data de divulgação do resultado da disputa de preço.

Toda a infraestrutura necessária para o teste de conformidade (servidores, notebook, acesso à internet, etc.) é de responsabilidade da licitante. O Município de Caraá somente será responsável pela disponibilização de sala ou auditório e projetor.

A instalação e disponibilização da aplicação e dados fictícios para realização do teste de conformidade são de responsabilidade da licitante.

A sessão de teste de conformidade terá duração máxima de 02 (dois) dias, em datas e horários a serem previamente definidos pela Comissão.

O teste de conformidade será avaliado por servidores nomeados pela Comissão de Licitações.

O teste de conformidade deverá demonstrar plenamente o atendimento de todos os requisitos do Anexo I em seus itens 7.1 e 8 – Requisitos Técnicos e Gerais dos Sistemas e Requisitos Funcionais dos Sistemas.

Entende-se por demonstrar plenamente a comprovação do funcionamento completo de cada funcionalidade, a realização das operações compreendidas desde a demonstração da execução de uma rotina (inclusão de registro, cálculo, etc.) até a demonstração de efetivação da mesma pela própria aplicação (consulta de registros ou cálculos, emissão de relatórios, etc.), banco de dados, log, etc.

A licitante deverá, durante a demonstração, identificar previamente, de forma verbal, cada requisito que será demonstrado, devendo ser obedecida a ordem de sistemas e a ordem de suas características, conforme elencados no Anexo I.

Os servidores responsáveis pela avaliação, durante a execução do teste de conformidade, não responderão a dúvidas e questionamentos quanto aos requisitos a serem demonstrados, podendo, entretanto, solicitar à licitante a realização de operações e esclarecimentos que julgarem relevantes à avaliação de cada requisito.

Os servidores responsáveis pela avaliação, durante a execução do teste de conformidade, não emitirão pronunciamento quanto ao atendimento ou não atendimento de requisitos, tampouco quanto à aprovação ou reprovação da solução da licitante.

Ao término das demonstrações referentes ao teste de conformidade a sessão será encerrada para deliberação quanto à aprovação ou reprovação das soluções ofertadas pela licitante.

A Comissão de Licitações lavrará, em até 3 (três) dias úteis após a sessão de teste, relatório a ser enviado ao pregoeiro comunicando da aprovação ou reprovação dos sistemas ofertados.

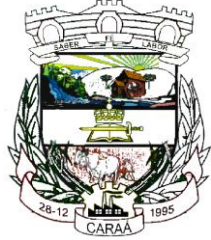

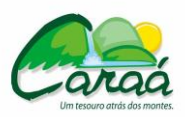

# *Prefeitura Municipal de Caraá – Setor de Compras e Licitações*

Caso algum(ns) dos requisitos exigidos não seja(m) demonstrados) ou não seja(m) plenamente atendido(s), será determinada a desclassificação da licitante que procedeu à demonstração, sendo então convocadas as demais empresas de acordo com a classificação quando da disputa de preços, as quais terão os mesmos prazos e condições da empresa anteriormente convocada.

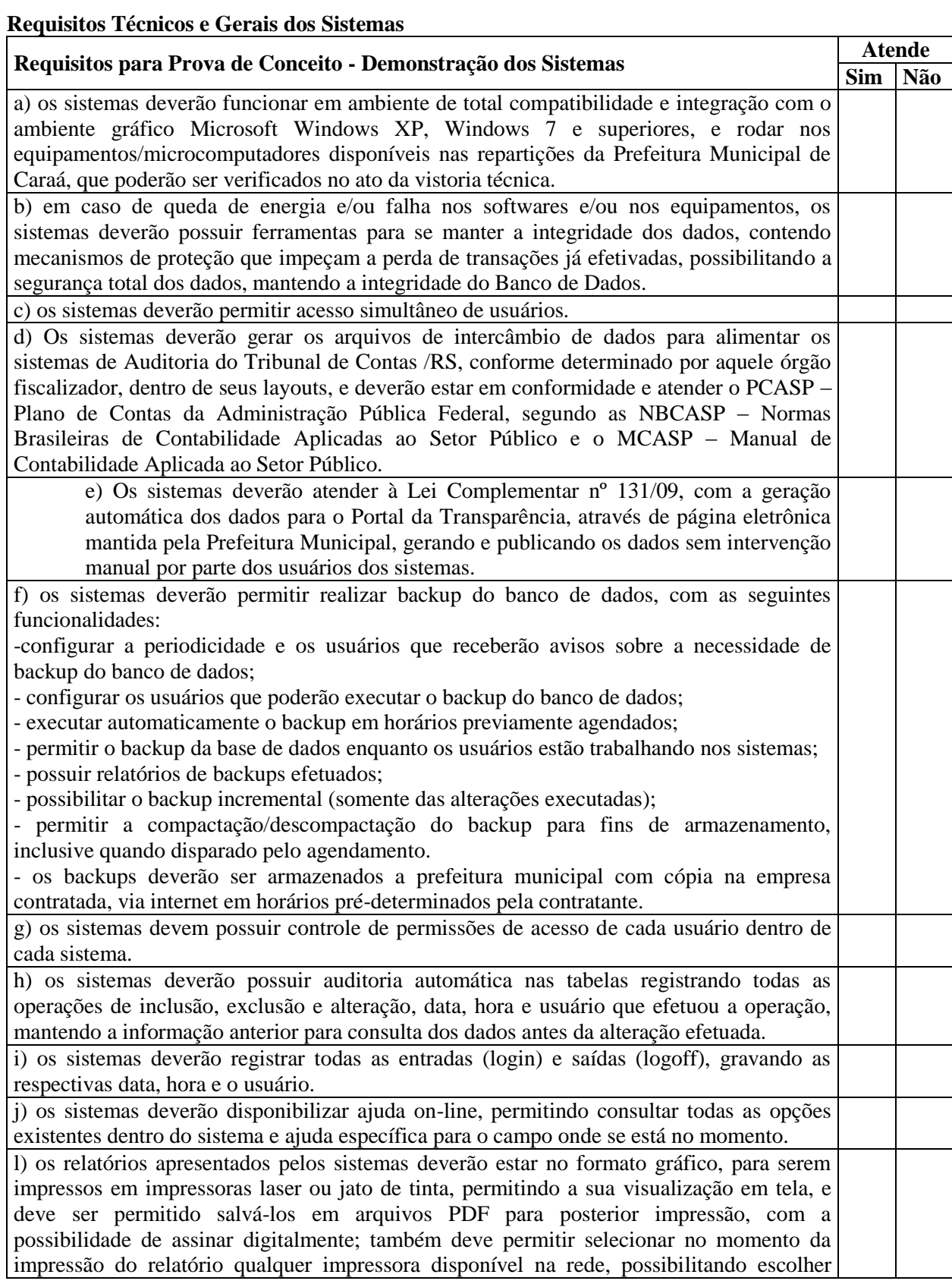

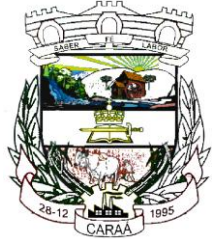

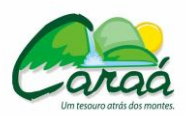

# *Prefeitura Municipal de Caraá – Setor de Compras e Licitações*

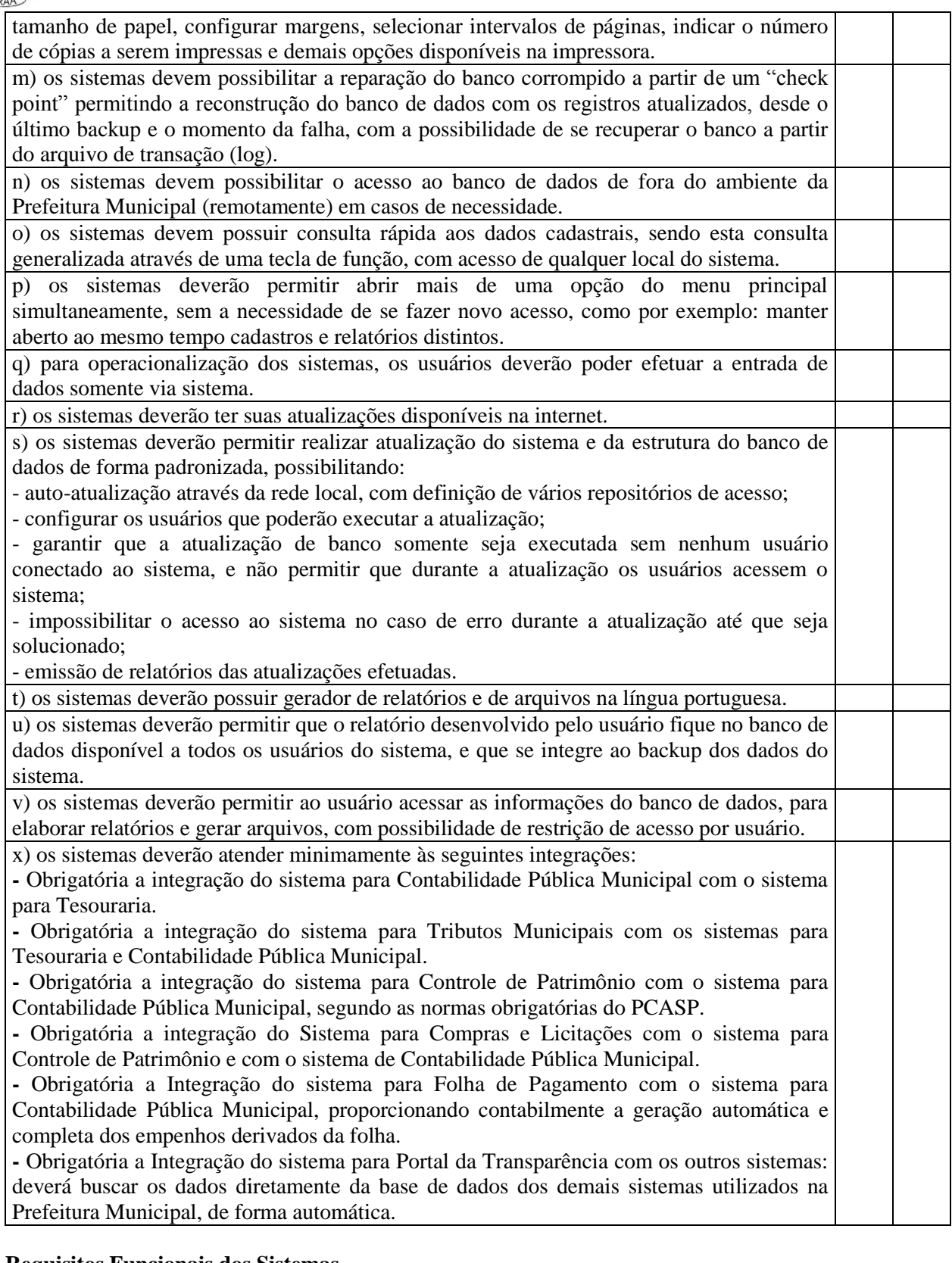

#### **Requisitos Funcionais dos Sistemas 1 - Sistema para Compras e Licitações**

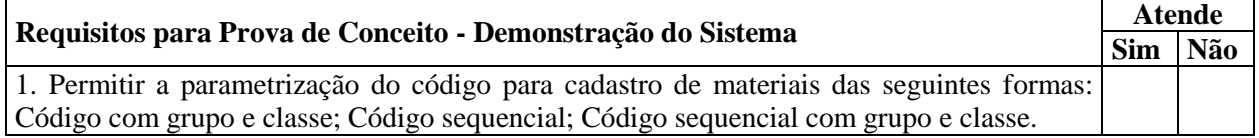

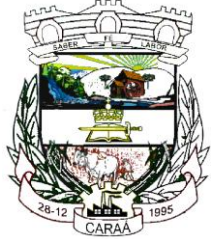

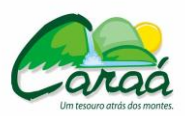

# *Prefeitura Municipal de Caraá – Setor de Compras e Licitações*

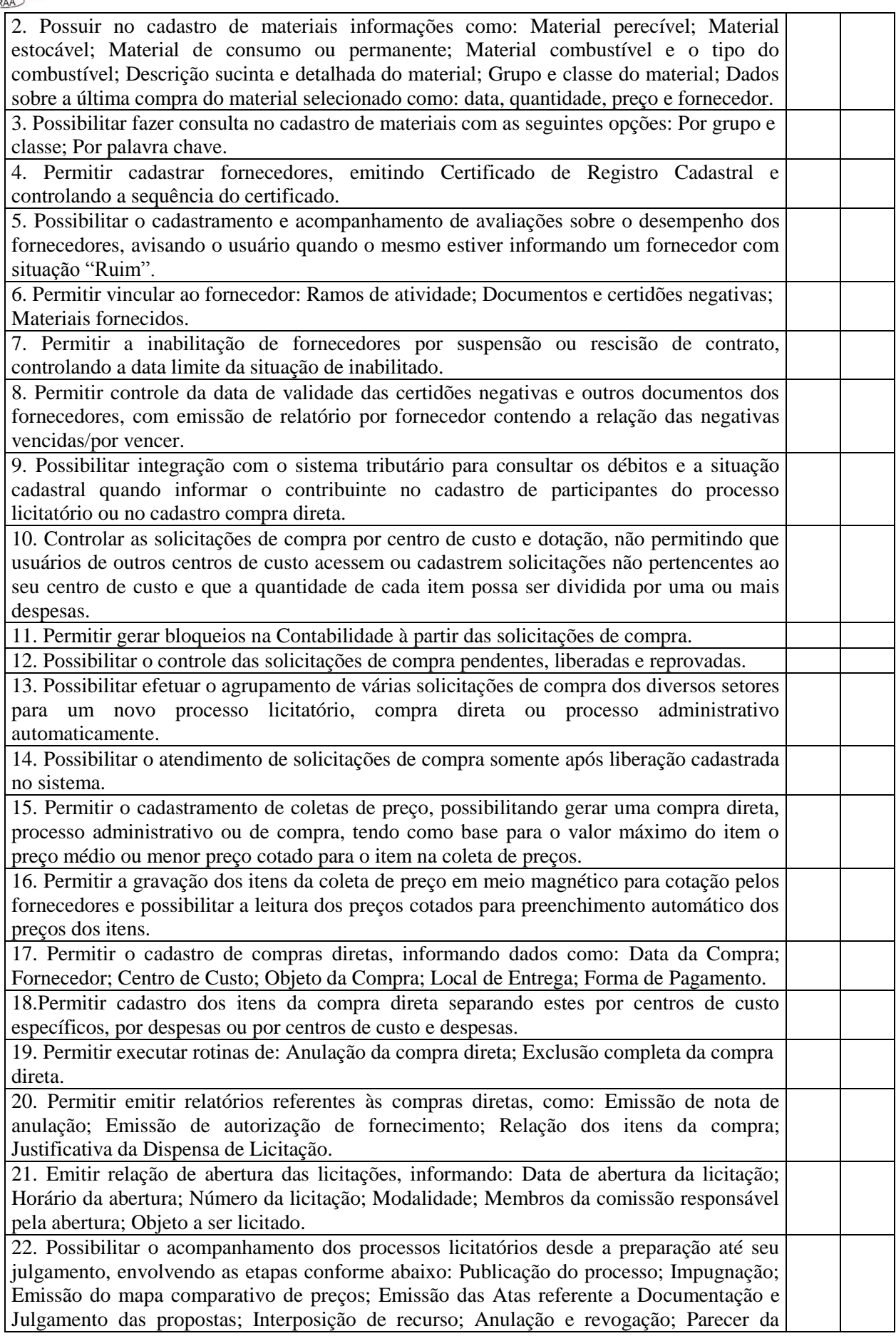

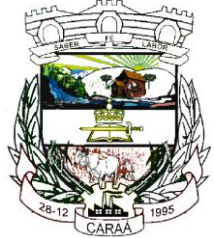

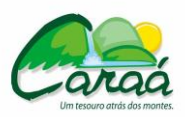

# *Prefeitura Municipal de Caraá – Setor de Compras e Licitações*

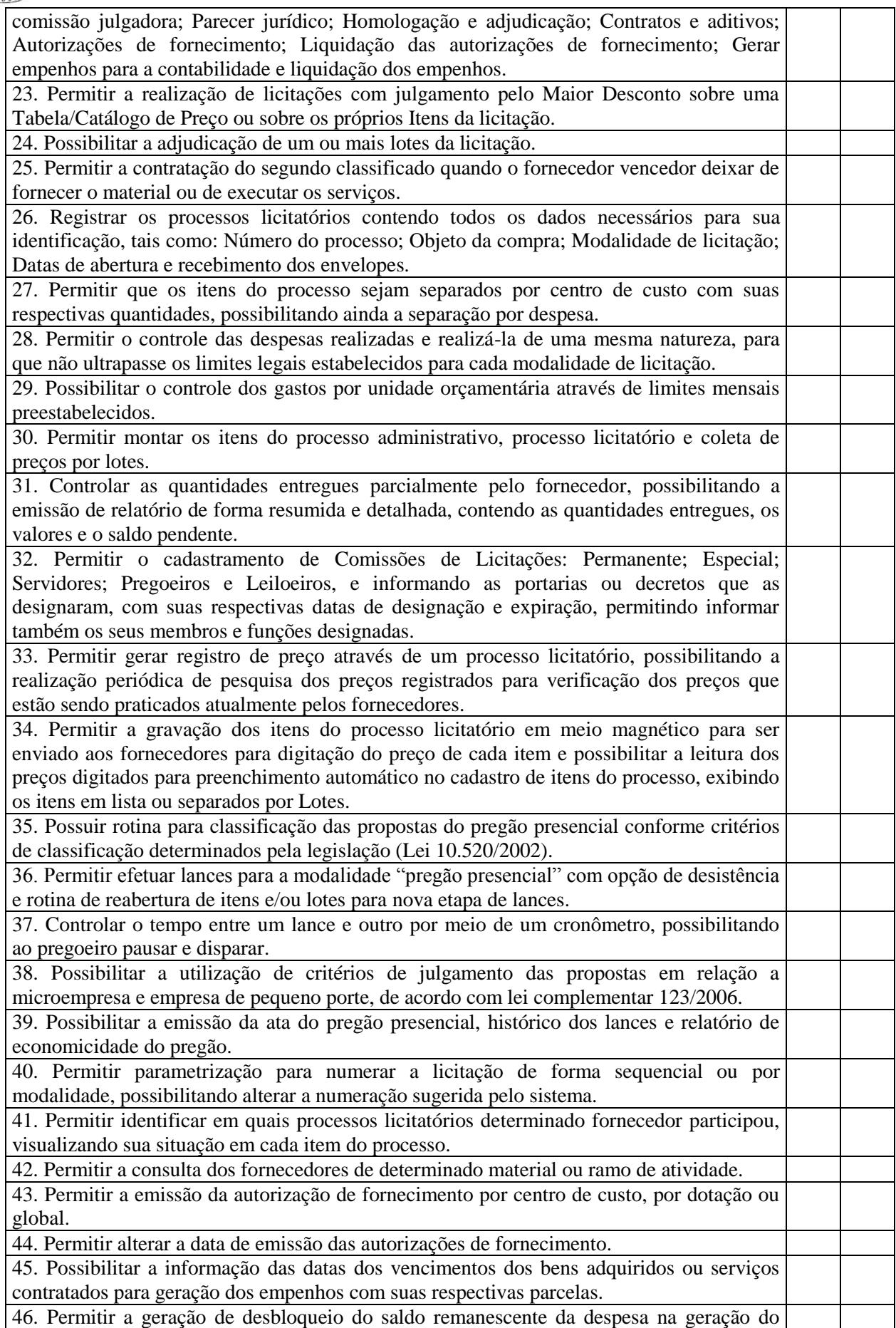

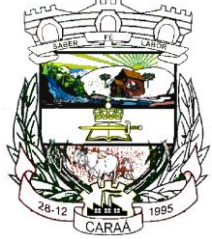

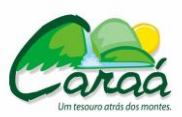

# *Prefeitura Municipal de Caraá – Setor de Compras e Licitações*

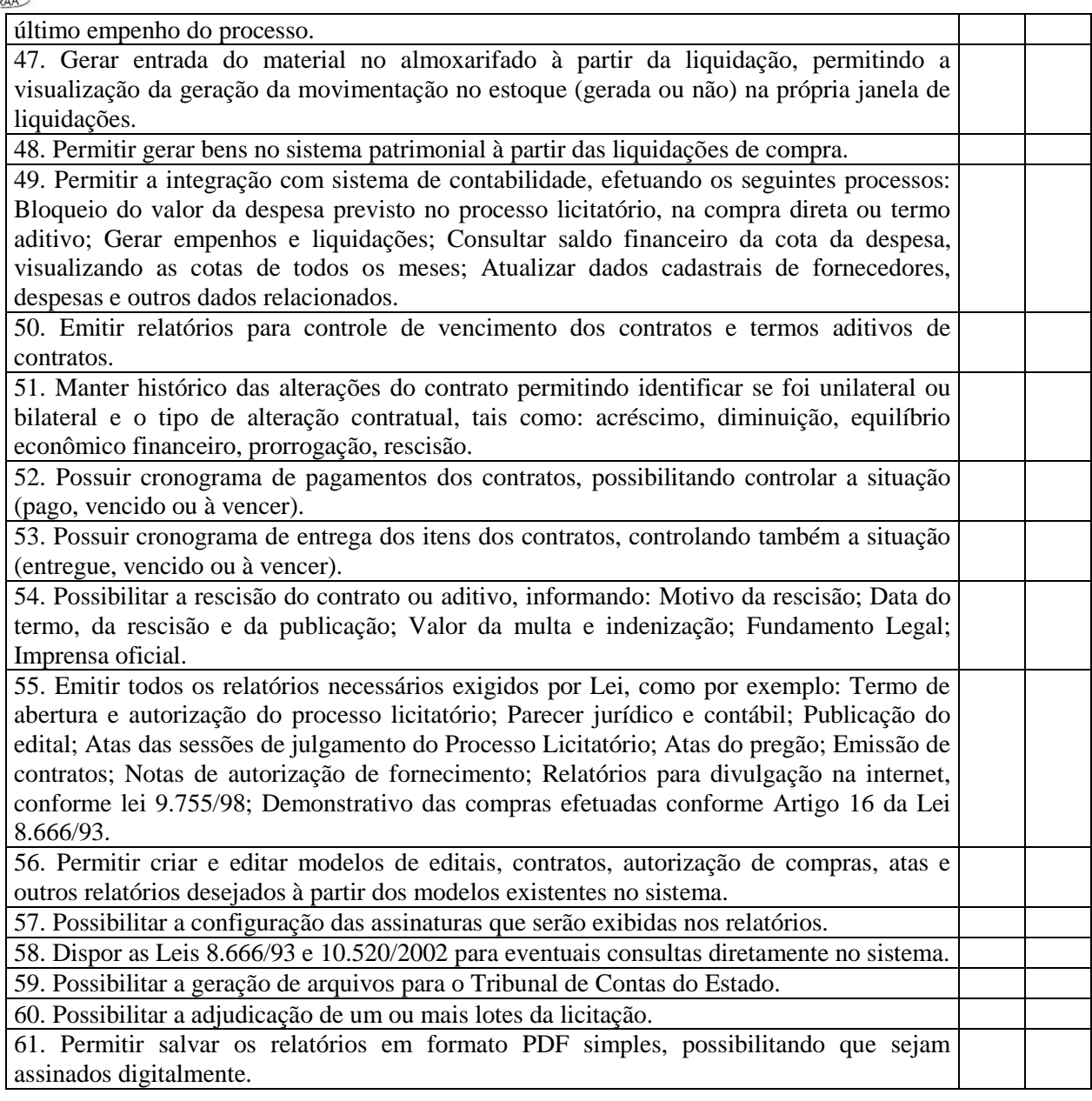

## **2 - Sistema para Controle de Patrimônio**

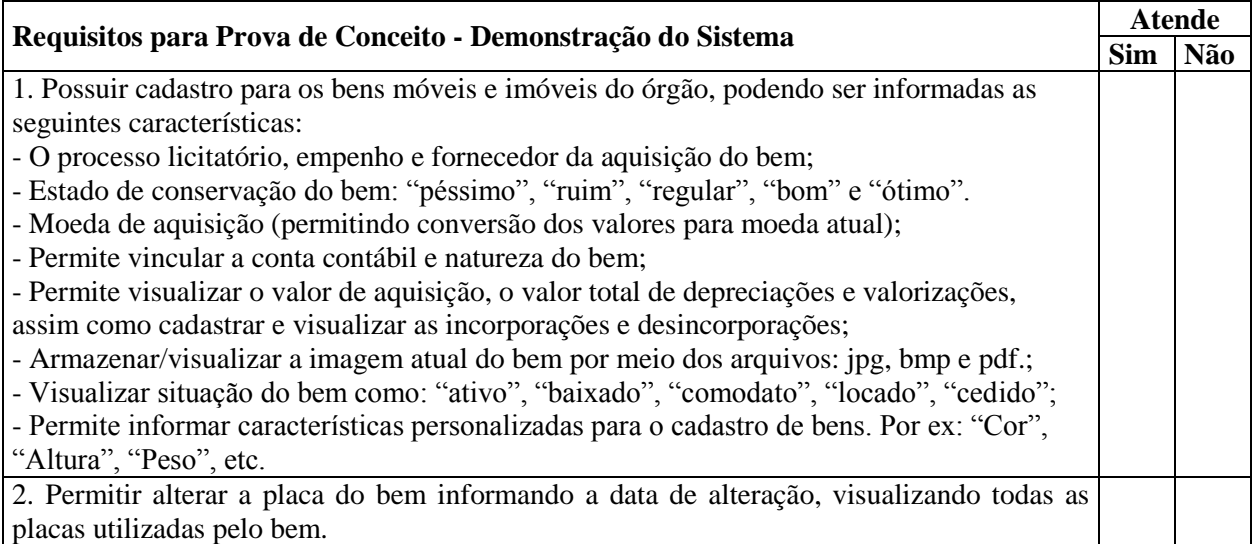

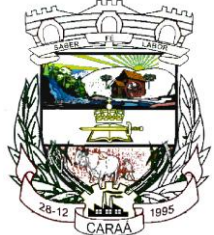

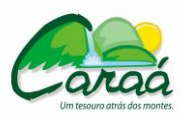

# *Prefeitura Municipal de Caraá – Setor de Compras e Licitações*

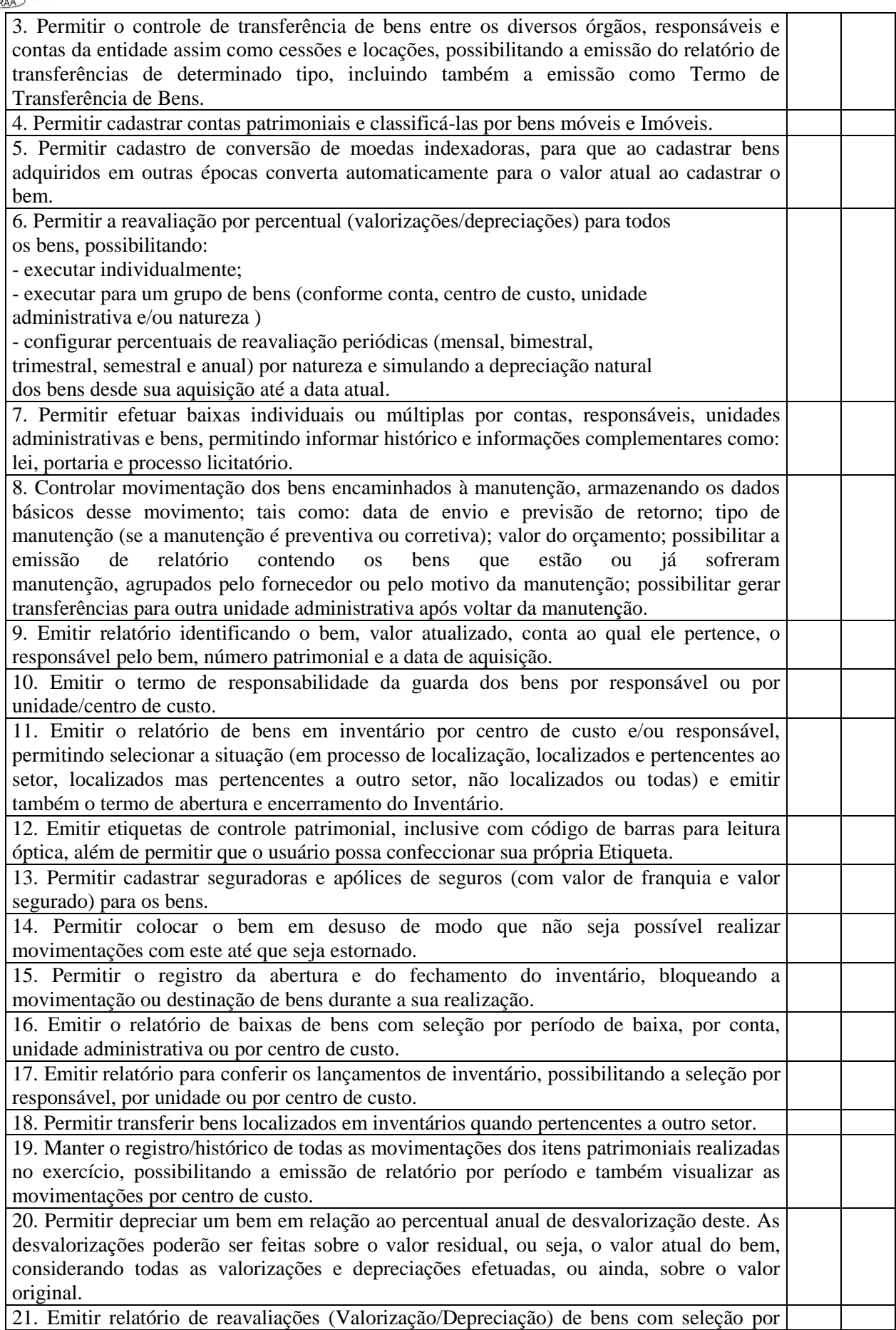

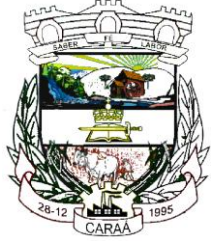

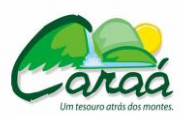

# *Prefeitura Municipal de Caraá – Setor de Compras e Licitações*

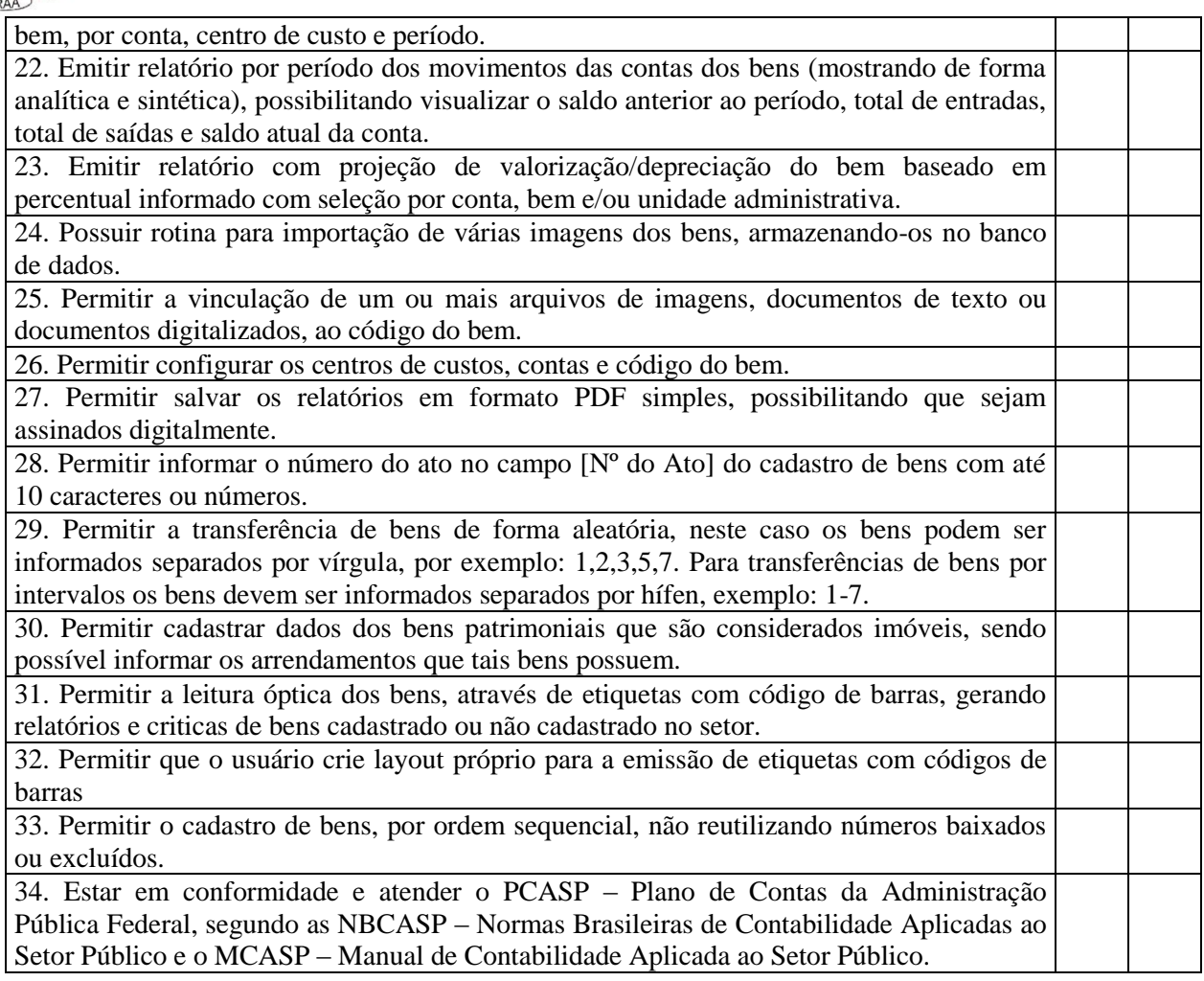

### **3 - Sistema para Controle da Produção Primária/Agricultura**

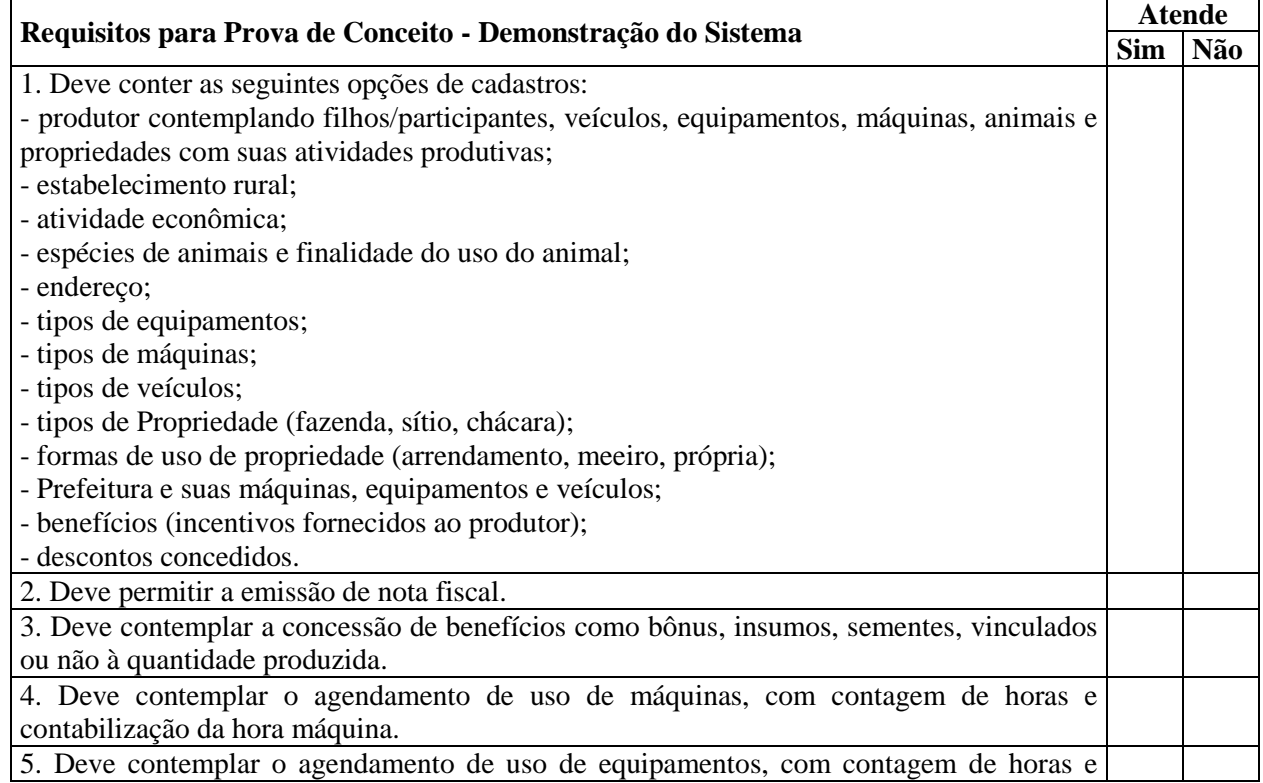

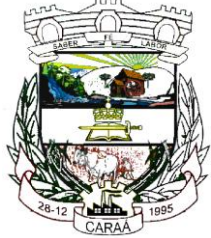

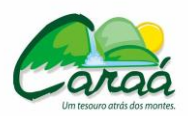

# *Prefeitura Municipal de Caraá – Setor de Compras e Licitações*

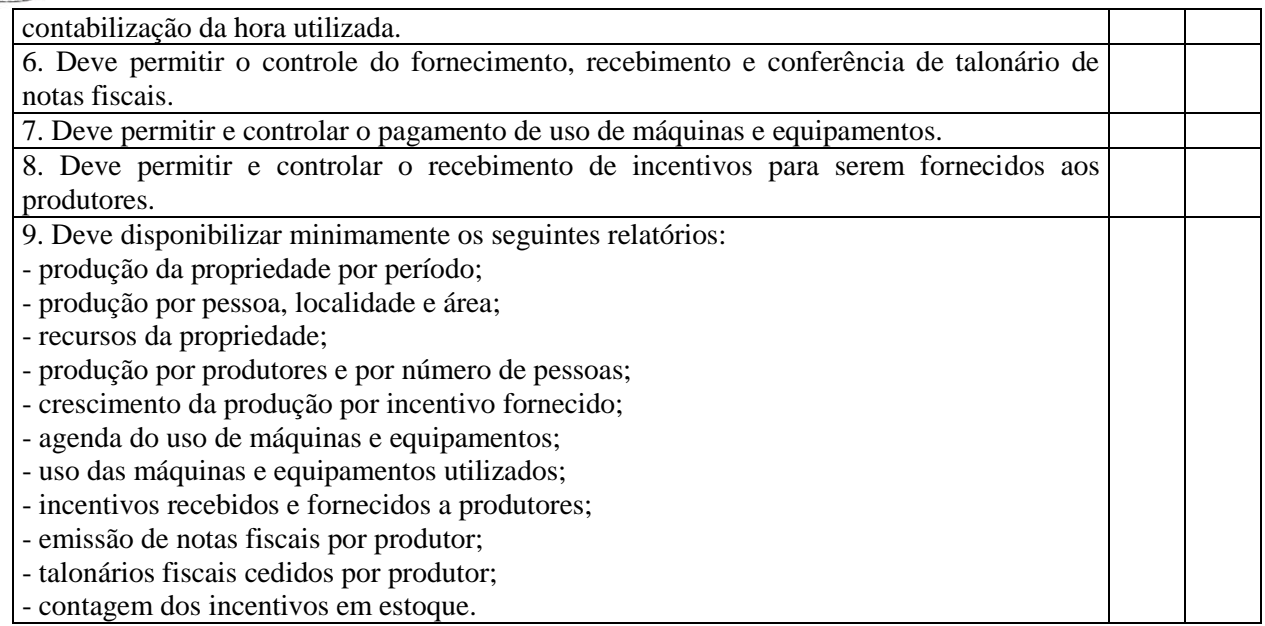

## **4 - Sistema para Folha de pagamento**

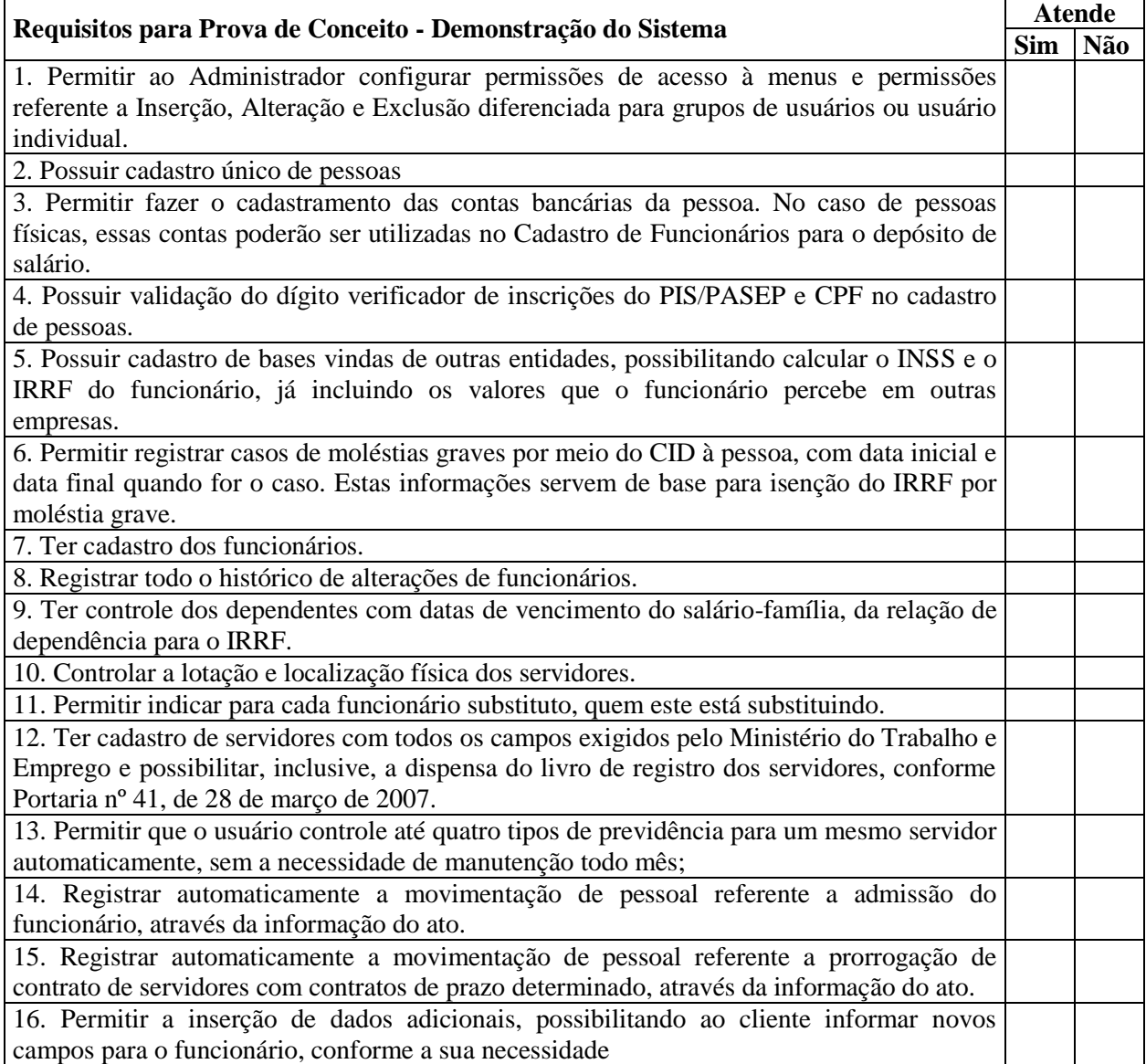

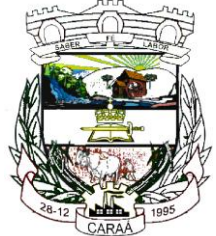

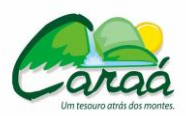

# *Prefeitura Municipal de Caraá – Setor de Compras e Licitações*

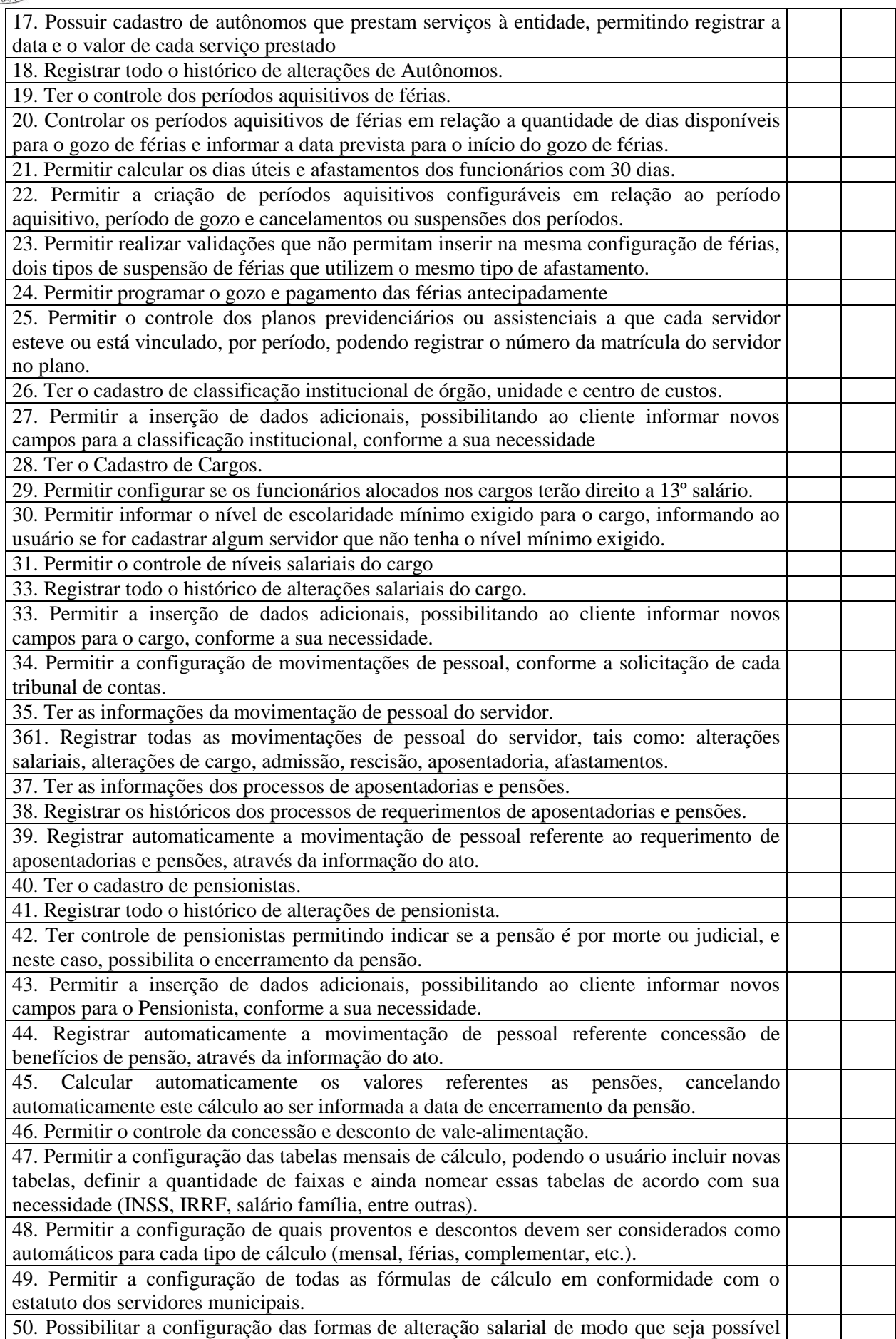

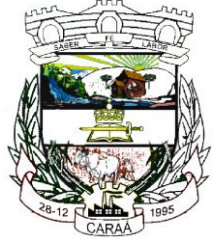

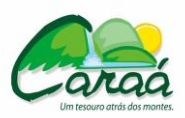

# *Prefeitura Municipal de Caraá – Setor de Compras e Licitações*

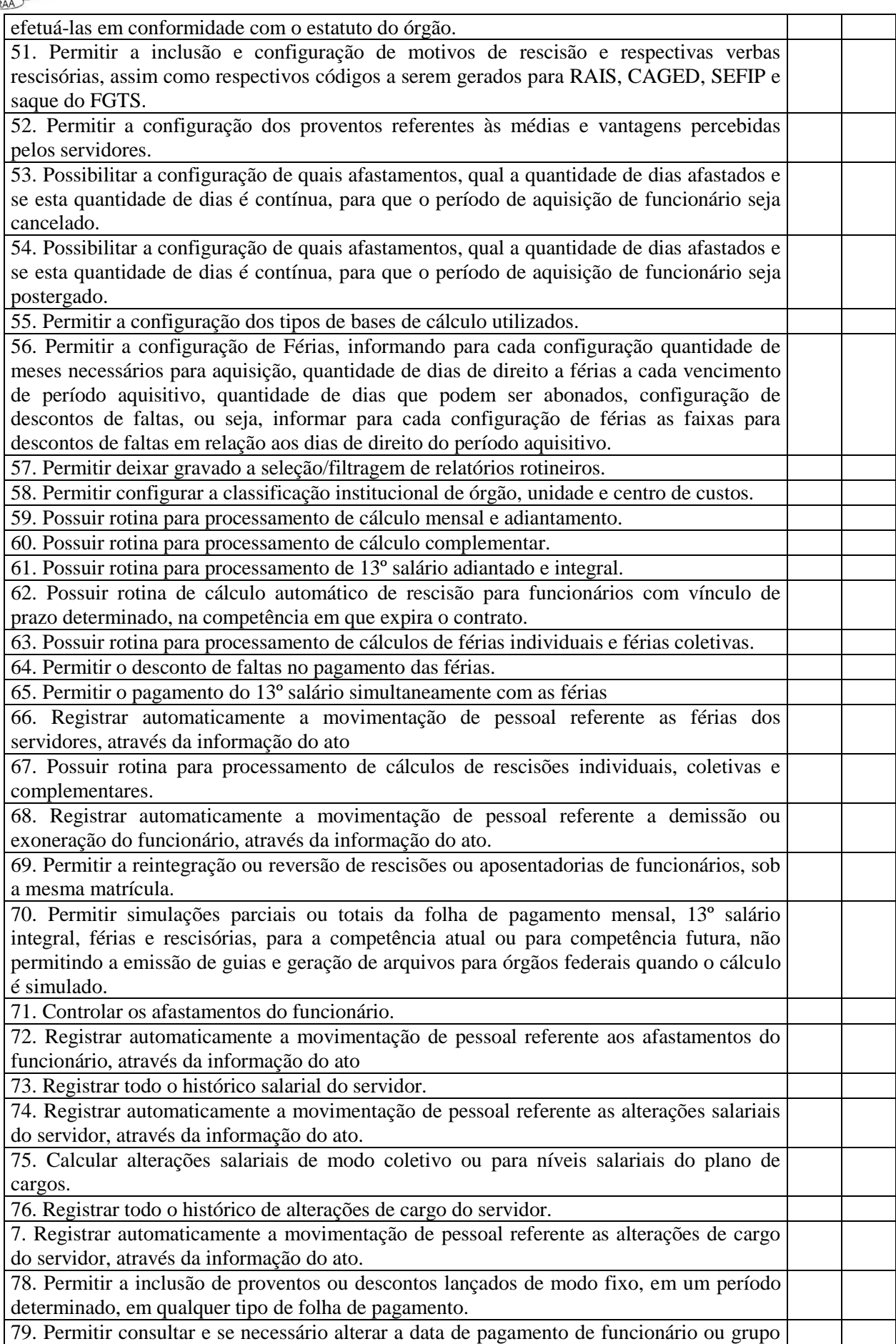

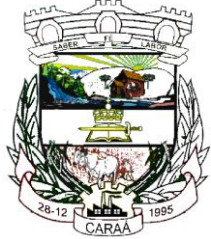

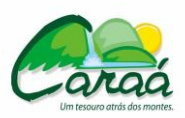

# *Prefeitura Municipal de Caraá – Setor de Compras e Licitações*

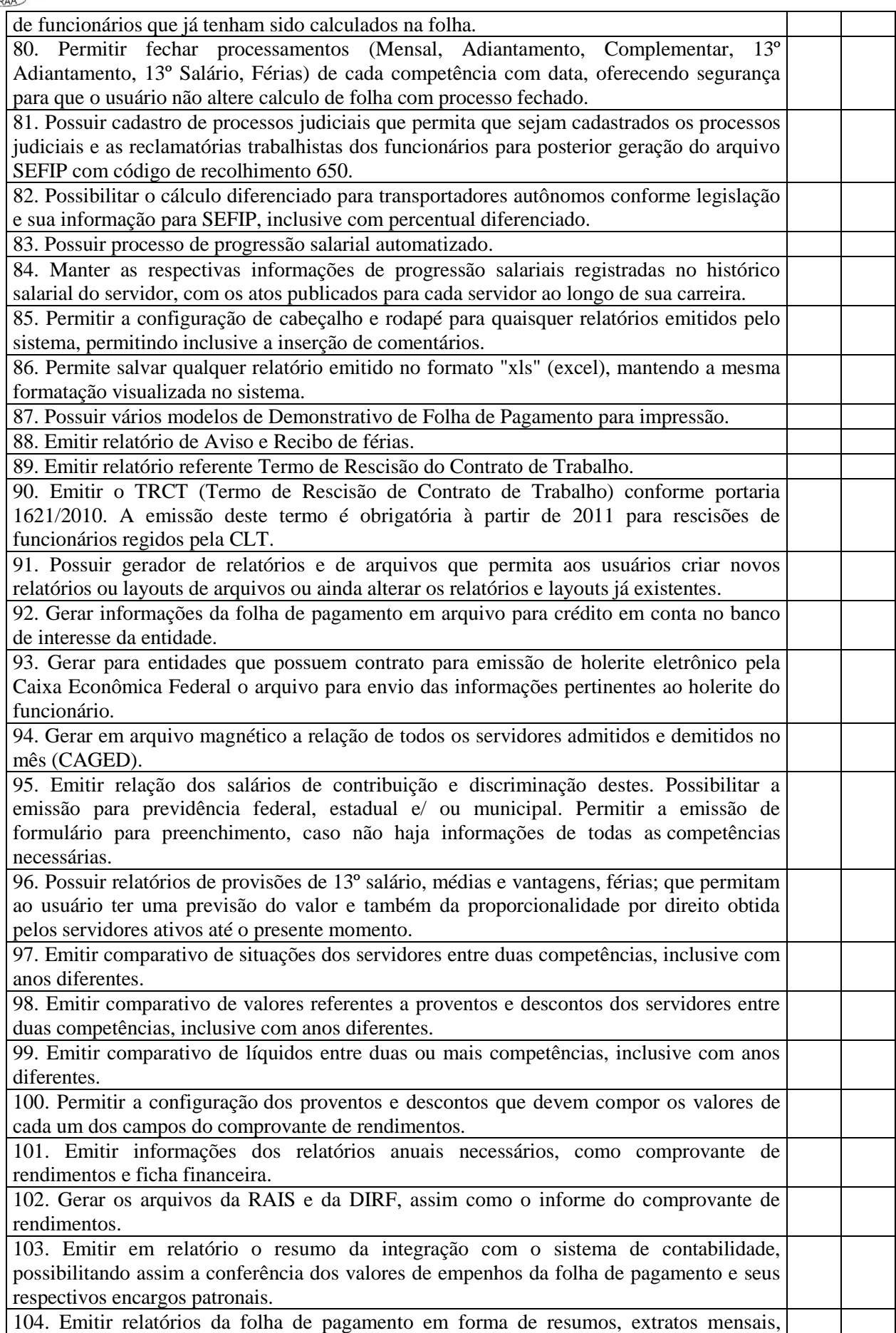

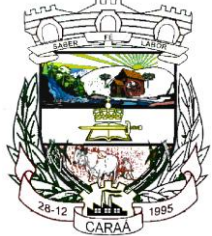

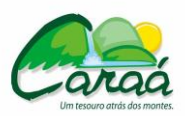

# *Prefeitura Municipal de Caraá – Setor de Compras e Licitações*

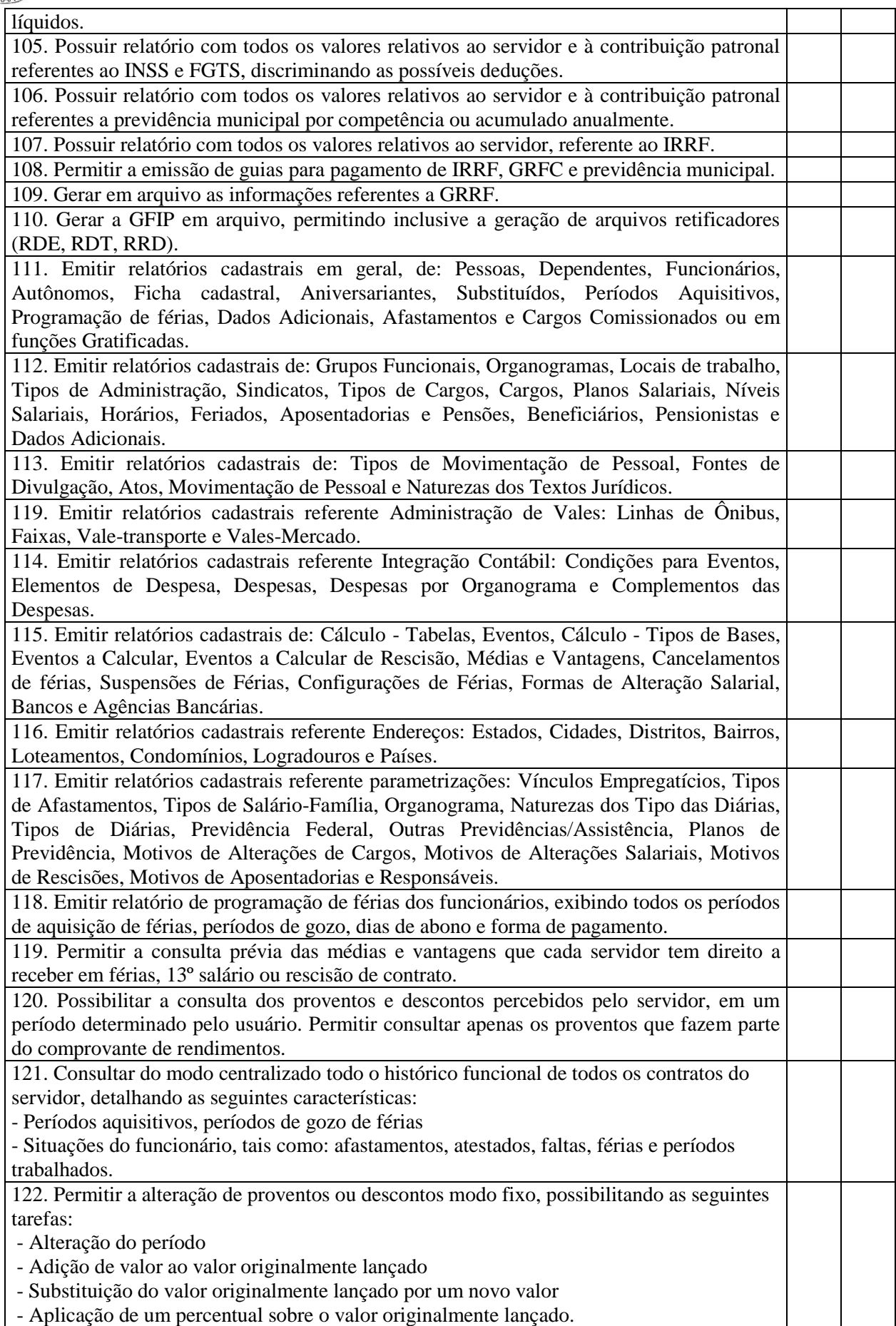

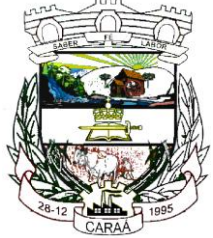

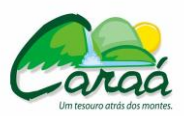

# *Prefeitura Municipal de Caraá – Setor de Compras e Licitações*

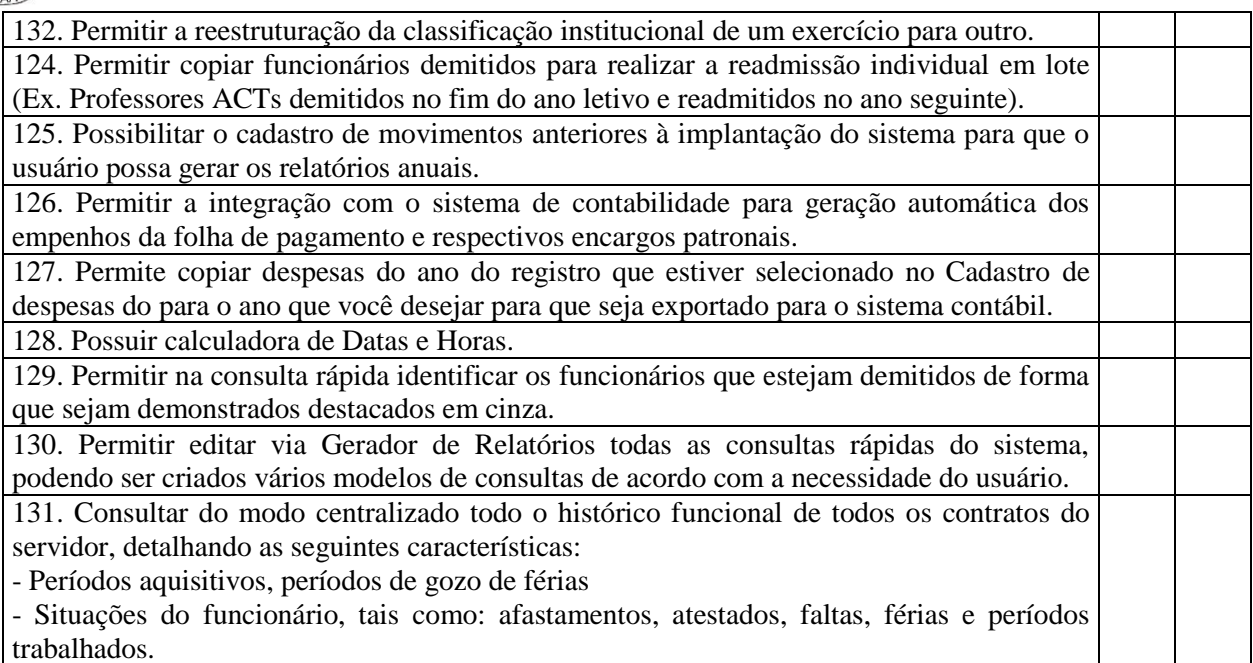

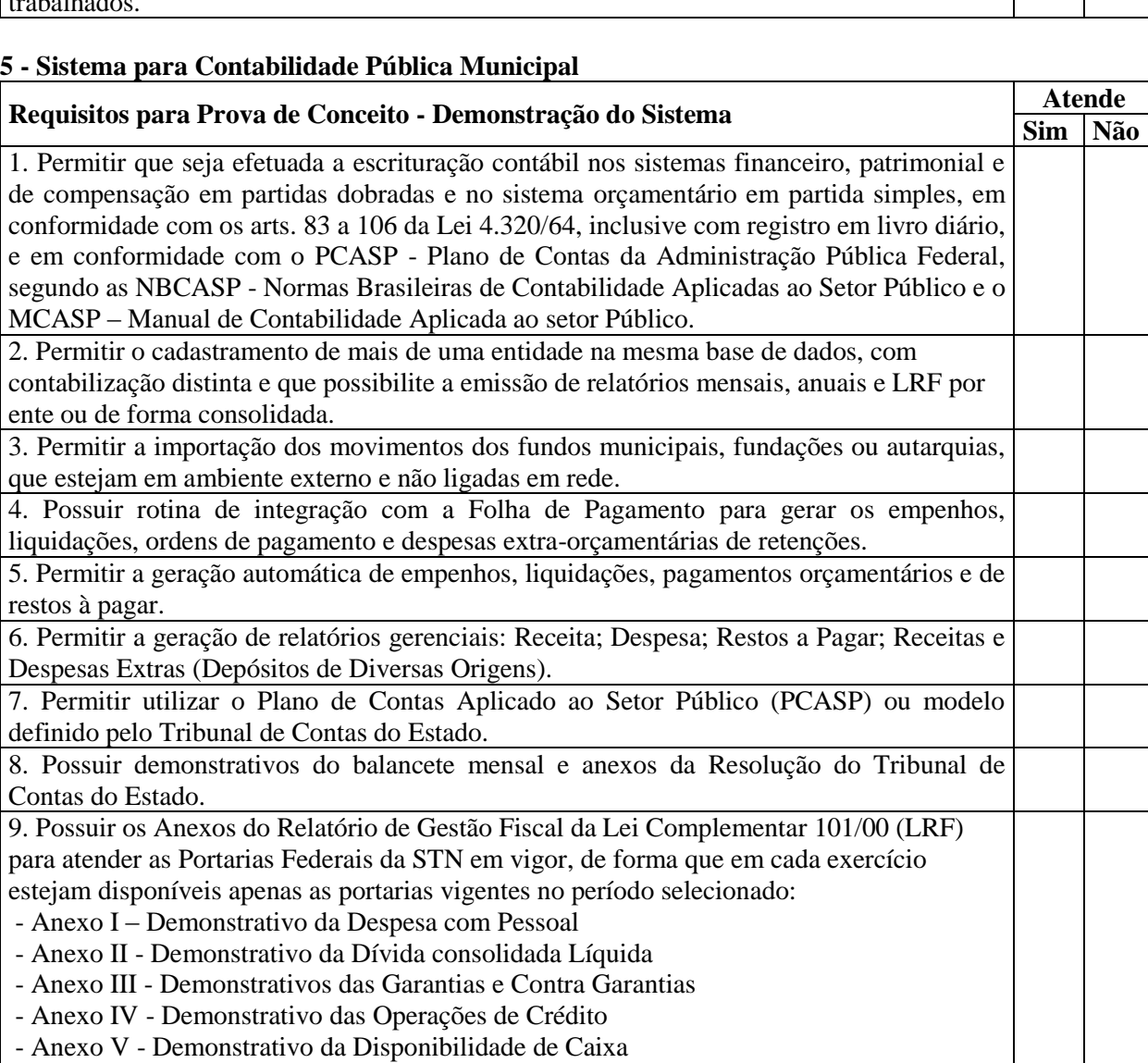

- Anexo VI - Demonstrativo dos Restos a Pagar

- Anexo VII - Demonstrativo dos Limites

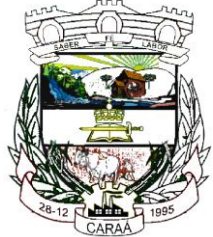

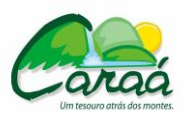

# *Prefeitura Municipal de Caraá – Setor de Compras e Licitações*

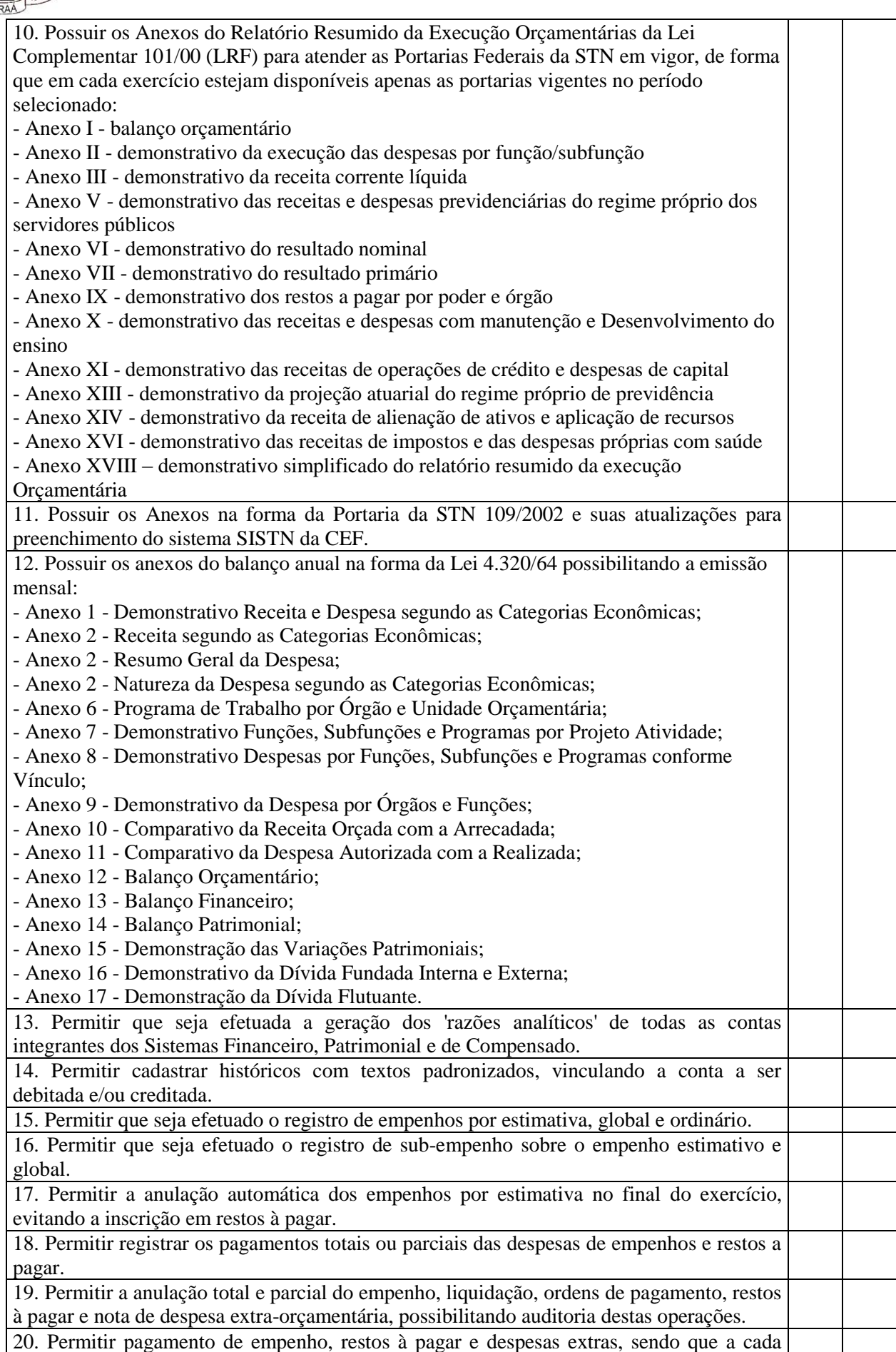

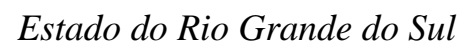

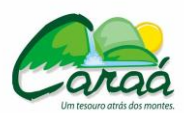

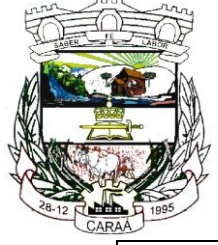

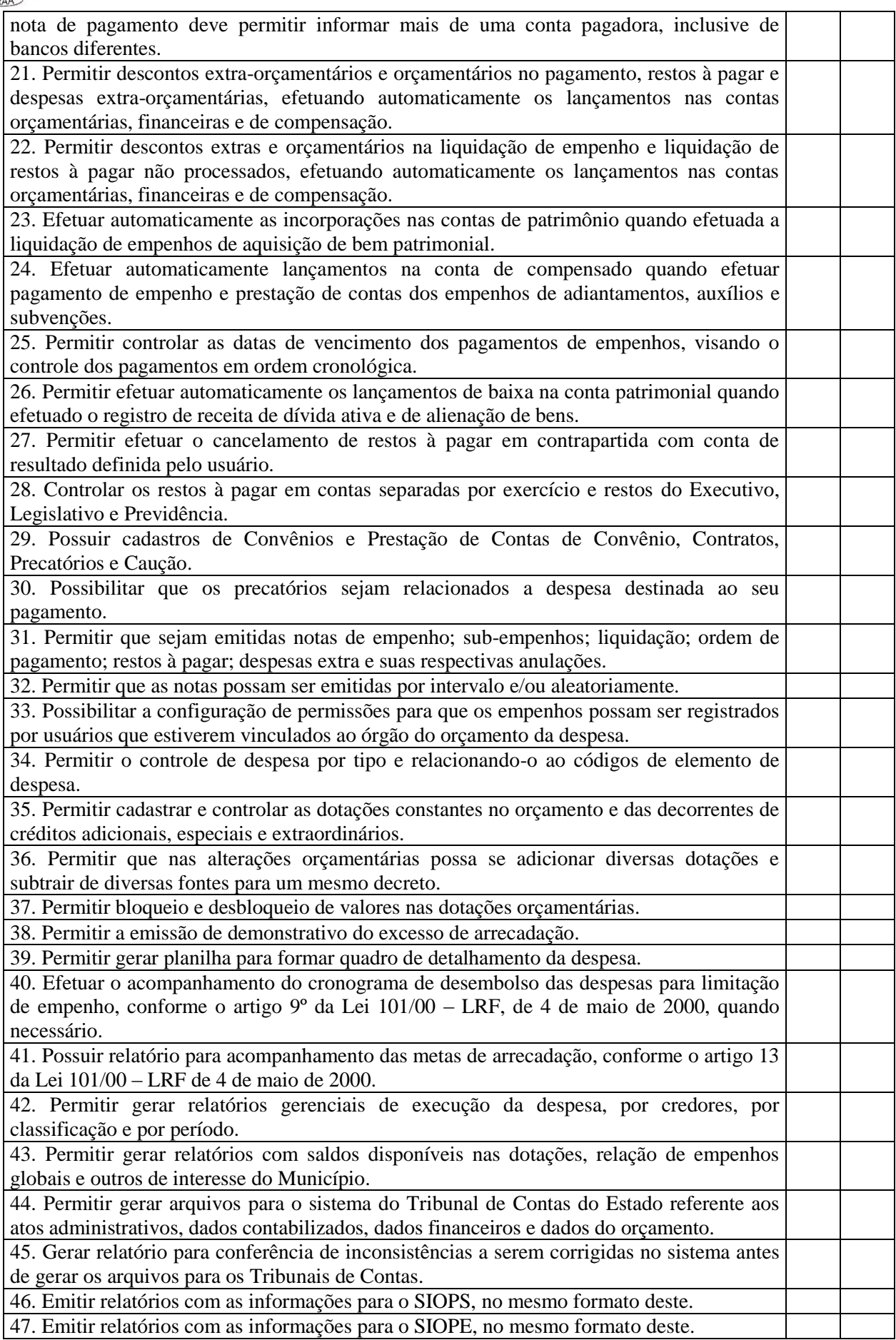

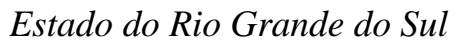

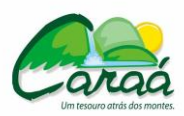

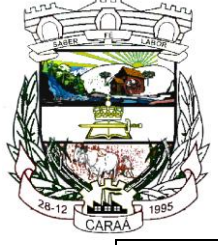

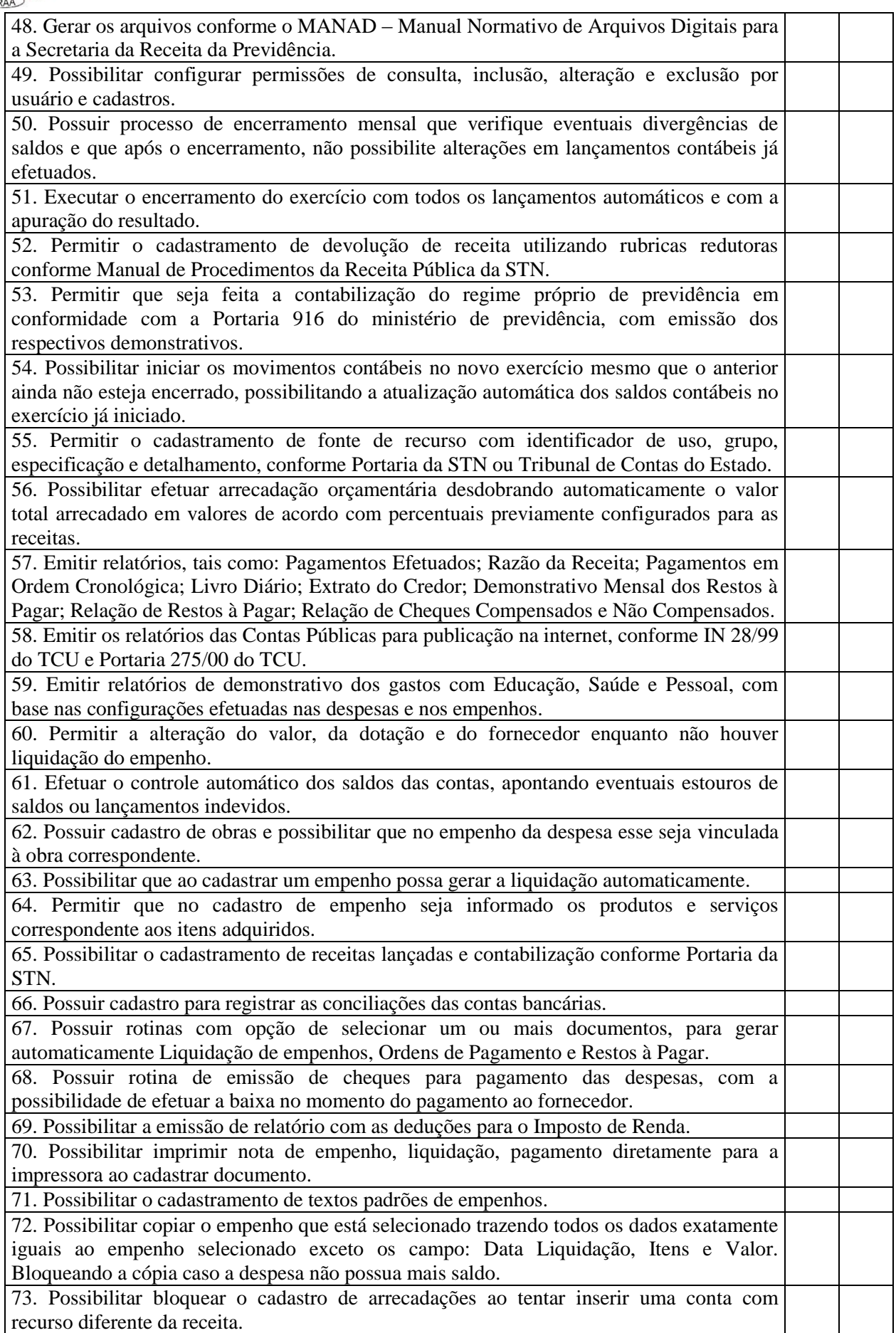
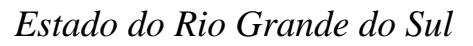

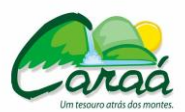

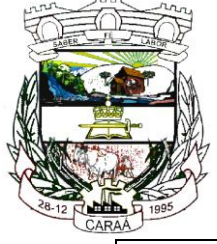

## *Prefeitura Municipal de Caraá – Setor de Compras e Licitações*

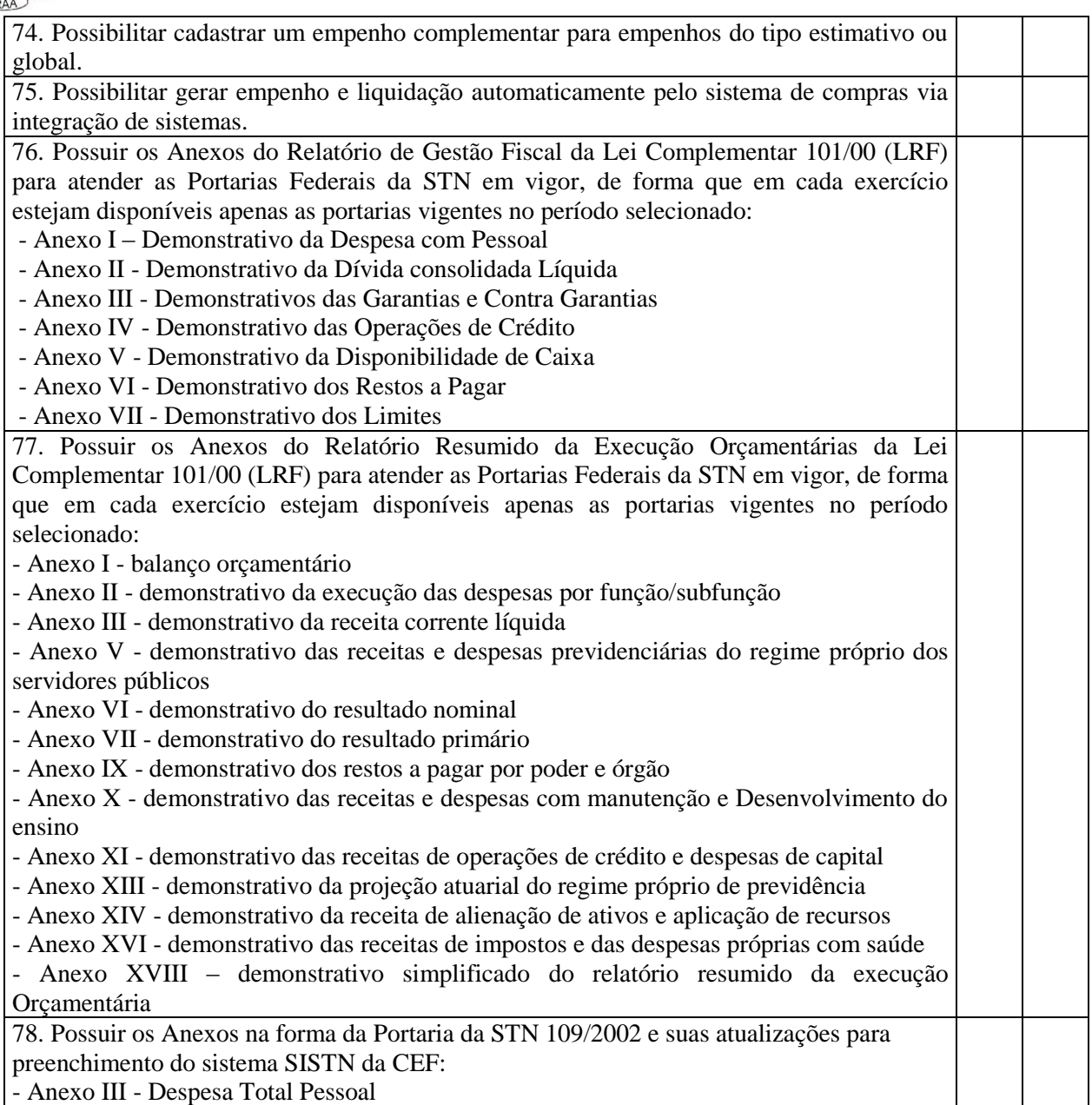

#### **6 - Sistema para Tesouraria**

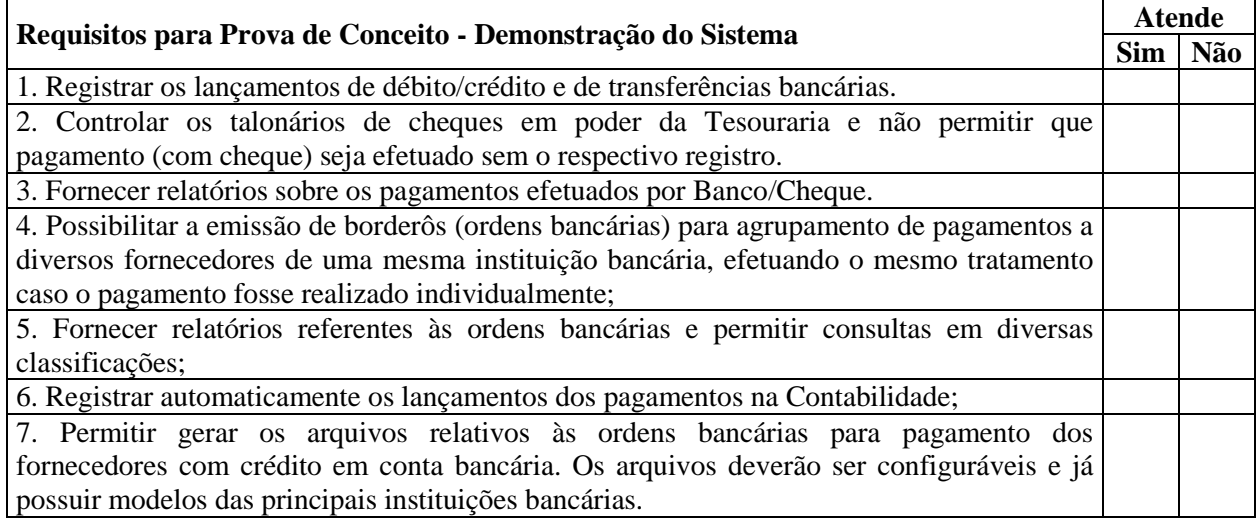

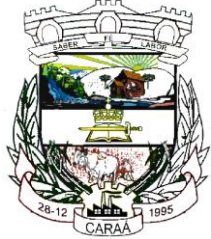

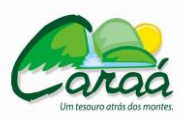

## *Prefeitura Municipal de Caraá – Setor de Compras e Licitações*

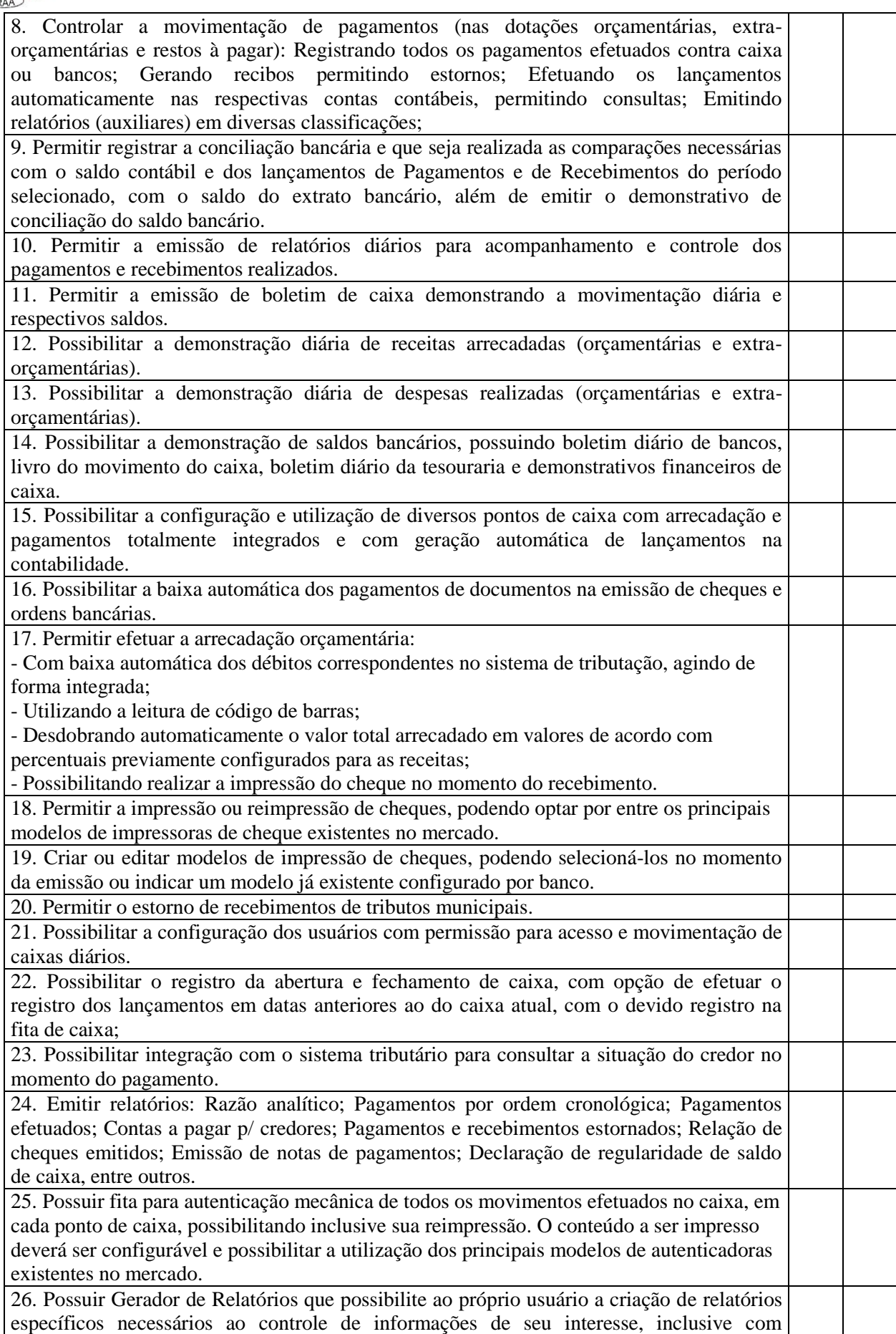

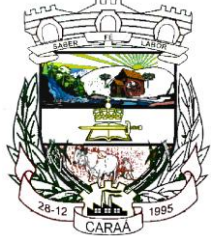

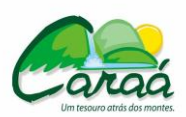

## *Prefeitura Municipal de Caraá – Setor de Compras e Licitações*

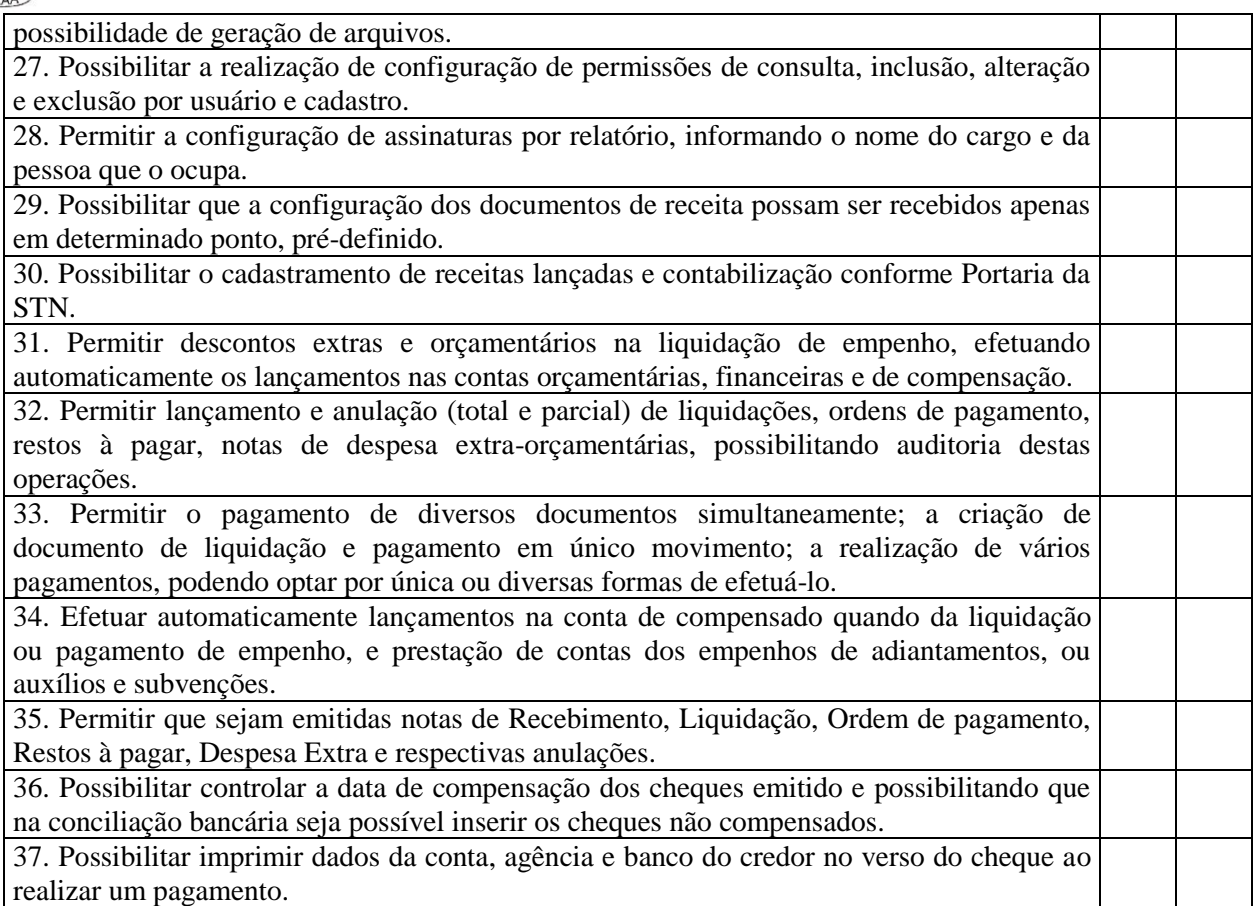

### **7 - Sistema para Tributos Municipais**

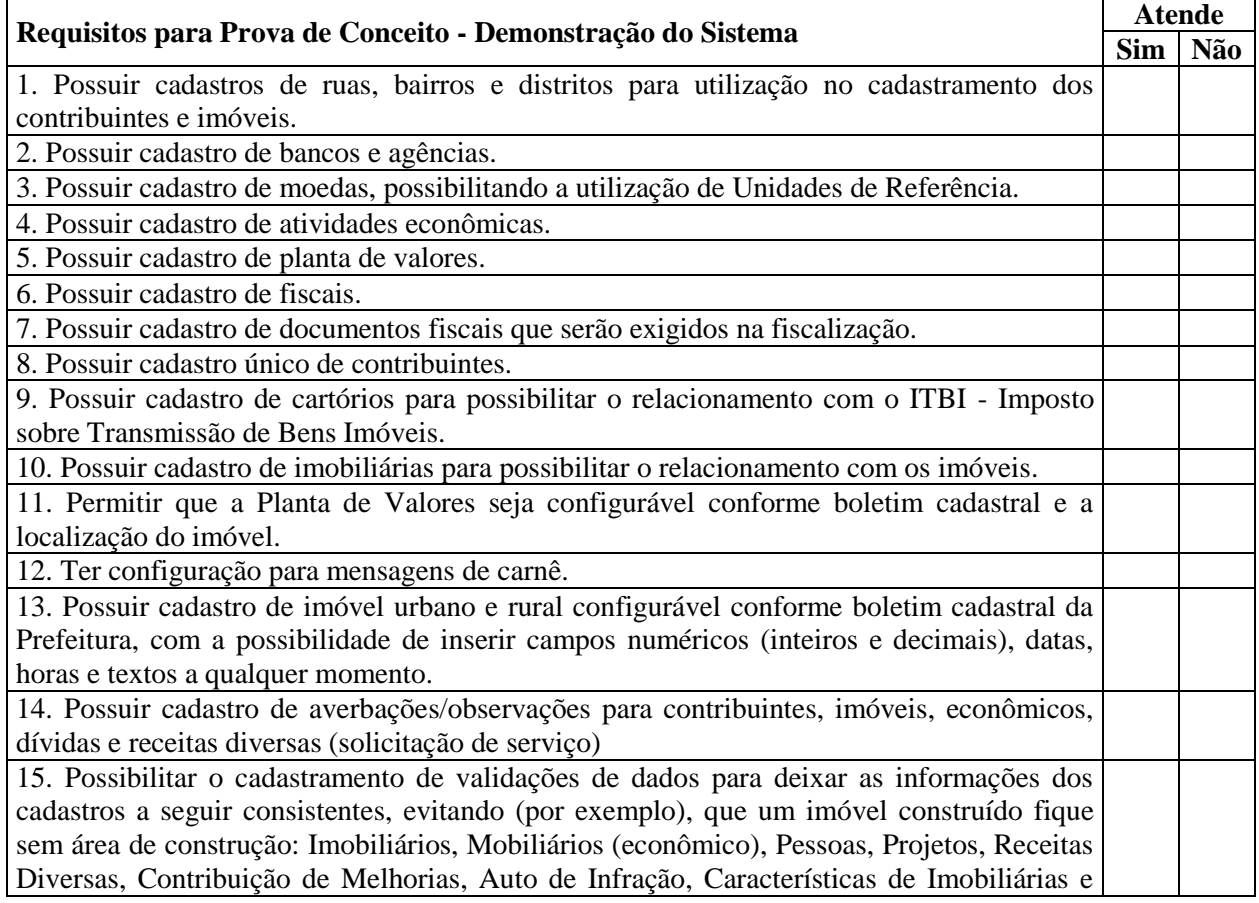

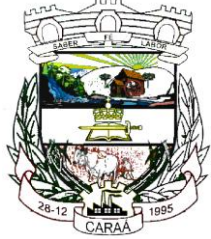

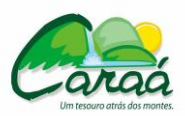

## *Prefeitura Municipal de Caraá – Setor de Compras e Licitações*

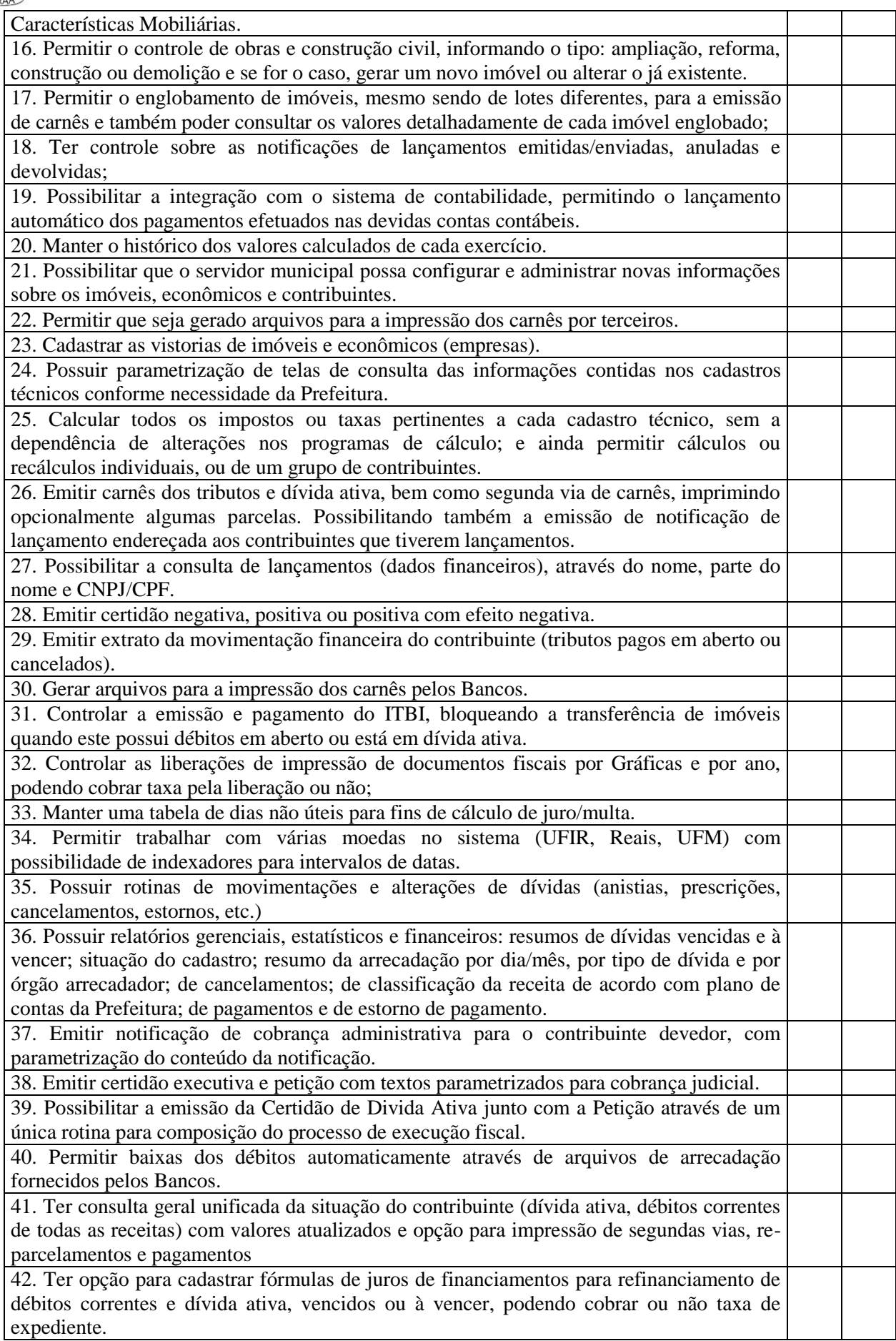

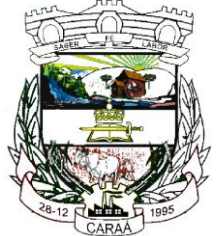

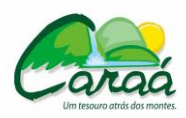

# *Prefeitura Municipal de Caraá – Setor de Compras e Licitações*

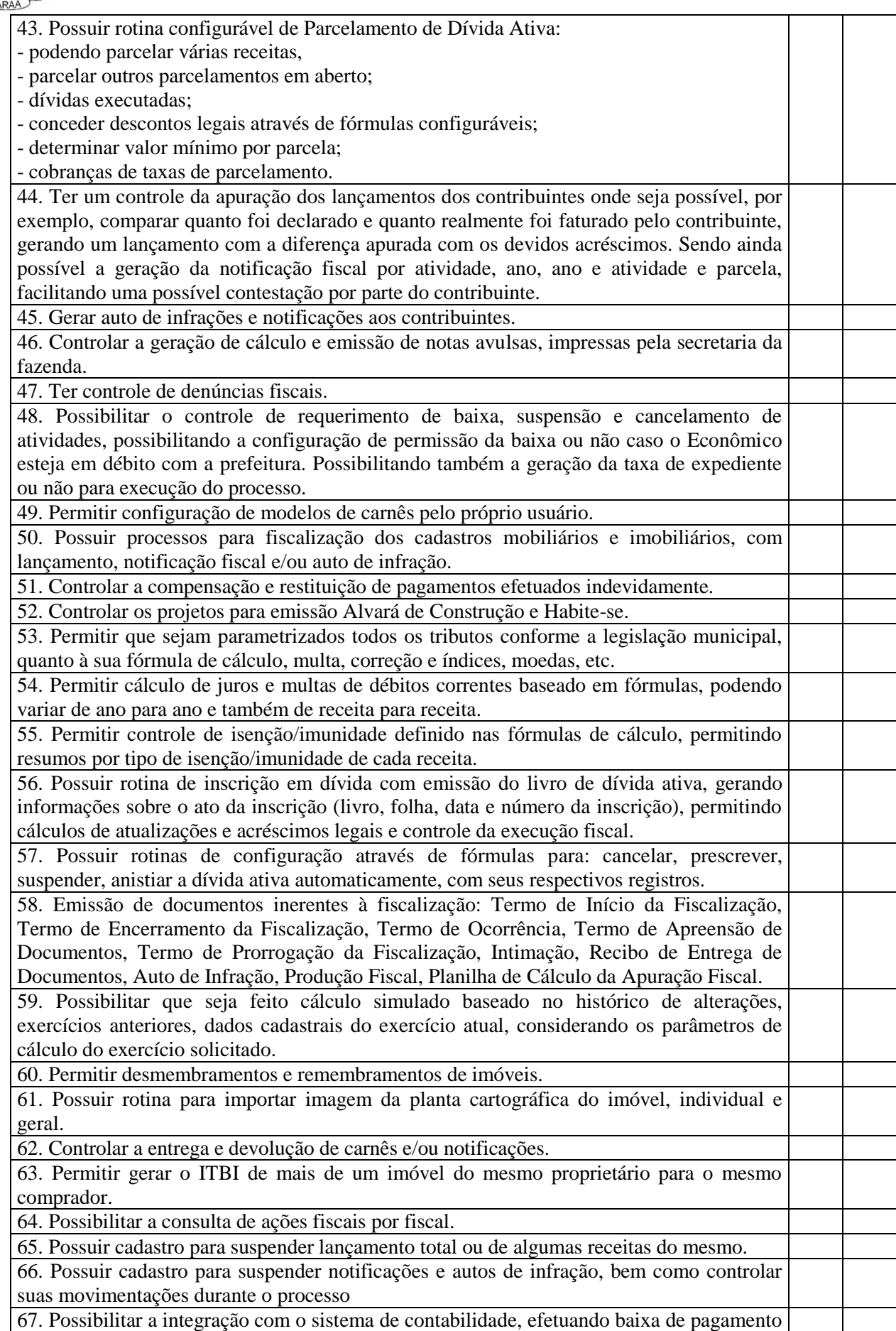

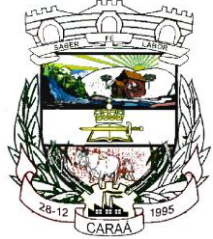

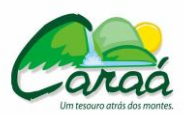

## *Prefeitura Municipal de Caraá – Setor de Compras e Licitações*

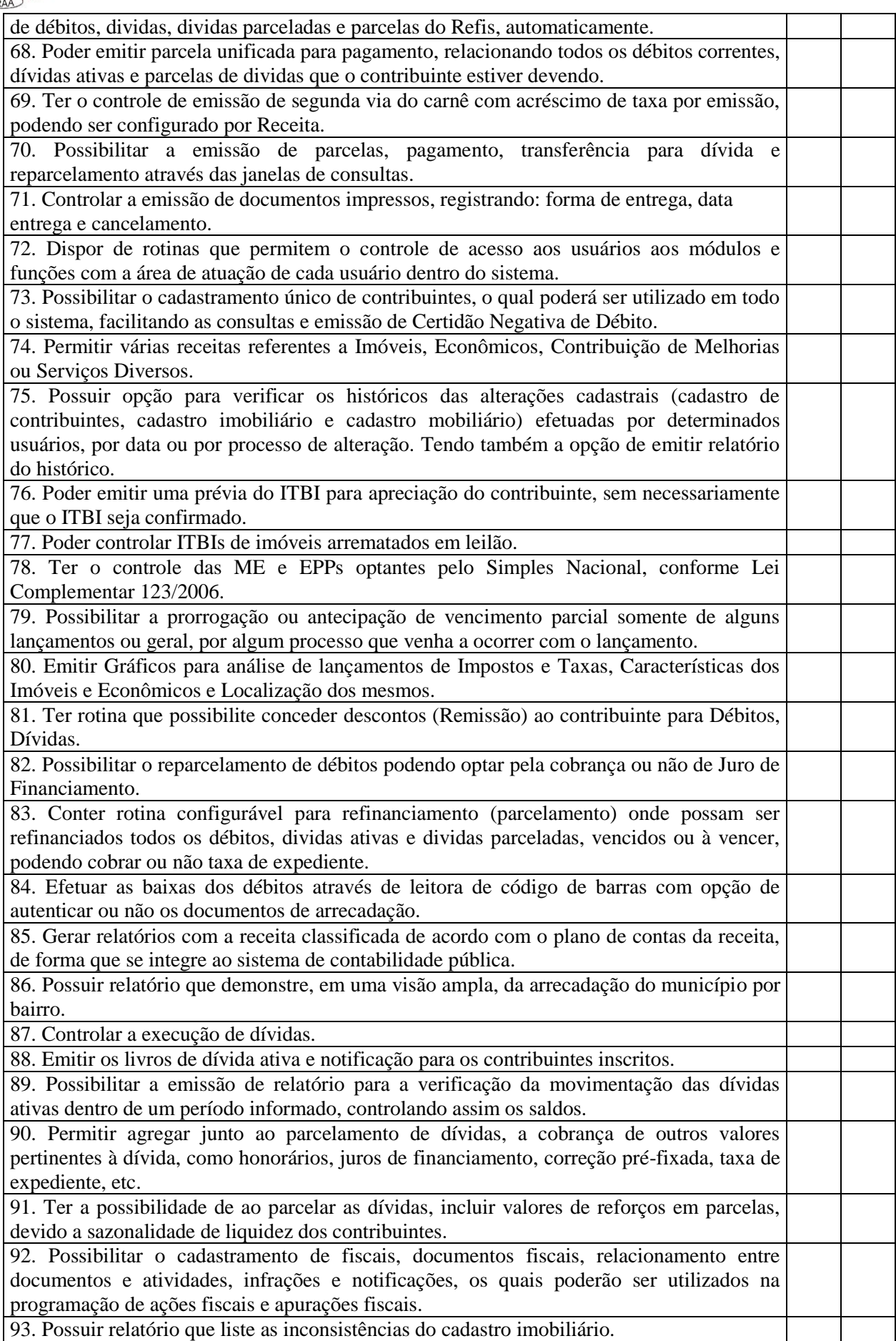

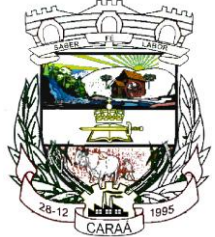

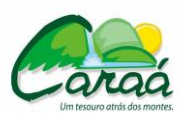

## *Prefeitura Municipal de Caraá – Setor de Compras e Licitações*

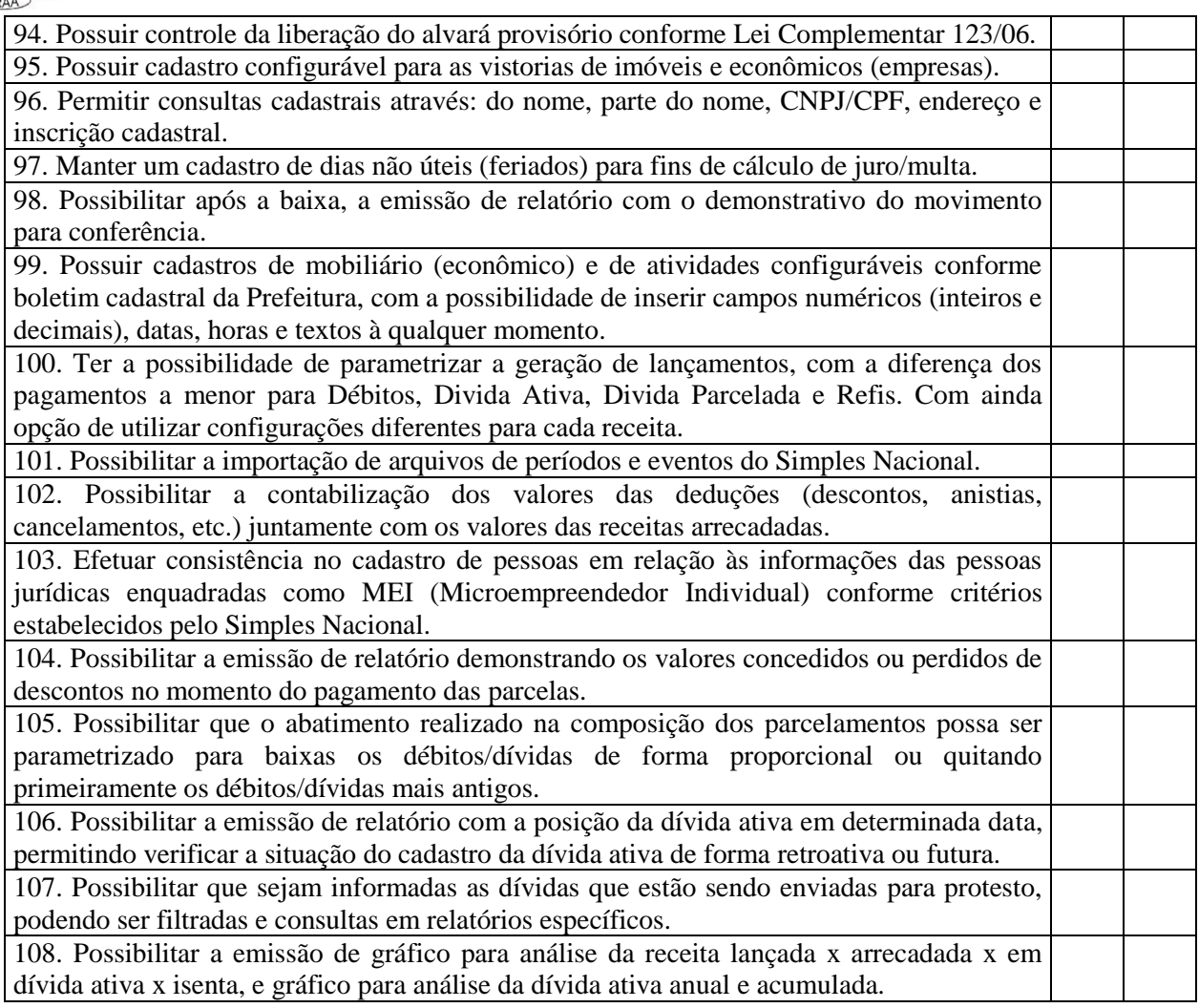

### **8 - Sistema para Faturamento de Água**

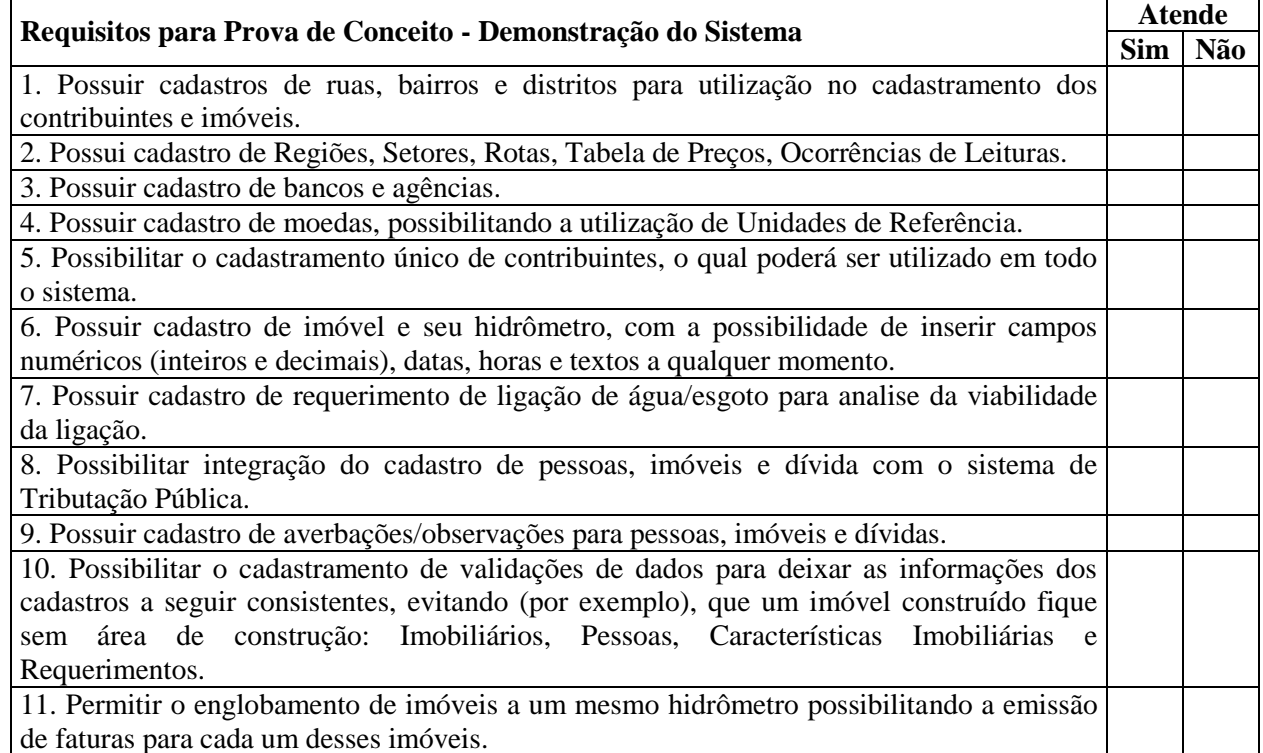

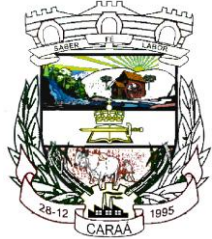

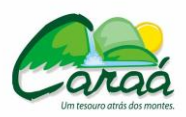

## *Prefeitura Municipal de Caraá – Setor de Compras e Licitações*

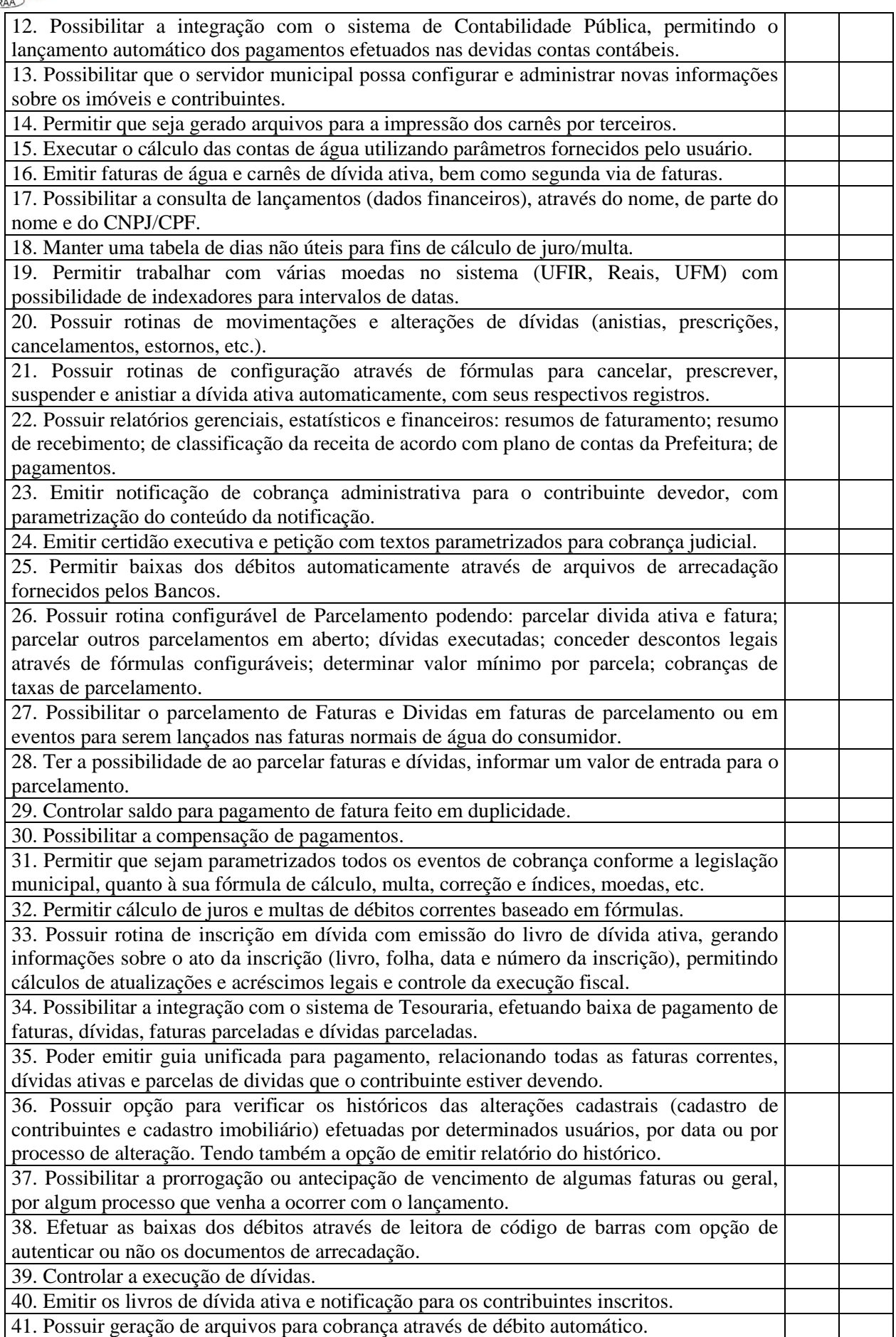

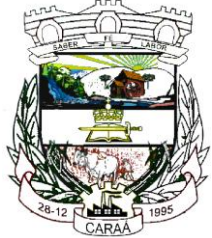

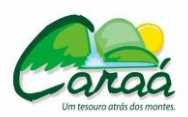

## *Prefeitura Municipal de Caraá – Setor de Compras e Licitações*

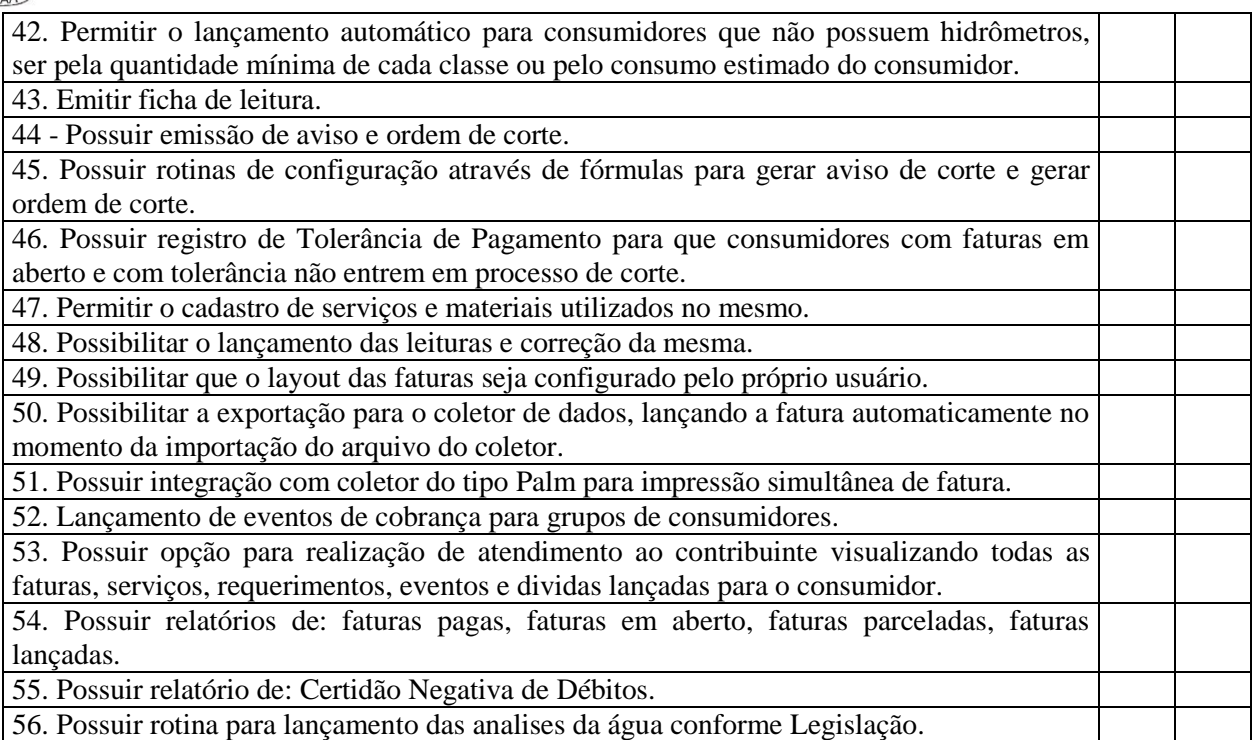

56. Possuir rotina para lançamento das analises da água conforme Legislação.

#### **9 - Sistema para Portal da Transparência de forma eletrônica via internet**

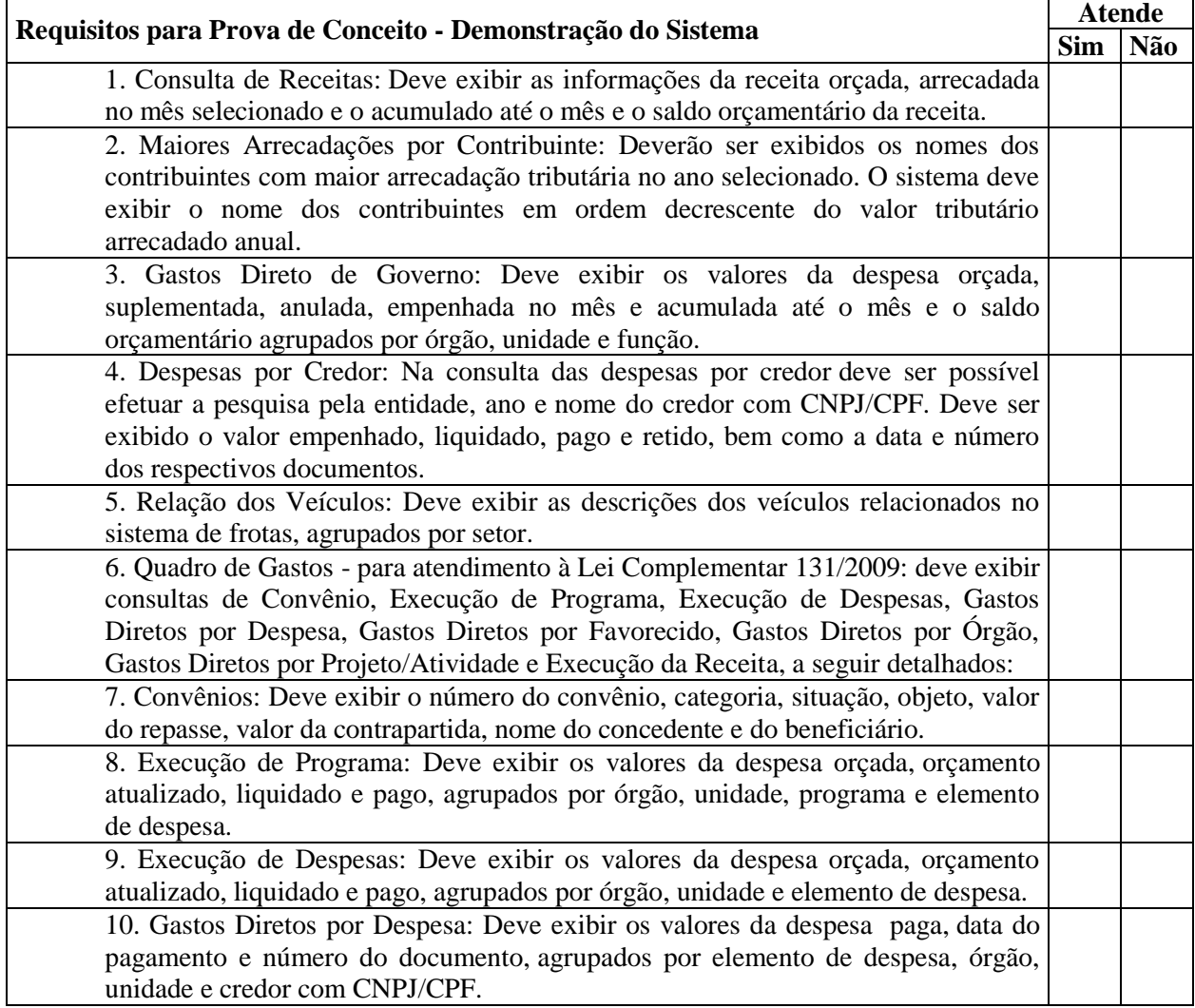

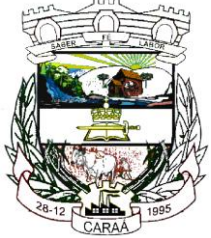

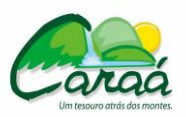

## *Prefeitura Municipal de Caraá – Setor de Compras e Licitações*

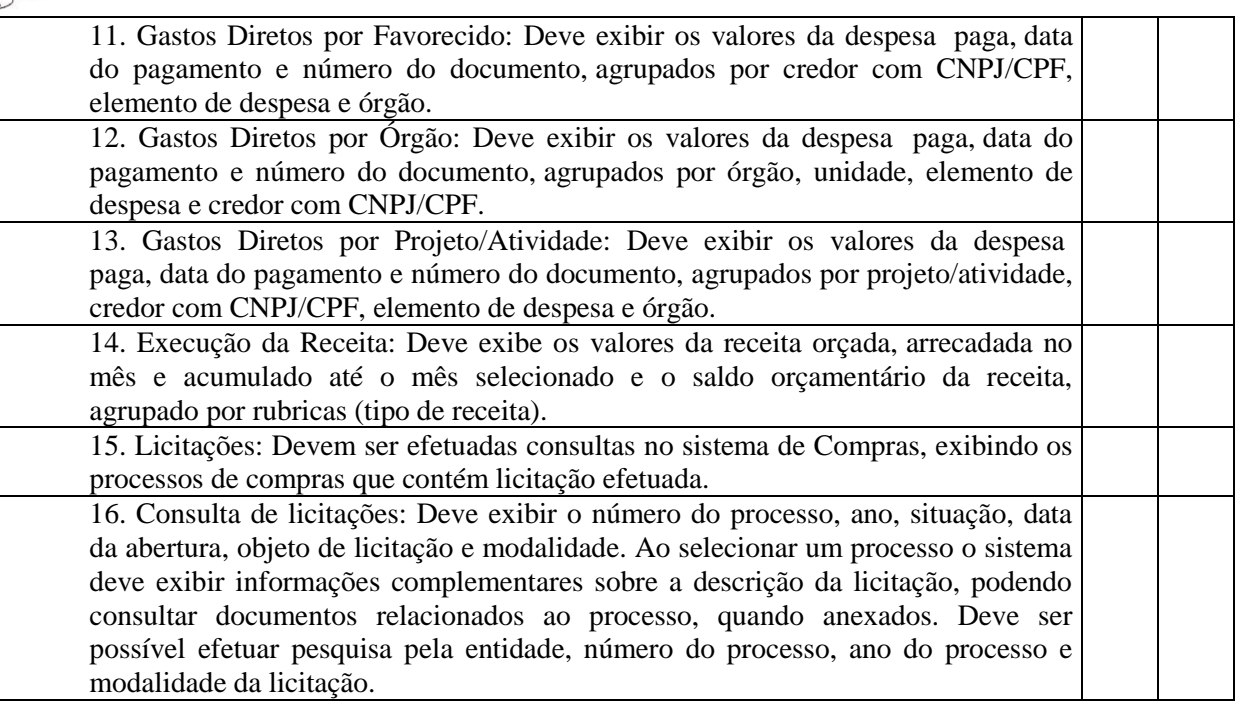

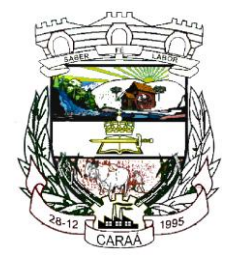

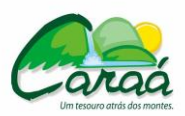

 *Prefeitura Municipal de Caraá – Setor de Compras e Licitações*

### **ANEXO IX**

#### **MODELO DE PROPOSTA DE PREÇO**

#### **1 – REFERÊNCIAS DA EMPRESA:**

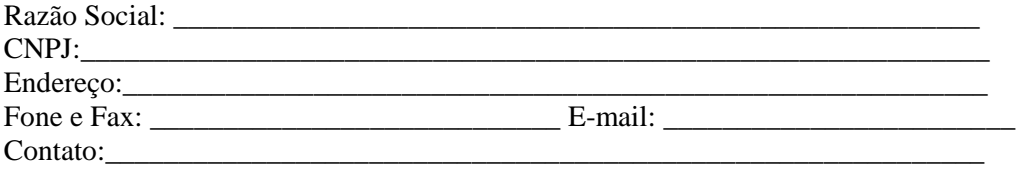

#### **2 - DA PROPOSTA**

A empresa XXXXXXXXXXXXX, caso contratada, se compromete a fornecer, implantar, dar manutenção e suporte técnico, funcional e operacional para os Sistemas de Gestão Municipal para o Município de Caraá, sendo que todos os sistemas serão disponibilizados para até 04 acessos simultâneos, exceto o sistema de Portal da Transparência, que será disponibilizado para ser acessado ilimitadamente pela internet.

Dessa forma, a presente proposta irá englobar os sistemas listados abaixo:

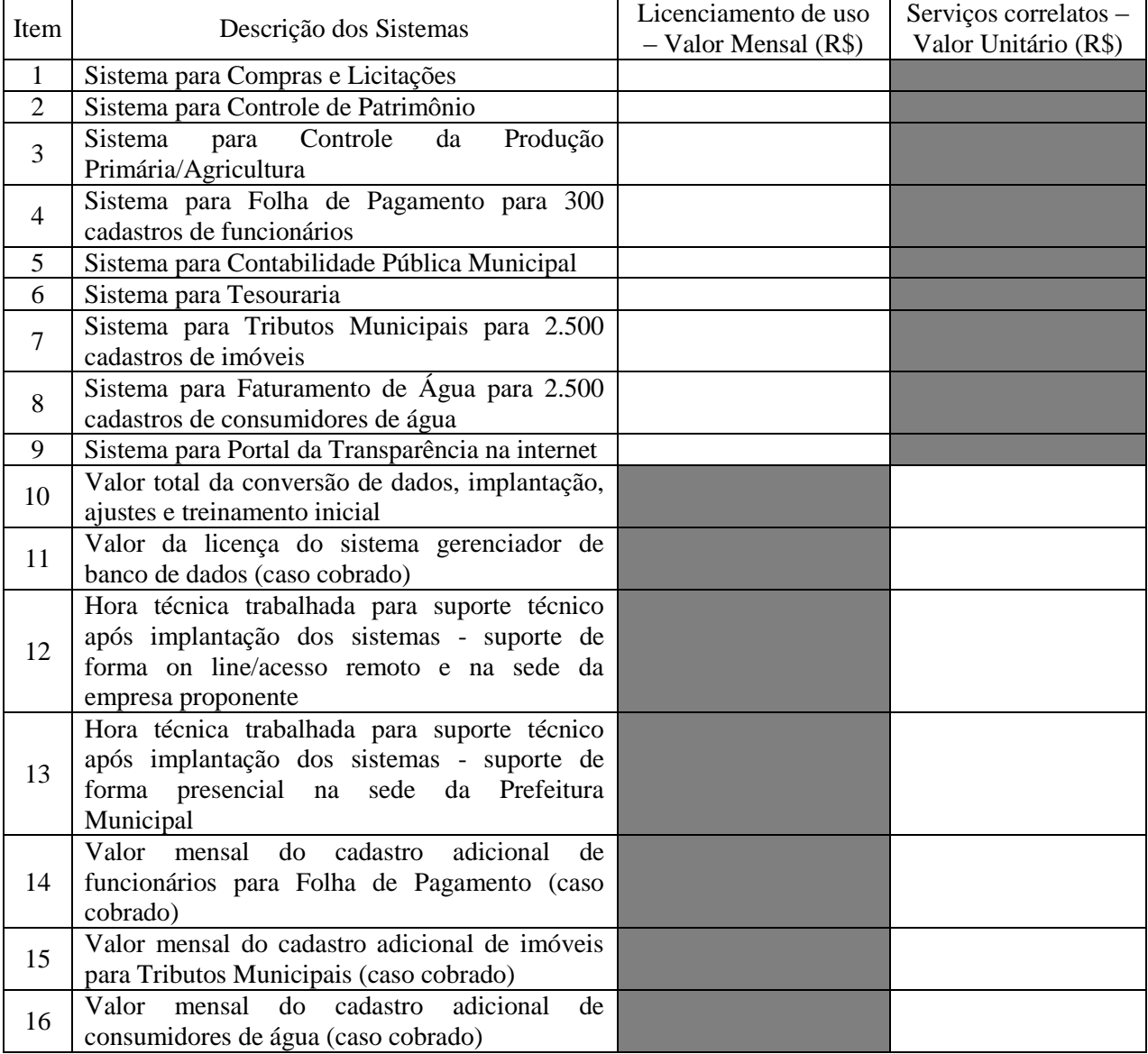

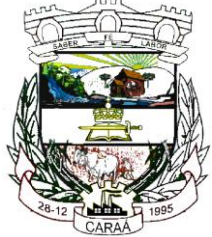

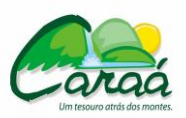

### *Prefeitura Municipal de Caraá – Setor de Compras e Licitações*

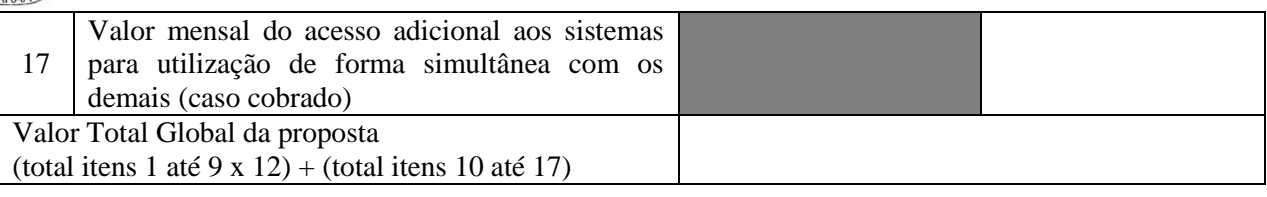

#### **Valor total global por extenso:**

**Prazo de validade da proposta**: de no mínimo 60 (sessenta) dias, contados da data da licitação

#### **DECLARAÇÕES**

A empresa \_\_\_\_\_\_\_\_\_\_\_\_\_\_\_\_\_ tem conhecimento de todas as disposições editalícias e contratuais relacionadas ao objeto e sua execução; conhece as condições locais para o cumprimento das obrigações decorrentes desta licitação; os softwares ofertados atendem plenamente a todas as exigências descritas no Anexo I – Termo de Referência do Edital e compromete-se, neste ato, a comprovar através de Prova de Conceito via demonstração tal atendimento, caso seja declarada vencedora no certame.

**Declara** que por ser de seu conhecimento, se submete a todas as cláusulas e condições do Edital relativas a licitação supra, bem como, às disposições da Lei Federal nº 8.666/93 e da Lei Federal no 10.520/02, que integrarão o ajuste correspondente.

**Declara** que irá providenciar a conversão dos dados existentes para os formatos exigidos pelos novos sistemas licitados, com o efetivo envolvimento desta proponente para adaptação do formato dos dados a serem convertidos, seus relacionamentos, etc.

**Declara** que irá realizar o treinamento dos novos sistemas, em local a ser determinado pela Prefeitura, para os técnicos/usuários do Município.

**Declara** que irá disponibilizar o suporte na sede da Prefeitura, durante todo o processo de levantamento para customização e na implantação, bem como em todo o período de vigência do contrato, quando necessário.

#### **LOCAL, DATA E ASSINATURA DO REPRESENTANTE LEGAL**

\_\_\_\_\_\_\_\_\_\_\_\_\_\_\_\_\_\_\_\_\_\_\_\_\_\_\_\_\_\_\_\_\_\_\_\_\_\_\_\_\_\_\_\_\_\_ Assinatura e nome legível do procurador/responsável

Razão Social da empresa